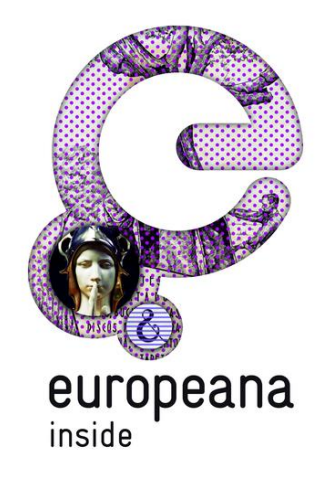

# **Grant Agreement 297292**

# *EUROPEANA INSIDE*

# **Control Export Evaluation Report**

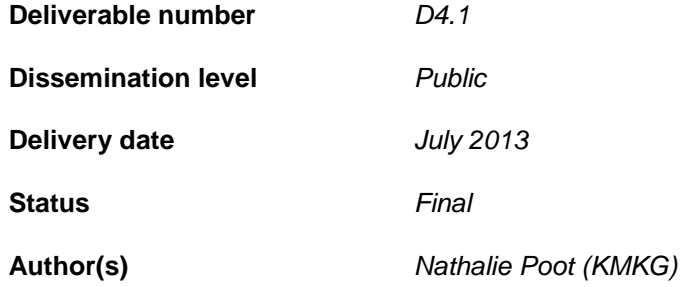

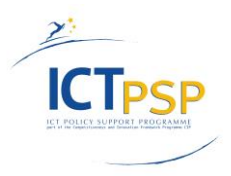

This project is funded under the *ICT Policy Support Programme* part of the *Competitiveness and Innovation Framework Programme*. *D4.1 Control Export Evaluation Report*

# **Revision History**

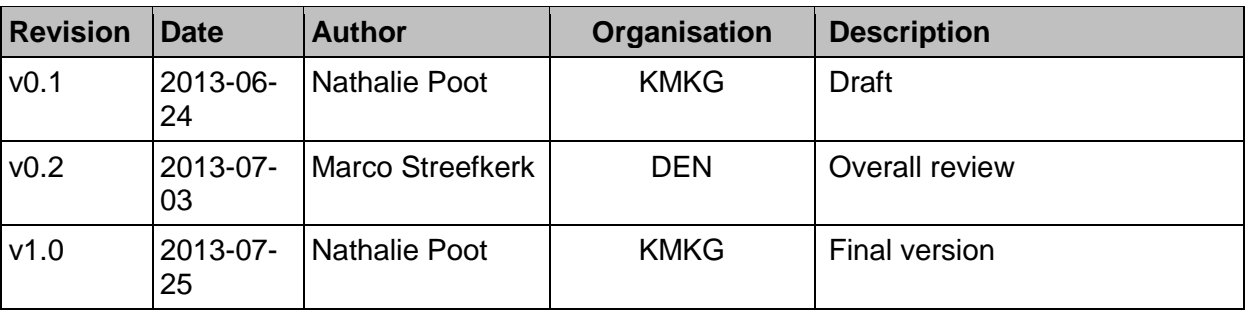

# **Statement of originality:**

This deliverable contains original unpublished work except where clearly indicated otherwise. Acknowledgement of previously published material and of the work of others has been made through appropriate citation, quotation or both.

# **Contents**

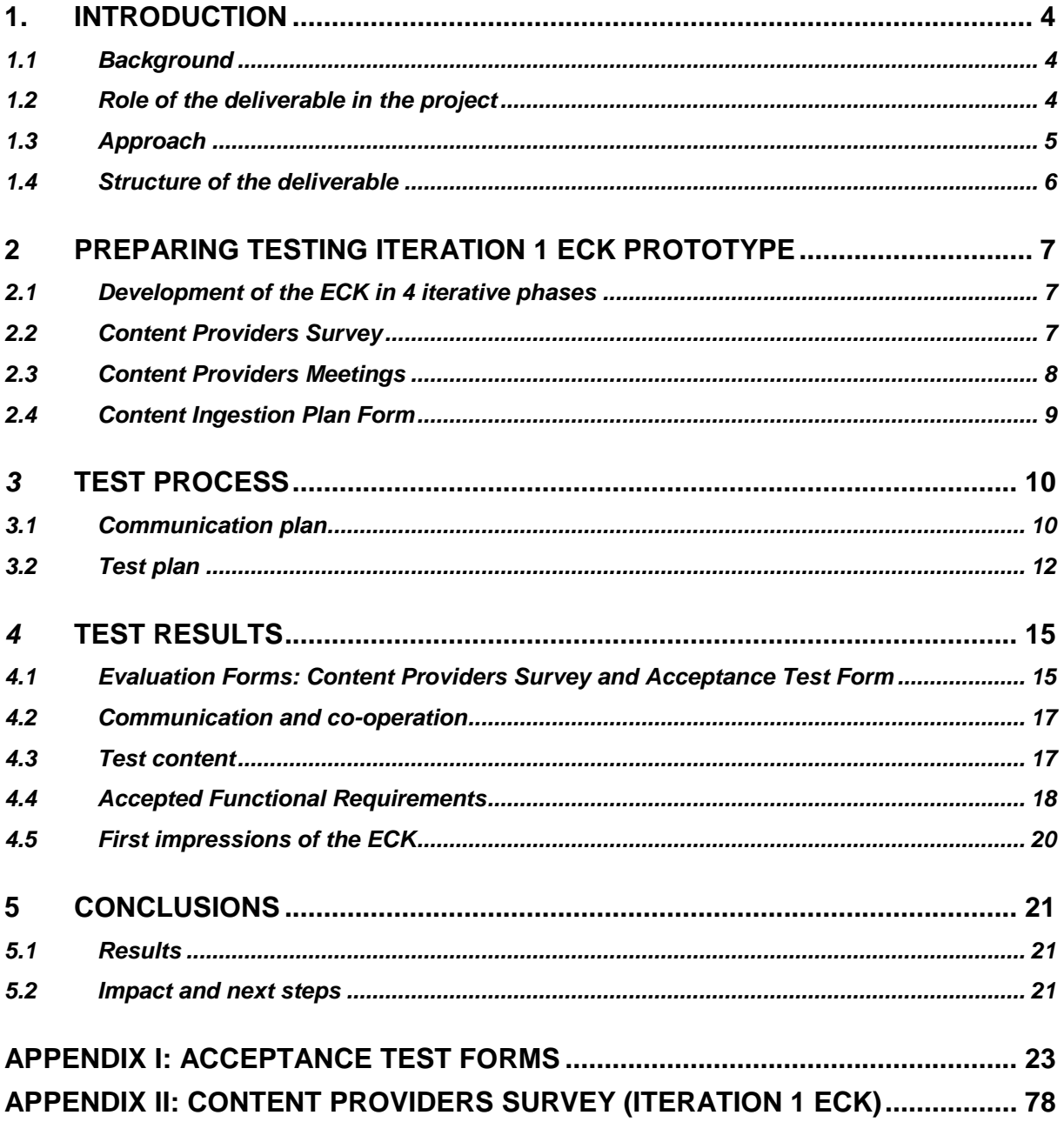

# <span id="page-3-0"></span>**1. Introduction**

## <span id="page-3-1"></span>**1.1 Background**

This report is the first deliverable of Work Package 4 (WP4). The Work Package is dedicated to the **coordination of content** to Europeana: more than 960,000 records will be delivered using the Europeana Connection Kit (ECK).

This document deals with *Task 4.1: Test (control) Export* in which content partners were asked to create a 'package' of a small number of records using the Europeana Connection Kit and to prepare them for transmission to Europeana.

The **outcome of the process of the first testing phase** will be presented. Every content partner in the project had to run an initial control export of their content using the prototype Europeana Inside Toolkit. The report analyses the outcome of this process and highlights any issues arising from it.

### <span id="page-3-2"></span>**1.2 Role of the deliverable in the project**

This deliverable is the first of two reports on the testing of the ECK:

- *D4.1(v1) Control Export Evaluation Report* (due in July 2013): focuses on the results of testing of the **first prototype release of the ECK (iteration 1).** This iteration was released in M13 (April 2013), testing took place in M14 (May 2013) and feedback was given at the beginning of M15 (June 2013).
- *D4.1(v2) Control Export Evaluation Report* (due in November 2013): will focus on the feedback of the testing of the **second prototype release of the ECK (iteration 2)**. This iteration will be released in M18 (September 2013), testing and feedback is required in M19 (October 2013).

The division between the two versions was made in the **iterative development** plan. According to the Description of Work (DoW), WP4 was to start in M15 (June 2013) and end in M21 (December 2013). However it quickly became clear that the development schedule of the ECK as proposed in the DoW was unrealistic and changes might be required to be able to follow a more agile approach as is commonly used in software development. A new development schedule has been drafted and takes into account four iterations of the ECK. WP4 will be able to test and report on each of these iterations after their release.

In accordance with the iterative development plan, **testing of iteration 1 ECK started early**, right after the release of the ECK iteration 1 in **M14 (May 2013)**. Feedback on the testing was given at the beginning of M15 (June 2013). WP4 will end after the last testing phase, which will be in M29 (August 2014).

WP4 started long before the actual testing phase. In the first months of the project, this work package maintained close contact to content partners. Work on the WP was carried out by setting up contacts with content partners, gathering information on their collections, experiences with data exchange and IRP issues.

WP4 is dependent on the outputs of WP2 and WP3 for its deliverables. The ECK iteration 1 was developed and released under WP3. The development of the ECK and consequently the evaluation of iteration 1 is based on:

 *D2.1 Requirement Analysis*: explanation of all ECK requirements, based on a survey among the project partners.

- *D2.2 Use Cases:* three use case scenarios.
- *D2.3 Recommendations for Technical Standards:* research on best practice and quality instruments already in place within the Europeana project family.
- *D2.4 Functional Requirement:* there are three kind of requirements: high level requirements, workflow requirements and non-functional requirements. The workflow requirements are identified as: manage, select, prepare, validate, supply, data acceptance and enrich and return.
- *D2.5 Technical Specification* and *S6.2 Technical Specification:* describes the overall architecture for the Europeana Connection Kit (ECK).

This deliverable reports on the evaluation of the various tools that have been developed as part of the ECK iteration 1.

The results presented will be used for:

- *D4.1(v2) Control Export Evaluation Report:* focus on results from testing ECK iteration 2.
- *D4.2 Content Export Schedule:* The full export of participants content will take place on a staggered basis. This schedule will provide an overall structure and sequence for the management of this process.
- *D4.3 (v1) Export Evaluation Report* and *D4.3 (v2) Export Evaluation Report:* After the full export of all participant records. These reports will provide a summative evaluation of this process and highlight any issues which will inform the technical development.
- *D4.4 Content Re-ingestion Report*: A small number of participants will use the EUROPEANA INSIDE tools to re-ingest the content back into their systems. This report will evaluate that process and highlight likely issues in rolling out re-ingestion for other users.
- *D4.5 (v1) Summative Evaluation Report* and *D4.5 (v2) Summative Evaluation Report*: Reports evaluating the outcomes of all export and re-ingestion activity and highlighting key issues for the final technical implementation.
- *D4.6 Revised Technical Specification*: Based on the recommendations of the evaluation reports, a revised Technical Specification will be produced.
- Work Package 5 (Production): their object is to use the lessons learned in WP2, WP3 and WP4 to develop and launch a full production version of the Europeana Connection Kit with accompanying support and documentation materials.

# <span id="page-4-0"></span>**1.3 Approach**

To **prepare testing iteration 1 ECK prototype**, surveys were sent out and meetings were held:

- Content Providers Survey (M3, June 2012): to gather information from the content providers on their experiences with online publication of content and data delivery to Europeana. It helped the WP4 lead to better assist content providers in the process of delivering content: first during the test control export and later for the full data export to Europeana.
- Two Content Providers meetings (M4, July 2012 and M7, October 2012): to remind the content partners on the objectives of WP4 and on their tasks.
- Content ingestion plan form (M9, December 2012): content partners were asked to create a 'package' of a small number of records that is representative for the collections that they will provide to Europeana through the Europeana Inside project. The content partners used this selection to test the first release of the ECK (ECK iteration 1) which was mainly concerned with the selecting and preparing of data.

To guide the **test process** a communication plan and a test plan were provided to all partners.

To **evaluate the testing** of iteration 1 ECK prototype content partners and technical partners needed to complete two evaluation forms:

- 1. Content Providers Survey: to see whether the communication and cooperation between the partners went fluently and to have an idea on the first impressions of the ECK.
- 2. Acceptance Test Form: to evaluate whether the ECK iteration 1 functionalities were present and worked.

# <span id="page-5-0"></span>**1.4 Structure of the deliverable**

The deliverable is divided into:

- Preparation testing iteration 1 ECK prototype
- Test process
- Test results
- Conclusions
- APPENDIX I: Acceptance Test Forms
- APPENDIX II: Content Providers Survey (Iteration 1 ECK)

# <span id="page-6-0"></span>**2 Preparing testing Iteration 1 ECK prototype**

# <span id="page-6-1"></span>**2.1 Development of the ECK in 4 iterative phases**

The ECK will be released in 4 iterative phases. Each of the 4 iterations includes specific functionalities as described in *D2.4 Functional requirement* and *D2.5 Technical Specification*.

This **iterative approach** replaces the more traditional waterfall approach that was originally described in the DoW. One of the main advantages is that new functionality can be given to users sooner, allowing them to find flaws while there is still time to correct them in later iterations.

While the technical partners develop and implement the ECK, feedback is needed on the functionalities, bugs, usability and recommendations can be given for improvements. It is the responsibility of the content partners **to test and provide feedback on these different ECK releases.** 

**Iteration 1 of the ECK** considered all of the requirements from *D2.4: Functional Requirements* that have been designated as 'Must' haves with the exception of the actual data push and harvest interfaces onto Europeana and other aggregators.

This iteration was mainly concerned with **selecting** and **preparing data**. However some other requirements (functional requirements marked as 'Should' or 'Could', High Level Requirements and non-functional requirements) have also been taken into account.

# <span id="page-6-2"></span>**2.2 Content Providers Survey**

A first **WP4 survey** was launched in M3 (June 2012) to gather information from the content providers on their experiences with **online publication** of content and **data delivery to Europeana**. Questions about their available metadata, the metadata formats and aggregation methods used, experiences with aggregators and other European projects were asked. The survey also inquired whether they were aware and had already signed the Europeana Data Exchange Agreement (DEA).

The survey gave insight on the content providers local situation, their experiences with the use of aggregation tools and made it possible to detect issues in the project's early stages.

Main results:

- 11 out of 13 CP have provided content to Europeana before
- 11 out of 13 CP could already export data in an XML format
- 5 out of 13 CP already have an aggregator and would use it to send content to Europeana in the future

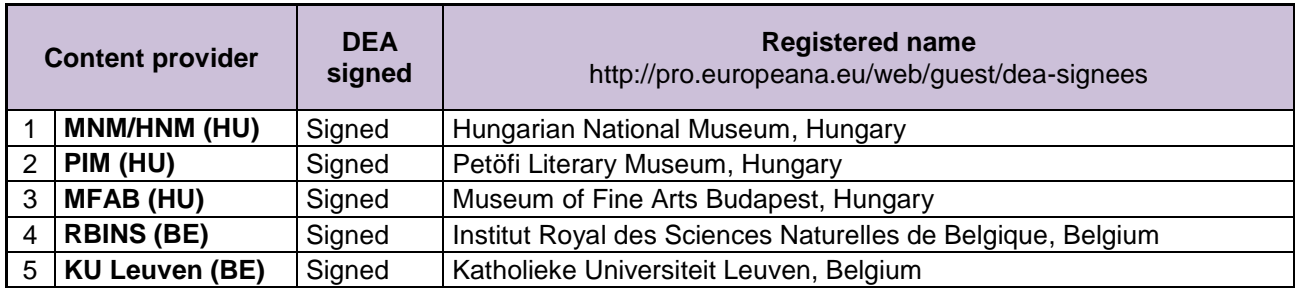

All the content partners have signed the Data Exchange Agreement (DEA):

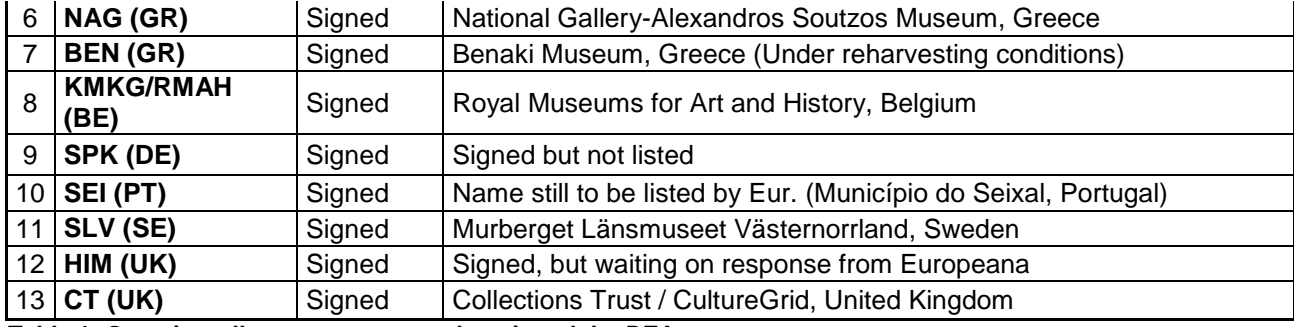

**Table 1: Overview all content partners that signed the DEA**

### <span id="page-7-0"></span>**2.3 Content Providers Meetings**

There were two Content Providers Meetings in which the partners received information on what was expected from them for WP4:

- 1. Content Providers Meeting in M4 (July 2012) in Berlin (part of the first Networking Event)
- 2. Additional Content Providers Meeting in M7 (October 2012) in Brussels

#### Content Providers Meeting in Berlin (Kulturform)

A presentation was given on content and coordination. Content providers were asked about their own experiences with Europeana and were given the possibility to deliver input for WP2 (specification) by formulating requirements.

Content providers were reminded on their tasks as described in the DoW:

- T4.1 Test the export, with a limited set of records for each content partner
- T4.2 Full content export for each content partner
- T4.3 Test re-ingestion, just testing the functionality
- T4.4 Global evaluation of the processes
- T4.5 Finalize the technical specifications (K-INT)

In preparing for the test phase in M14 (May 2013) content providers were already asked in M4 (July 2012) assemble a representative amount of records. They needed to make sure that the data was conform the requirements and specifications for contributing data to Europeana (e.g. provide a URL to the online published record (isShownAt) and/or a URL to the online published photograph (isShownBy)

#### Content Providers Meeting in Brussels (Musical Instruments Museum)

This additional meeting in Brussels was organised to ensure that content partners were able to express their wants and needs for the ECK before the finalisation of the functional requirements (D2.4).

The 4 objectives of WP4 described in the DoW were repeated:

- 1. Use the Europeana Connection Kit (ECK) for the ingestion of 960,000 records content into Europeana
- 2. The 2-stage approach: 1. Test ingest 2. Full ingest (Progress monitored by WP4 (monitoring forms)
- 3. To evaluate the robustness of the prototype Europeana Connection Kit (ECK) to refine the technical specifications
- 4. Participate in a pilot to evaluate the potential of the ECK for the dynamic re-ingestion of enriched metadata and UGC

A reminder on the roles and responsibilities of the content partners within WP4 was given:

- Timely content delivery using the ECK
- Input, evaluation, feedback and reporting on ECK

After the release of each iteration it is up to the content providers to do the testing and to give feedback on the functionalities of the ECK (which requirements were accepted, which were not accepted and why and which requirements were still in development and couldn't be tested).

## <span id="page-8-0"></span>**2.4 Content Ingestion Plan Form**

In M9 (December 2012) a **content ingestion plan form** was sent to all content partners to have an insight on the quantity and quality of their records.

Content providers needed to select a **representative set of records for testing** purposes of the different ECK iterations.

Each content provider:

- Selected about 1% to 5% records from the total amount that they need to deliver to Europeana according to the DoW
- Indicated the date when the test content would be ready
- Gave a description of the test data

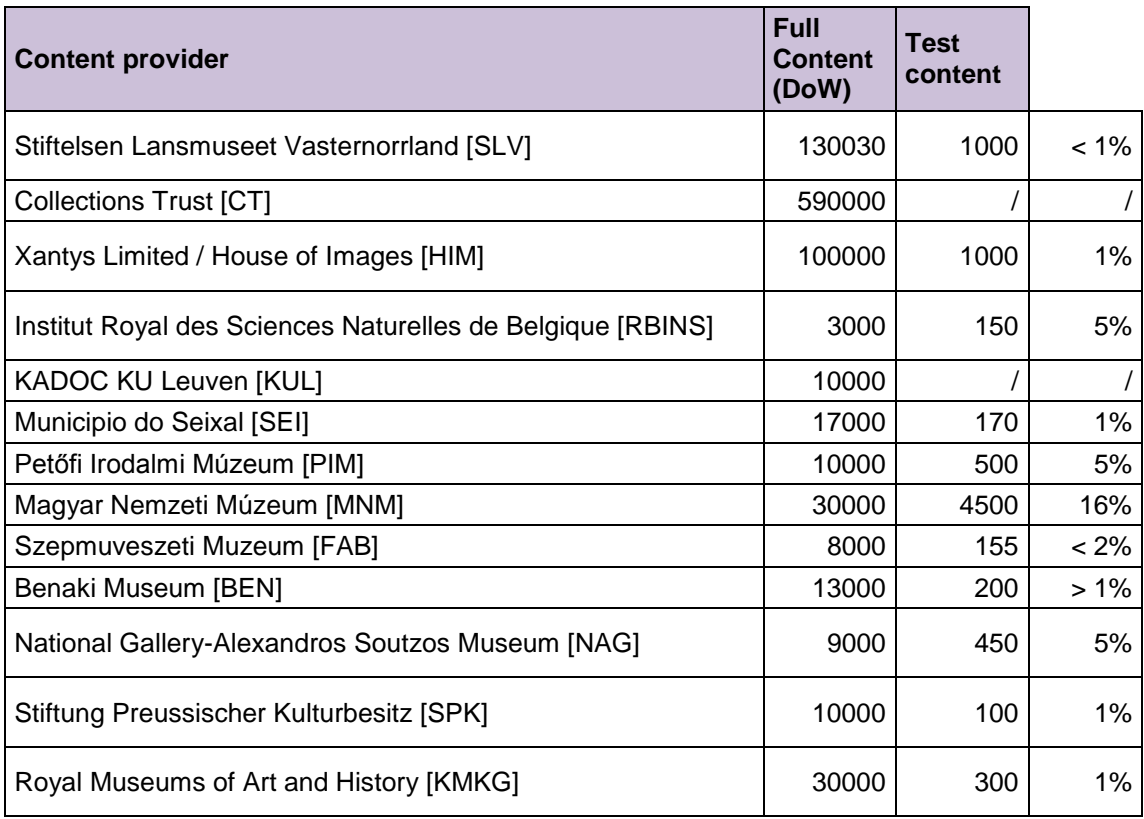

**Table 2: Overview selection test content**

Almost every content partner selected about 1% to 5% or more. Stiftelsen Lansmuseet Vasternorrland (SLV) stayed under 1% (1000 test records instead of 1300) and KADOC did not prepare test records since they have LIBIS (KU Leuven) as technical partner. LIBIS did not participate in iteration 1 ECK testing, because of the focus on LIDO, while KADOC uses MARC for describing their collections.

# <span id="page-9-0"></span>*3* **Test process**

# <span id="page-9-1"></span>**3.1 Communication plan**

There are 26 partners in the project of which more specifically **13 content providers**. Every content provider is **assisted by their technical partner**. The one content partner that didn't had a technical partner within the project, the Szepmuveszeti Muzeum (FAB) has found an associated technical partner, Gallery Systems (TMS).

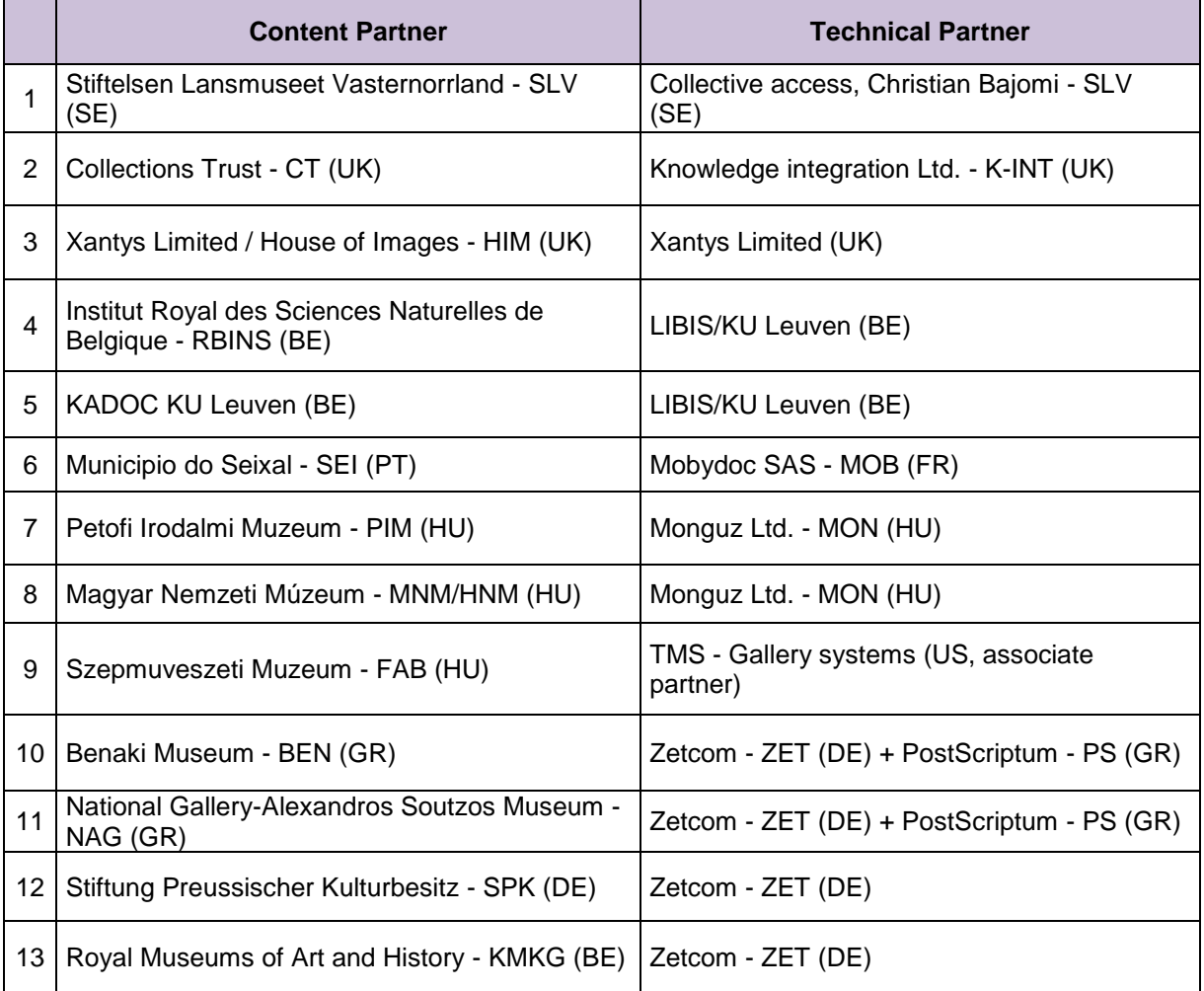

**Table 4: Content partners and their technical partners**

There were on the other hand, more **technical partners** that didn't had a content partner within the consortium. It was required that they find an associate partner to test with. Not every technical partner succeeded in finding an associate test partner in time for testing iteration 1 ECK.

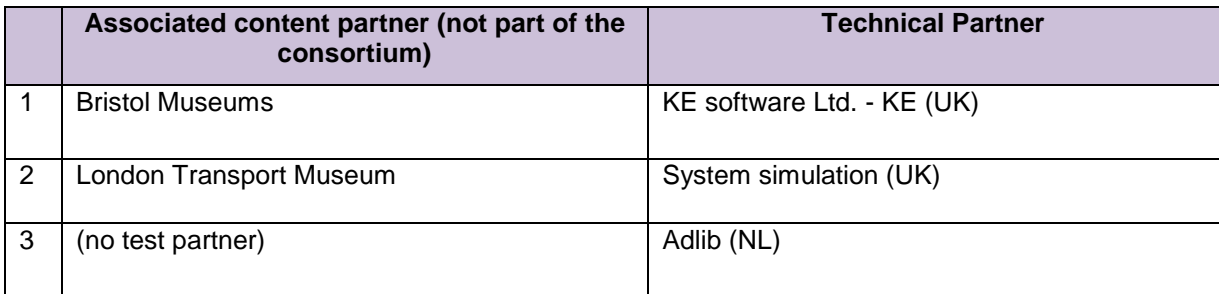

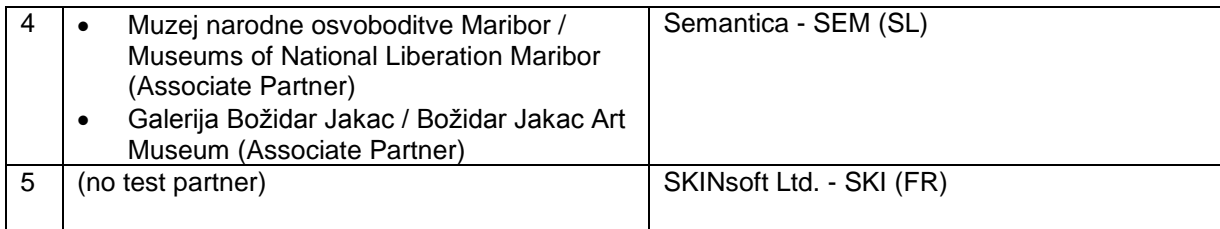

**Table 5: Technical partners and their associate testing partners** 

To ensure that the testing went fluently **a communication plan** was presented at the Technical Partner Meeting in Leuven in M12 (20 March 2013). It was stressed that good **communication** and **co-operation** between technical partners and testing partners was crucial.

As a direct consequence, **five test groups were created in Basecamp** (27 March 2013). These groups need to feed and enable the discussion on the ECK development between technical partners and their respective content partner / testing partners.

Each group has a **moderator** following the discussions. He/she provides feedback to the WP coordination on the progress, the discussion and the ECK testing and evaluation reports. The moderator is however not the coordinator of the work in the groups. The members of each group create discussion topics themselves. The main purpose is that technical partners and content partners get in touch and share their experiences.

#### **GROUP 1 – moderator: Gordon Mckenna (CT)**

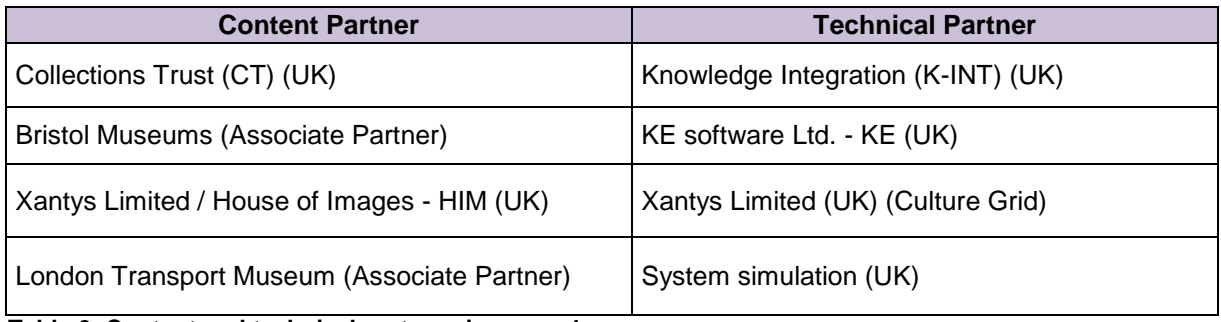

**Table 6: Content and technical partners in group 1**

#### **GROUP 2 – moderator: Isabell Ehrlicher (SPK)**

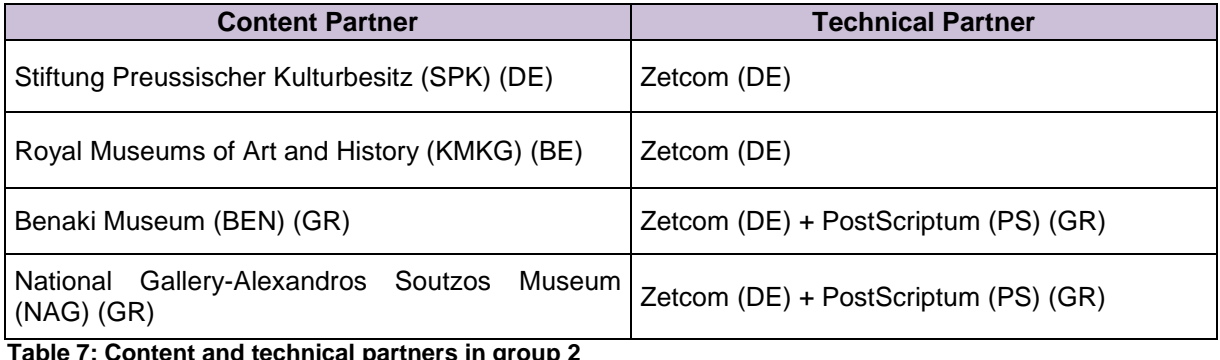

**Table 7: Content and technical partners in group 2**

#### **GROUP 3 - moderator: Marco Streefkerk (DEN)**

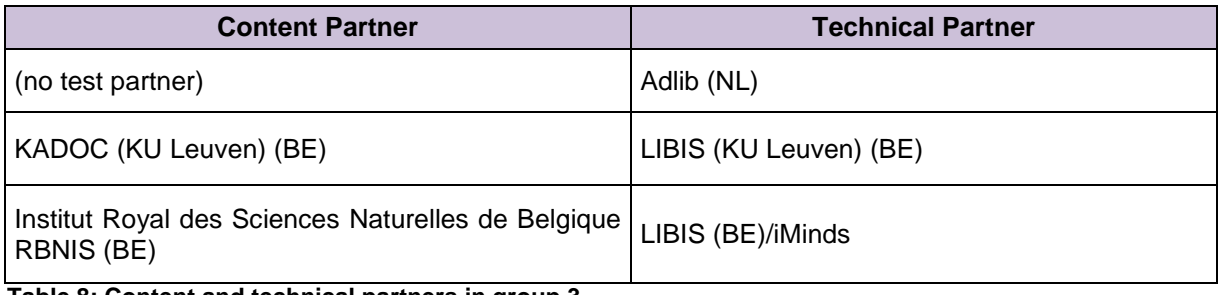

**Table 8: Content and technical partners in group 3**

#### **GROUP 4 – moderator: Nathalie Poot (KMKG)**

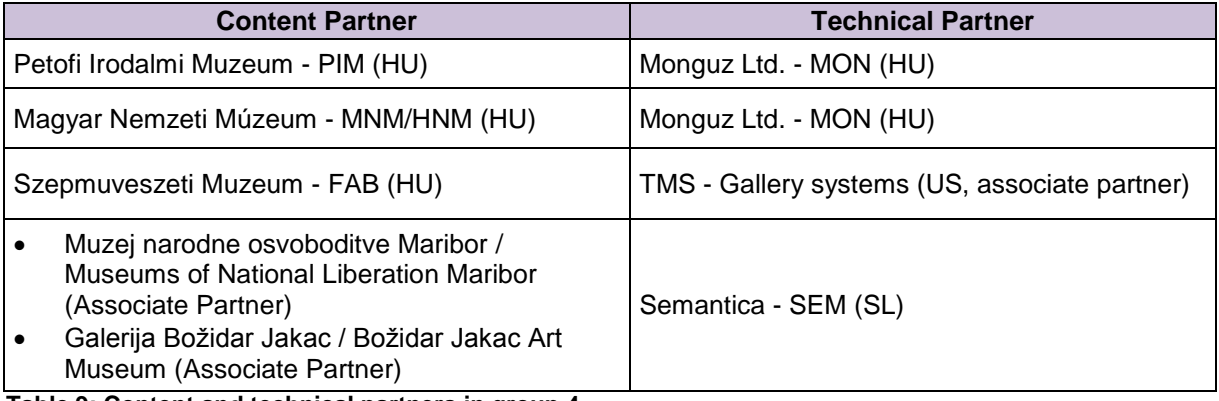

**Table 9: Content and technical partners in group 4**

#### **GROUP 5 – moderator: Eva Van Passel (iMinds)**

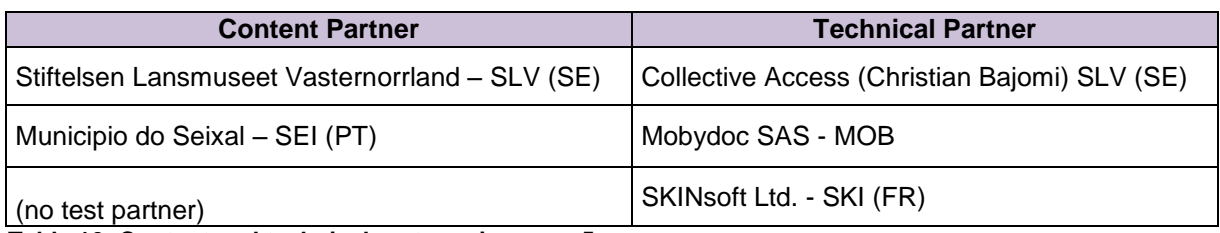

**Table 10: Content and technical partners in group 5**

### <span id="page-11-0"></span>**3.2 Test plan**

To guide testing iteration 1 ECK an overall test plan was provided to all partners through Basecamp at the beginning of M14 (2 May 2013).

The test plan consisted of 4 steps:

- 1. Communication and collaboration
- 2. Test plans
- 3. Test content
- 4. Acceptance Test Form and Content providers Survey

#### STEP 1: Communication and collaboration

Content partners and technical partners had a shared responsibility in testing and providing feedback on the different ECK releases:

- Content partners needed to, with the support of their TP, **test and provide feedback** on the different ECK releases.
- Technical partners needed to assist their dedicated testing partners in the testing process, helping them to use the ECK, and to test and evaluate it according to the technical specifications described in *D2.4 Functional Requirement* and *D2.5 Technical Specification*.

#### STEP 2: Test plans

Technical partners were asked to share their testing plans with their content partner by the 16<sup>th</sup> of April 2013 in the testing groups on Basecamp.

The testing plans included:

- All requirements that have been developed and can be tested as part of iteration 1
- How the testing will take place
- When there would be the possibility for technical partners and content partners to test the new functionalities together

To organise the testing each technical partner set up a **test instance** of their CMS/ECK release for their content partner to access. It was the responsibility of the **technical partners to provide** the content partners **documentation** on how to use the new functionalities and test them.

When sharing their testing plan, it was important that all partners agreed on:

- The test use cases and steps
- The functional requirements that will be tested
- The acceptance criteria
- The proposed test instance

#### **STEP 3: Test content**

Each content partner has submitted an ingestion plan form to the WP4 lead. In these forms is indicated how many records will be provided for the test content ingest. It was the responsibility of the content providers to make sure that the selected content was ready to test iteration 1 ECK.

#### STEP 4: The Acceptance Test Form and the Content providers Survey

To gather as much feedback as possible, content providers and technical partners were responsible for completing the **Content Providers Survey** (appendix I) and the **Acceptance Test Form** (appendix II). The feedback in both forms are included in the deliverable.

Both evaluation forms were distributed in Basecamp at the beginning of M14 (first week of May 2013) and needed to be completed by the beginning of M15 (4 June 2013). This meant that content providers and technical partners had **one month for testing and providing feedback.**

#### *Acceptance Test Form*

The Acceptance Test Form is based on the Functional Requirements (FR) that were formulated in *D2.1 Requirements Analysis* and *D2.4 Functional Requirement*.

The purpose of the test form was to evaluate whether the functional requirements that needed to be developed for iteration 1 ECK were present and worked. The form needed to be completed by the content providers and the technical partners.

#### *D4.1 Control Export Evaluation Report*

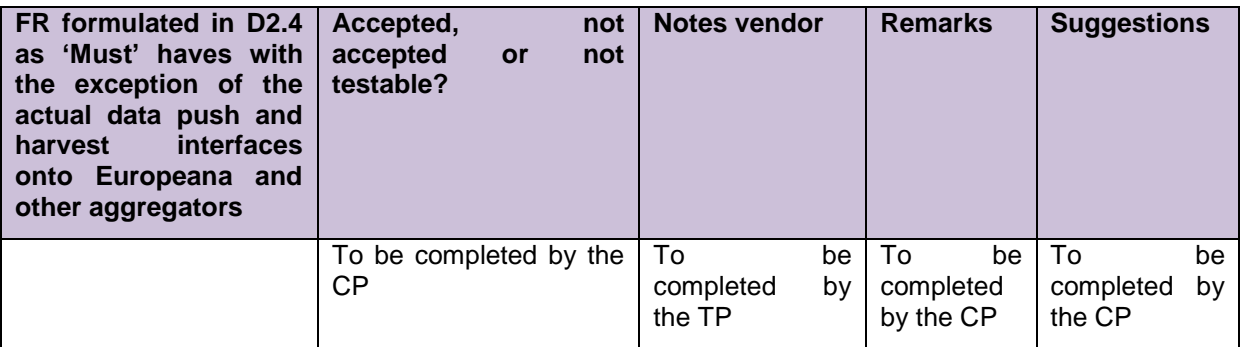

**Table 11: Acceptance Test Form: shared responsibilities**

### *Content Providers Survey (Iteration 1)*

The purpose of the Content Providers Survey was to see whether the communication and cooperation between the partners went fluently and to have an idea on the first impressions of the ECK. The form needed only to be filled out by the content partners.

The questions asked were:

- Accessibility test instance
- Assistance & documentation provided by the TP
- Difficulties in completing the Evaluation Forms
- Discussions in Basecamp
- Able to test content from ingestion plan form

# <span id="page-14-0"></span>*4* **Test results**

# <span id="page-14-1"></span>**4.1 Evaluation Forms: Content Providers Survey and Acceptance Test Form**

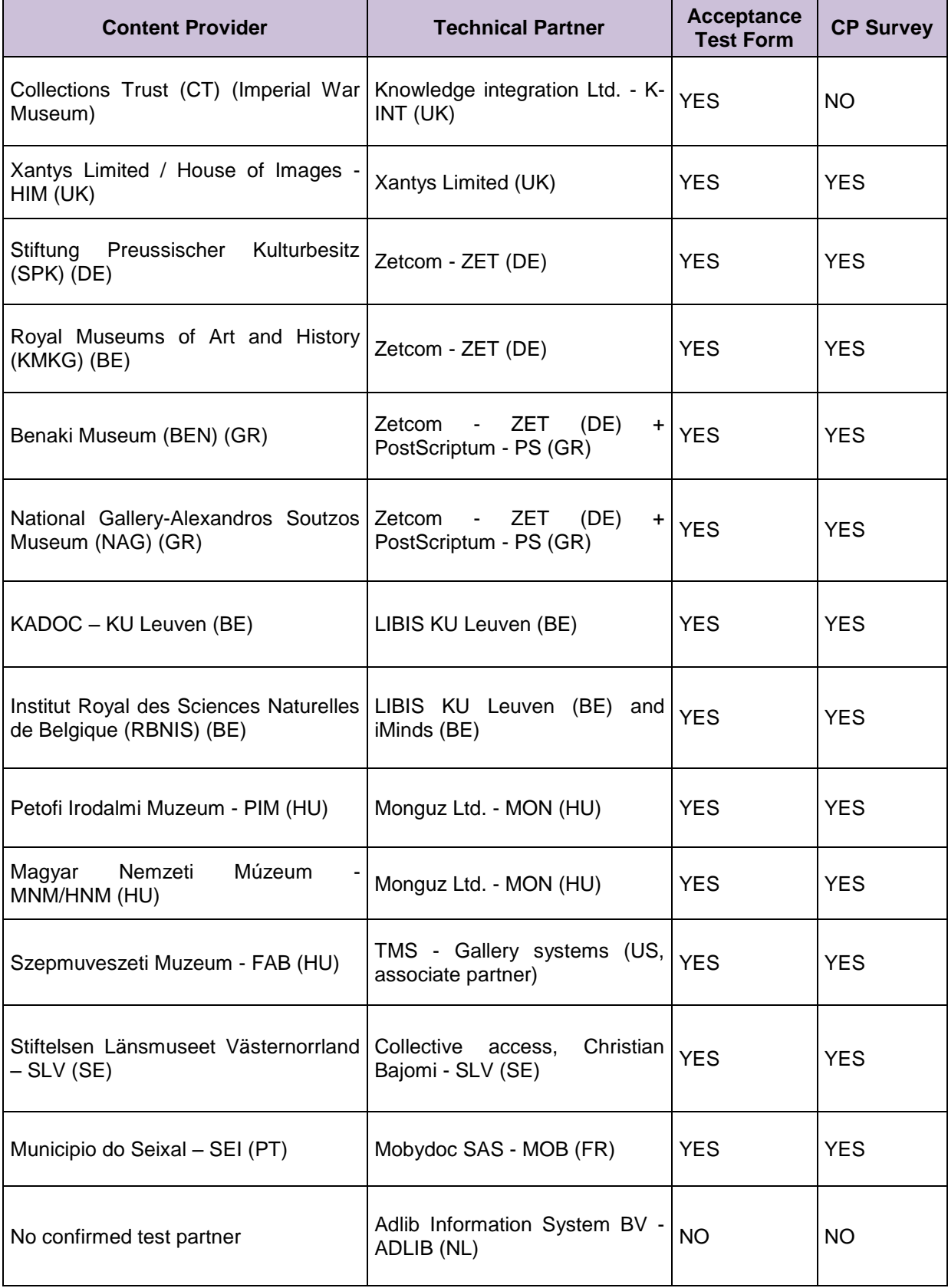

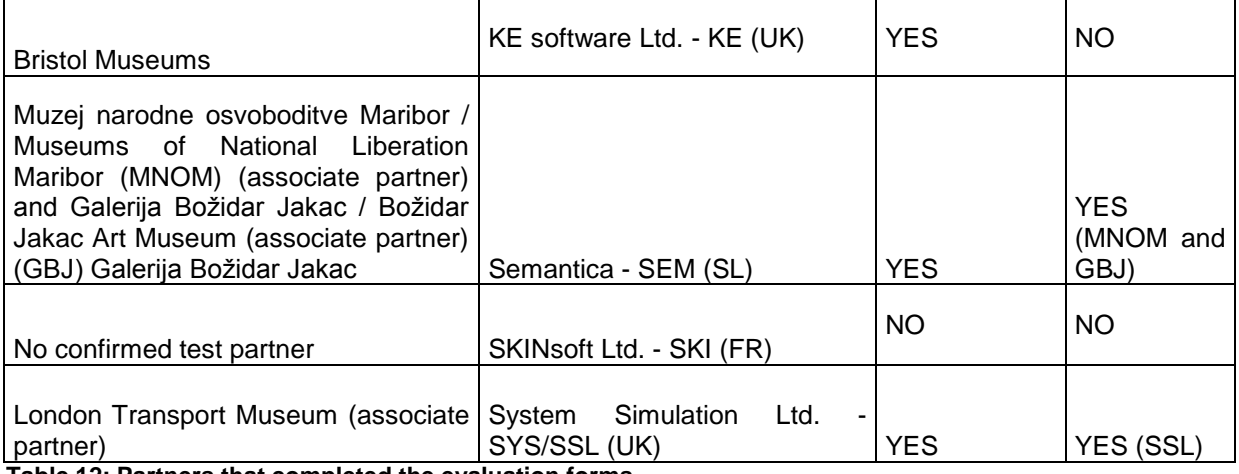

**Table 12: Partners that completed the evaluation forms**

Feedback from the evaluation forms (see appendix II)

- Stiftung Preussischer Kulturbesitz (SPK) wasn't able to fully complete the Acceptance Test Form. They had difficulties in accessing the test environment (remote desktop server) and weren't able to do the testing in time. After the deadline, there were however able to test a few records.
- Semantica (SEM) has two associated testing partners. They asked them to fill out the Content Providers Survey.
- System Simulation (SSL) has an associate testing partner (London Transport Museum), but they didn't at the time. They were however able to test some data and to complete the test forms themselves.

Three technical partners and their liaised content partners did not participate in testing iteration 1 ECK prototype:

1) KADOC (KU Leuven) and RBINS did not participate since iteration 1 had a focus on museum content and export of data in the LIDO format, while KADOC and RBINS use MARC for describing their collections. Their technical partner LIBIS (KU Leuven) agreed with the technical WP3 leader K-INT that they would work on a MARC profile for Europeana Inside, but this will only be ready by iteration 2. A planning for testing the ECK functionalities was provided in the LIBIS test plan for iteration 2.

LIBIS did however work on a LIDO installation of the ECK local to be able to offer an ECK solution for their museum partners in the future as well. This LIDO ECK test instance could not be made available on a webserver at this stage since effort needed to be invested in both MARC and LIDO instances. The testing therefore took place on a local installation. Functionalities where tested and the Acceptance Test Form was completed by LIBIS. Now that this initial ECK local LIDO installation has been tested it is now being redeveloped and will soon become available on a webserver.

- 2) ADLIB did not participate, because they hadn't developed iteration 1 ECK in time and they had no testing partner.
- 3) SKINsoft Ltd. SKI were not able to do the testing and to complete the forms since their testing partner had to give up the project and they weren't able to find a new partner in time.

### <span id="page-16-0"></span>**4.2 Communication and co-operation**

Technical partners and content providers had shared responsibilities in the testing of iteration 1 ECK. While content providers needed to provide feedback on the testing to the WP4 lead, technical partners were asked to provide technical support and assistance during the testing periods. On the Technical Partners Meeting in M12 (March 2013) in Leuven was highlighted that excellent communication and co-operation between the partners was crucial.

#### Assistance and documentation

In the **Content Providers Survey** almost every content partner indicated that they had received **good technical support**. There is however room for improvement. Not every content partner received sufficient documentation or a test manual. They had difficulty in understanding how to test what was developed.

#### Basecamp

Two of the five testing groups on Basecamp were **frequently used**. Those were the groups in which several content partners tested with the same technical partner in the same test environment. For example in Group 2 tested BEN, NAG, SPK and KMKG in the same test environment provided by ZETCOM and PostScriptum. In those groups the posts by others proved to be very helpful.

Content partners that made fewer use of Basecamp, argued that their issues were internal and considered not to be important for the rest of the group. They communicated with their technical partner mostly by Skype and e-mail.

### <span id="page-16-1"></span>**4.3 Test content**

For iteration 1 ECK technical partners created a **test instance** where content partners could access a version of the CMS that had the ECK iteration 1 functionalities included.

The test environments that were created were a remote desktop server, live testing directly in the CMS of the content provider and a separate test instance that was directly installed in the museum.

Content partners reported that testing in the CMS and the separate test instance worked well. Several partners had however difficulties in accessing the remote desktop server. The remote desktop wasn't easy to install and didn't work immediately.

Dependable upon the test environment that was provided, there were differences in the amount of records that was tested.

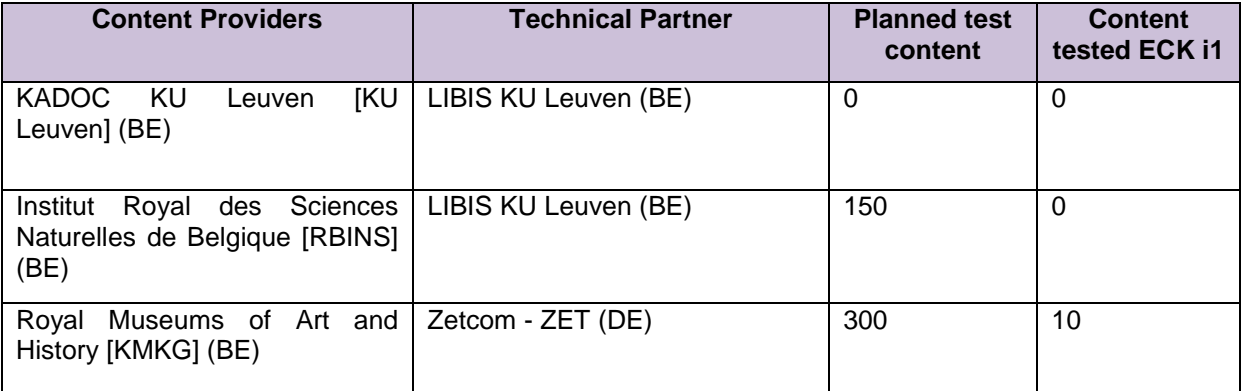

| Stiftung<br>Preussischer<br>Kulturbesitz [SPK] (DE)          | Zetcom - ZET (DE)                                                        | 100      | 3                    |
|--------------------------------------------------------------|--------------------------------------------------------------------------|----------|----------------------|
| Szepmuveszeti Muzeum [FAB]<br>(HU)                           | TMS - Gallery systems (US,<br>associate partner)                         | 155      | 150                  |
| Nemzeti<br>Múzeum<br>Magyar<br>$[MM]$ (HU)                   | Monguz Ltd. - MON (HU)                                                   | 4500     | 4500                 |
| Petőfi Irodalmi Múzeum [PIM]<br>(HU)                         | Monguz Ltd. - MON (HU)                                                   | 500      | 500                  |
| Benaki Museum [BEN] (GR)                                     | ZET<br>(DE)<br>Zetcom<br>$\blacksquare$<br>$+$<br>PostScriptum - PS (GR) | 200      | 10                   |
| National<br>Gallery-Alexandros<br>Soutzos Museum [NAG] (GR)  | Zetcom<br>ZET<br>(DE)<br>$+$<br>$\sim$<br>PostScriptum - PS (GR)         | 450      | 5                    |
| Municipio do Seixal [SEI] (PT)                               | Mobydoc SAS - MOB (FR)                                                   | 170      | 170                  |
| <b>Stiftelsen</b><br>Lansmuseet<br>Vasternorrland [SLV] (SE) | Christian<br>Collective<br>access,<br>Bajomi - SLV (SE)                  | 1000     | 1000                 |
| Collections Trust [CT] (UK)                                  | Knowledge integration Ltd. - K-<br>INT (UK)                              | $\Omega$ | CP<br>(no<br>survey) |
| Xantys Limited / House<br>of<br>Images [HIM/HOI] (UK)        | Xantys Limited (UK)                                                      | 1000     | 1000                 |

**Table 13: Overview amount of records tested**

The content partners that weren't able to test their prepared data:

- RBNIS: LIBIS did not participate in iteration 1 ECK.
- SPK, NAG, BEN and KMKG: these content partners tested with ZETCOM/Postscriptum and had to insert the test content manually in the test environment. It was too time consuming to do so for more than 100 records.

### <span id="page-17-0"></span>**4.4 Accepted Functional Requirements**

To deliver content to Europeana the first steps of the workflow to be undertaken are: **manage, select, prepare** and **validate**.

The functional requirements (FR) that belong to these steps and were designated as 'Must' haves with the exception of the actual data push and harvest interfaces onto Europeana and other aggregators – in *D2.4 Functional Requirement* were tested.

Content providers indicated in the Acceptance Test Forms whether the requirements were **accepted**, **not accepted** or **not testable** (see appendix I).

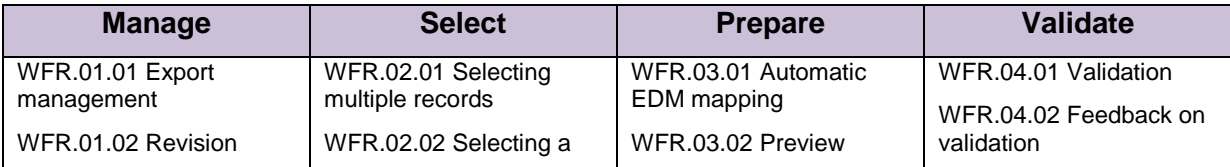

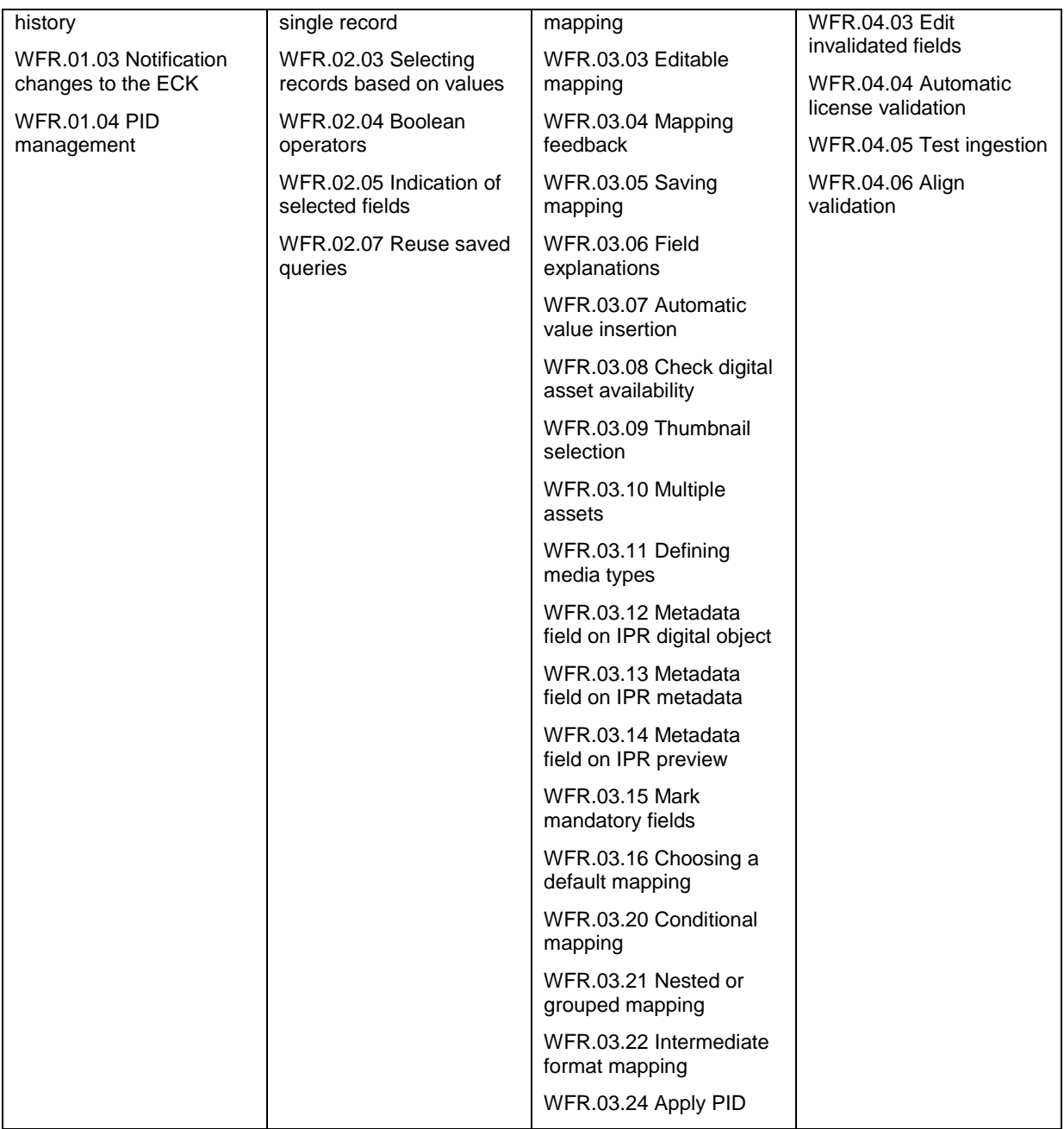

#### **Table 14: Functional requirements that were tested in iteration 1 ECK**

Most of the functional requirements in **manage** and **select** tested in iteration 1 ECK belonged to module 1 of the ECK: *CMS: ECK supporting functionality*. Those requirements were often part of the content partners CMS and were mostly accepted by the content providers.

Most of the functional requirements in the following steps **prepare** and **validate** were developed as a shared module, but often not yet implemented by the vendors in the test environment and couldn't be tested by the content partners. They will be tested as part of iteration 2.

#### Additional remarks:

 The Acceptance Test Forms were not always filled out very accurately. Not all columns are completed: often there are no comments from content partners and the notes of the vendor are sometimes vague.

 The Acceptance Test Form doesn't give an objective representation of the development of the FR. The completion of the forms depended not only on what was developed, but also on the expectations of the content provider. Some content partners tested with the same technical partner and yet have different results: while some accepted the functional requirement, others didn't.

#### *For example – compare:*

- Petofi Irodalmi Muzeum PIM (HU) and Magyar Nemzeti Muzeum MNM/HNM (HU): both tested with Monguz, however there are some differences in their Acceptance Test Forms.
- Benaki Museum (BEN) (GR), National Gallery-Alexandros Soutzos Museum (NAG), Stiftung Preussischer Kulturbesitz (SPK) and the Royal Museums of Art and History (KMKG): all four tested their data in the test environment provided by ZETCOM and Postscriptum. When the Acceptance Test Forms are compared, there are some remarkable dissimilarities.

## <span id="page-19-0"></span>**4.5 First impressions of the ECK**

The opinions on the part of the ECK that was tested are very diverse. There is a range that goes from **'very good'**, to **'good'** and **'very disappointing'**.

Like the Acceptance Test Form depends the overall evaluation partly on the expectations of the content partner. There are two content providers that tested in the same test environment with the same partner that gave the ECK iteration 1 respectively a 'good' and a 'very disappointing' evaluation.

# <span id="page-20-0"></span>**5 Conclusions**

# <span id="page-20-1"></span>**5.1 Results**

The testing of iteration 1 ECK prototype was considered a success. There is however room for improvement for the upcoming iterations. In the overall test plan were four criteria for success formulated: three of four were fulfilled.

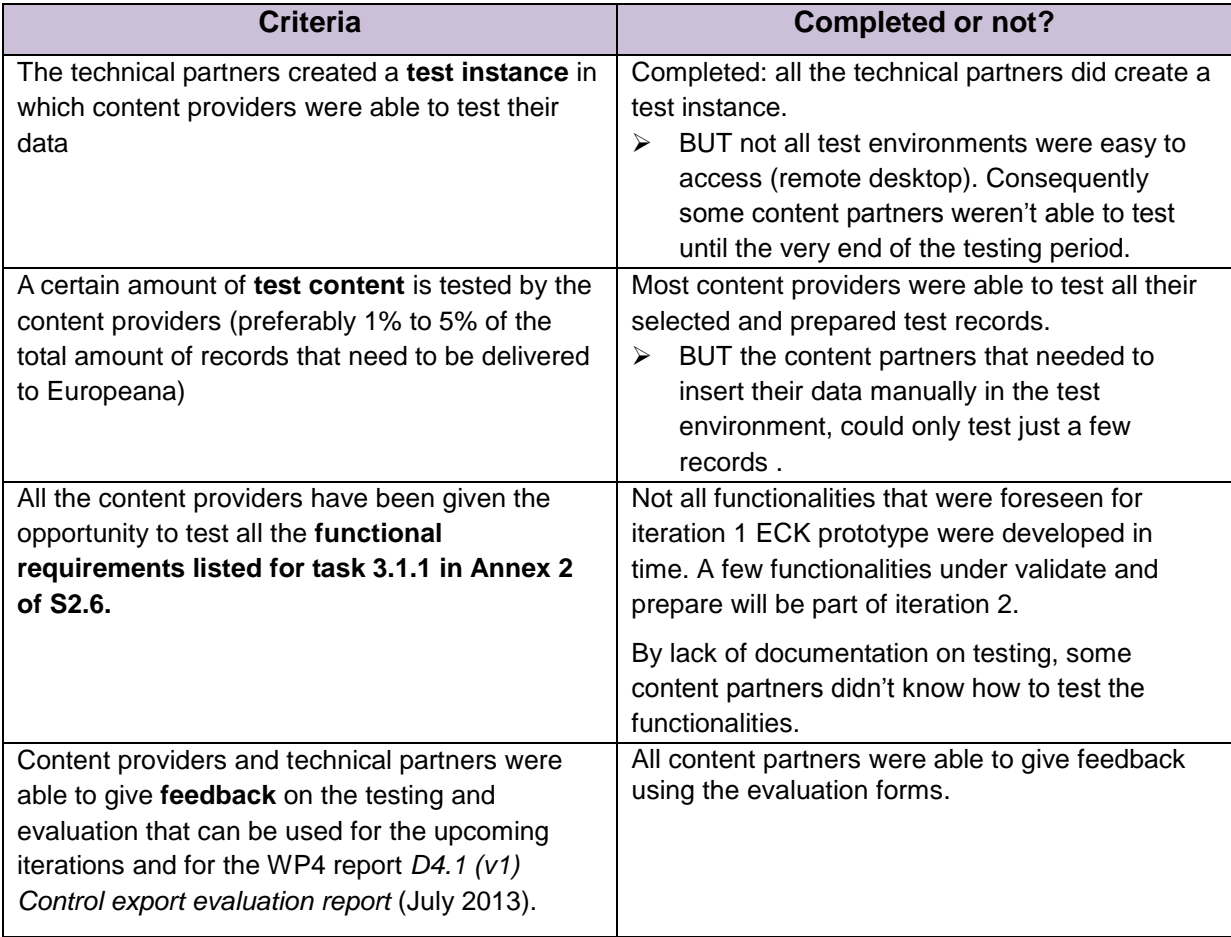

# <span id="page-20-2"></span>**5.2 Impact and next steps**

These results will have an impact on the development of the ECK in the **upcoming iterations** and will be taken into account for the next deliverable*: D4.1(v2) Control Export Evaluation Report*.

In the upcoming months **iteration 2** will be prepared. This second iteration will be released in M18 (September 2013) (WP3) and testing and evaluation will take place in the following month M19 (October 2013) (WP4).

While technical partners assist their content partners in testing iteration 1 ECK, for iteration 2 there is need for more documentation on testing (e.g. a manual with print screens).

Iterations 1 and 2 of the ECK consider all of the requirements from *D2.4 – Functional Requirements* that have been designated as 'Must' haves with the exception of content re-ingestion (WFR.07.01 - WFR.07.10) which is scheduled for inclusion in iteration 3.

The second iteration of the ECK will include **management overview of status** and **data publication**. Since delivery to Europeana is part of iteration 2, attention will be paid to:

#### **1. Choice of aggregator**

Content delivery will be via an aggregator. Content Providers without an aggregator will use the Inside Dark Aggregator that will be developed by Knowledge – Integration (K-INT).

#### **2. Data mapping / Mapping to LIDO and EDM**

To deliver content to the aggregator a **valid LIDO** is necessary. In *D2.1 Requirements Analysis* is mentioned that users without much technical knowledge should be able to do a simple mapping of their data fields without having to consult their CMS vendor. It is therefore important to inform the content partners that they have a part in the mapping themselves.

# **Appendix I: Acceptance Test Forms**

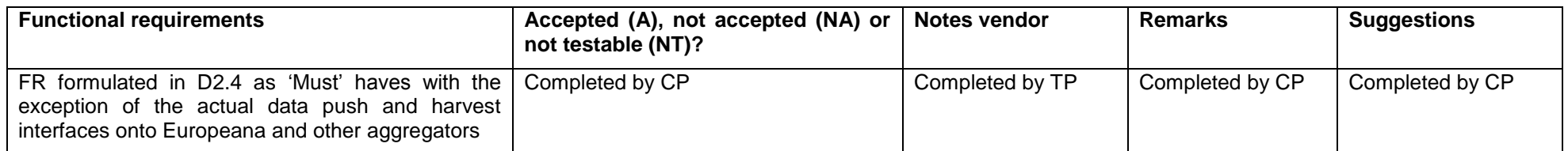

<span id="page-22-0"></span>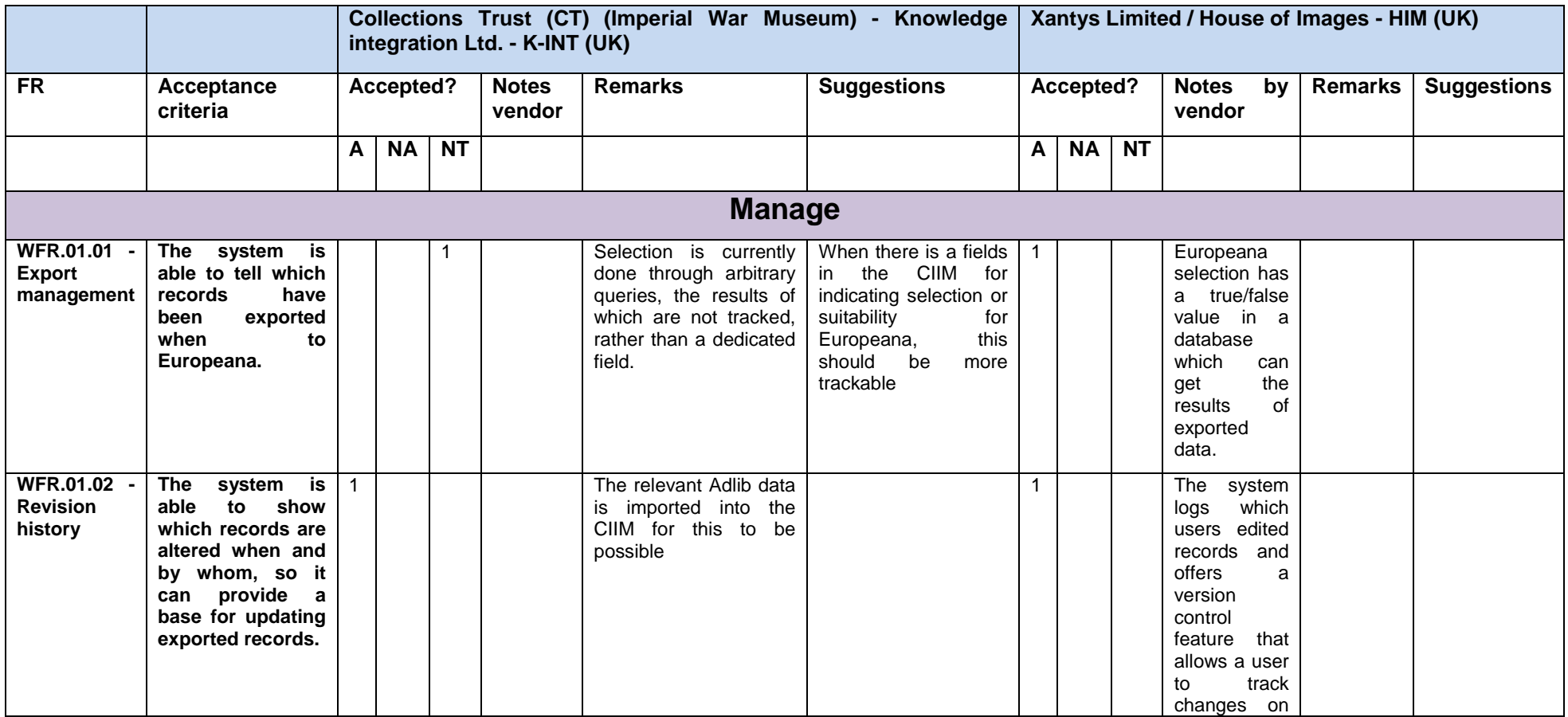

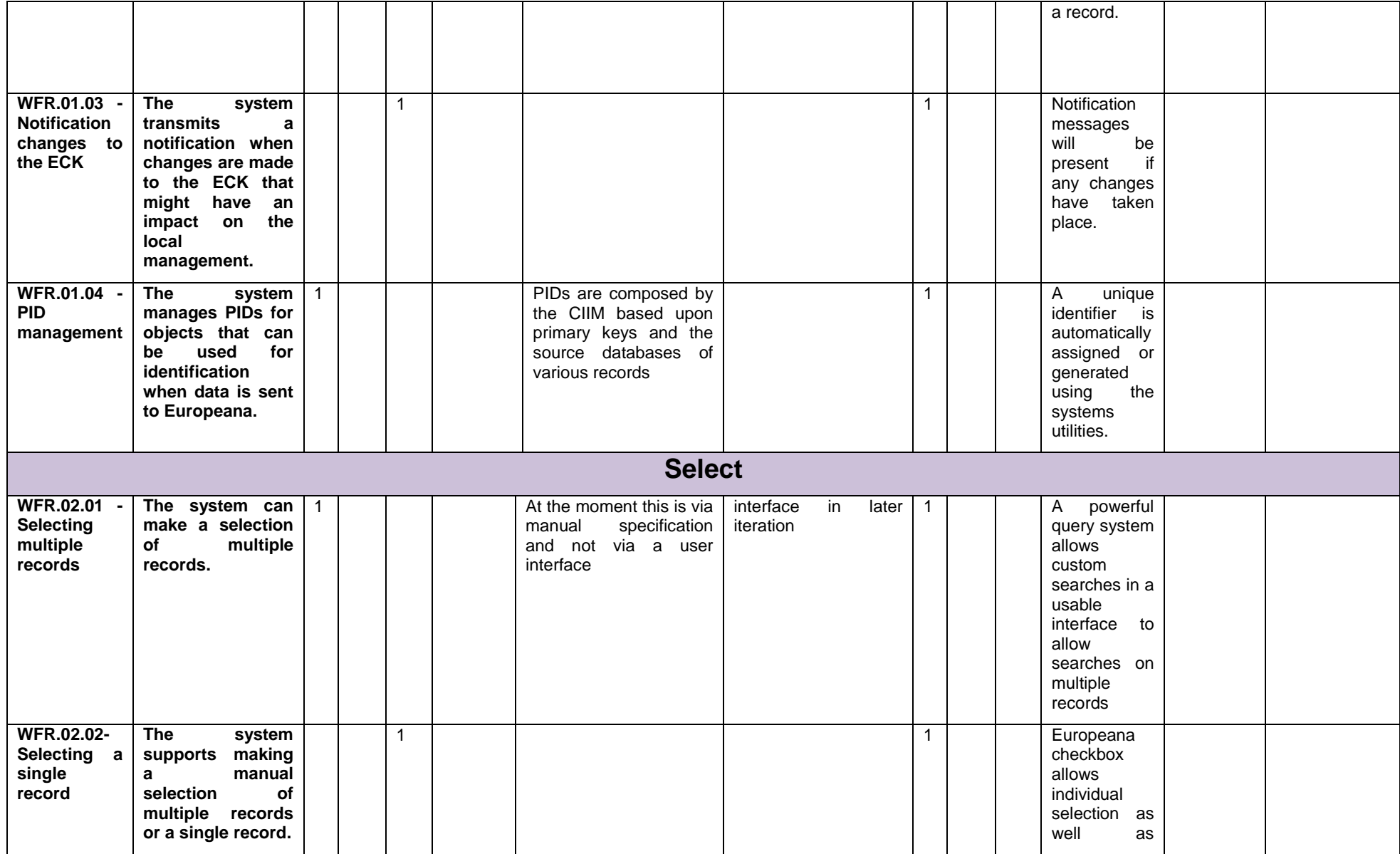

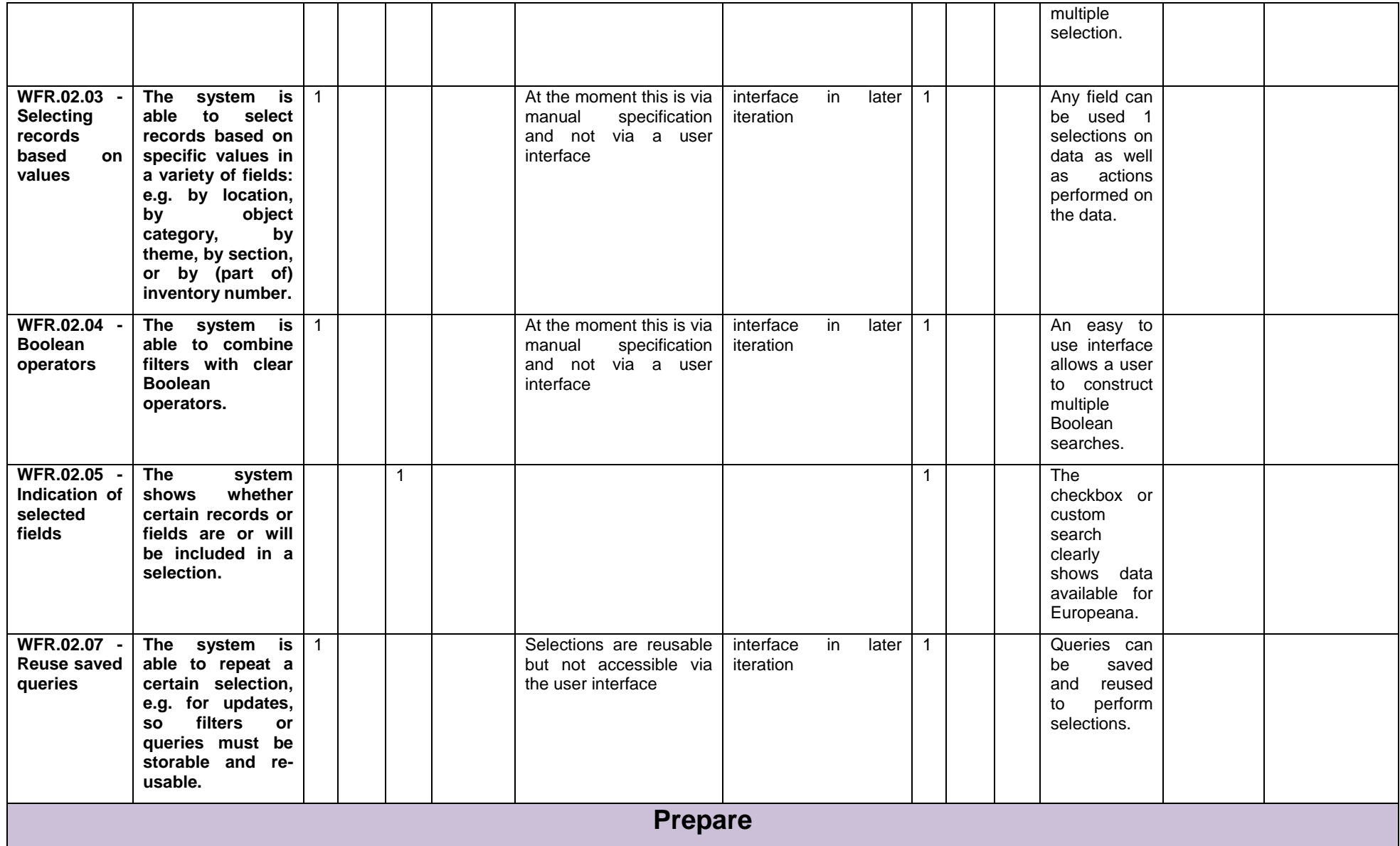

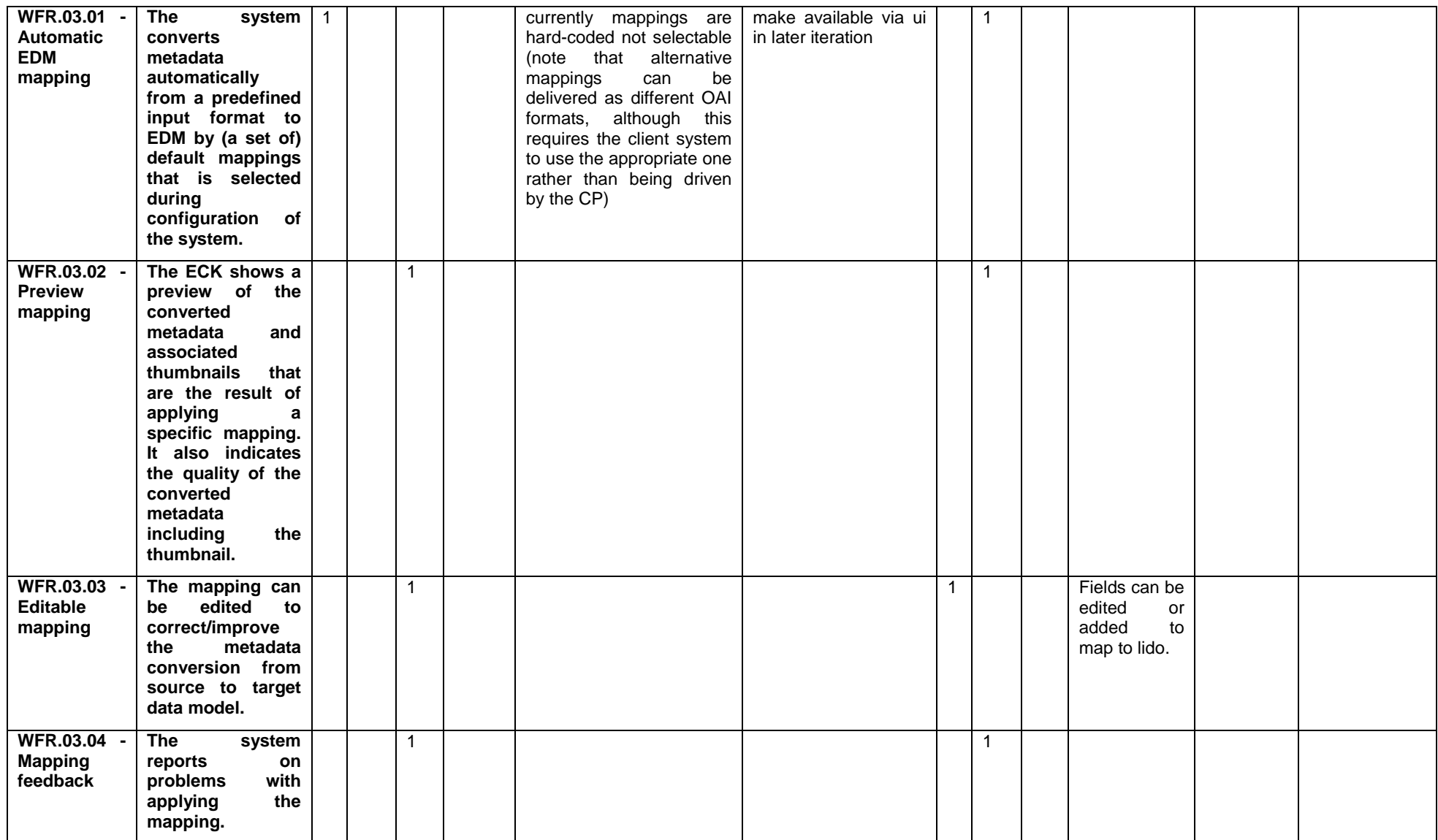

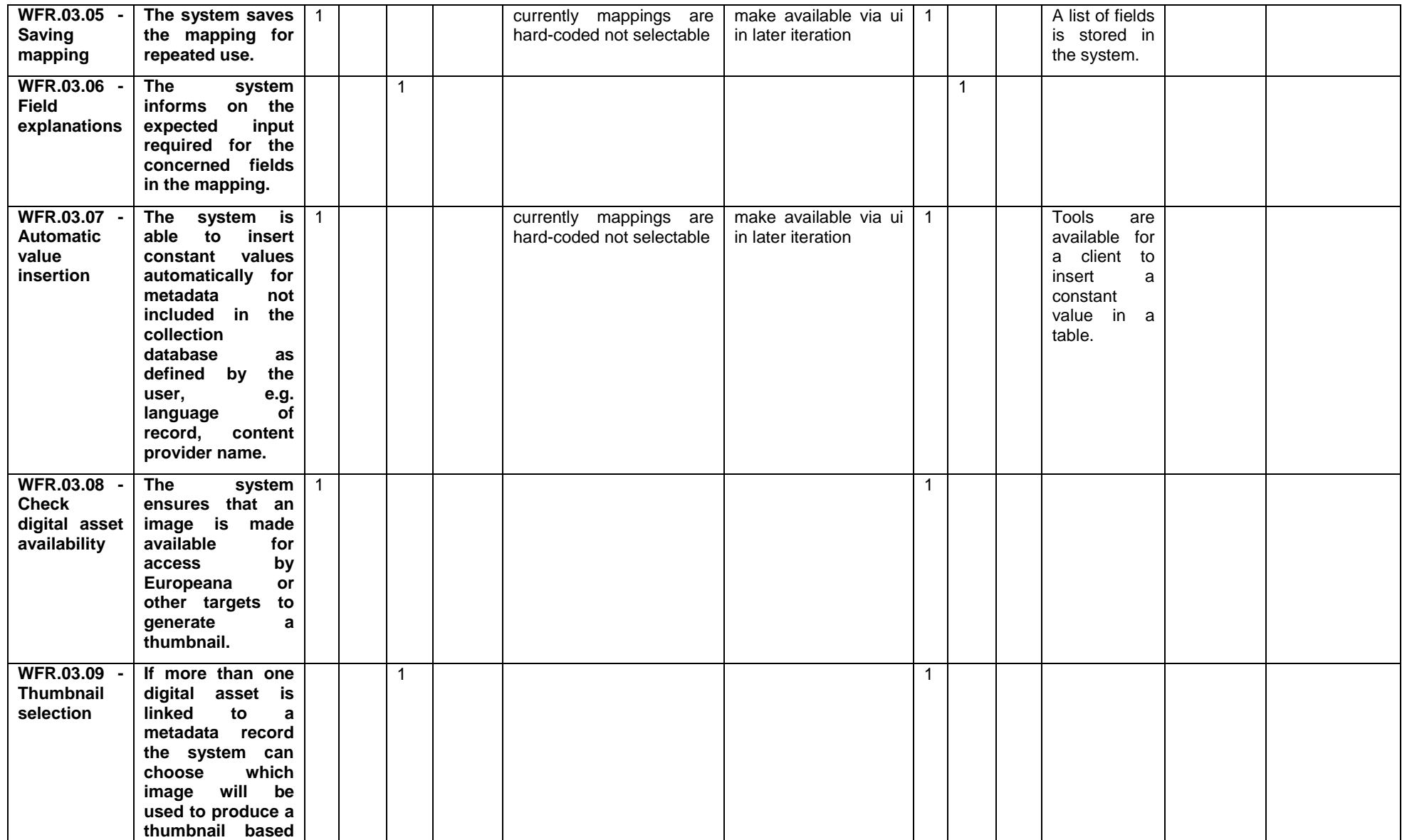

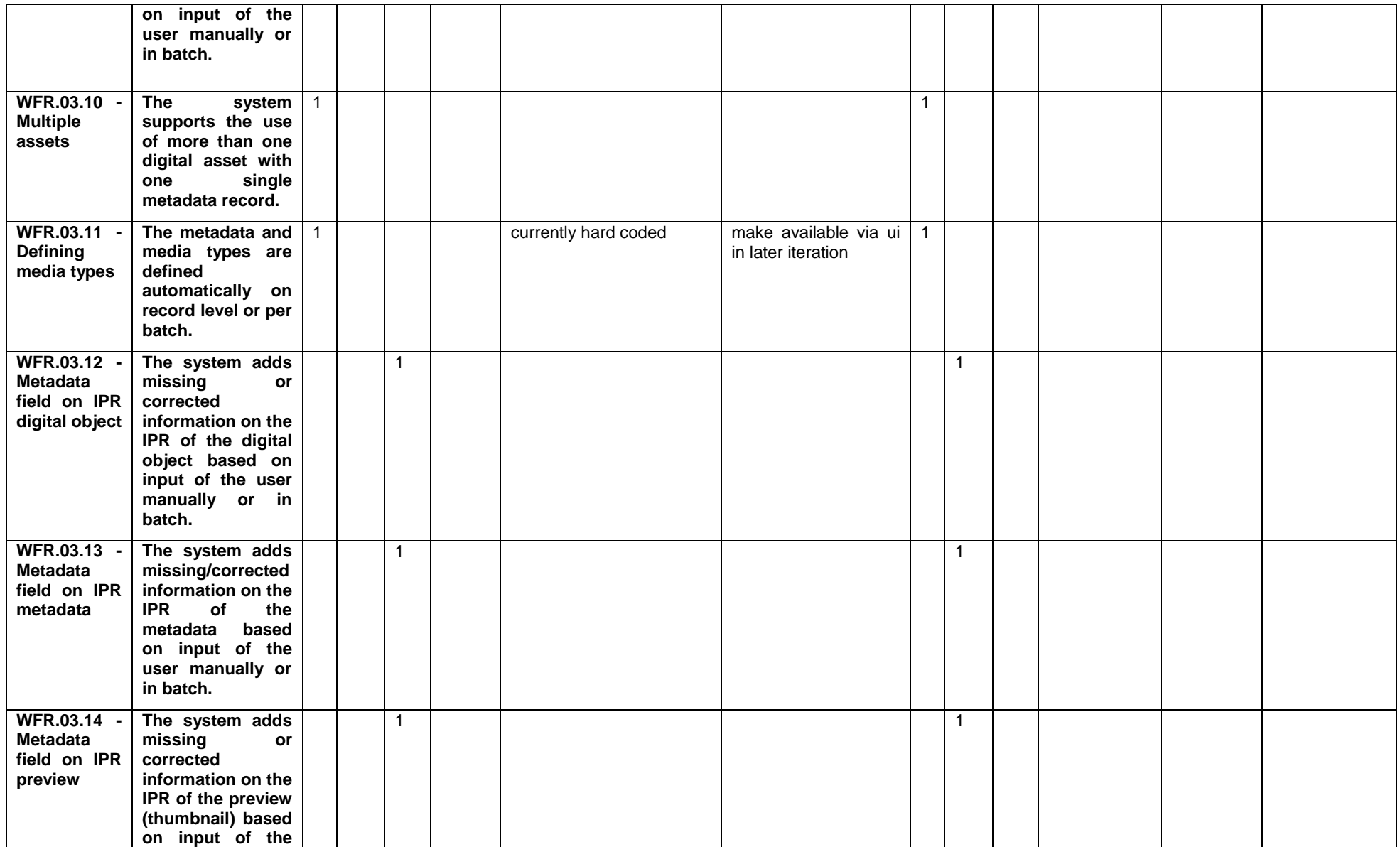

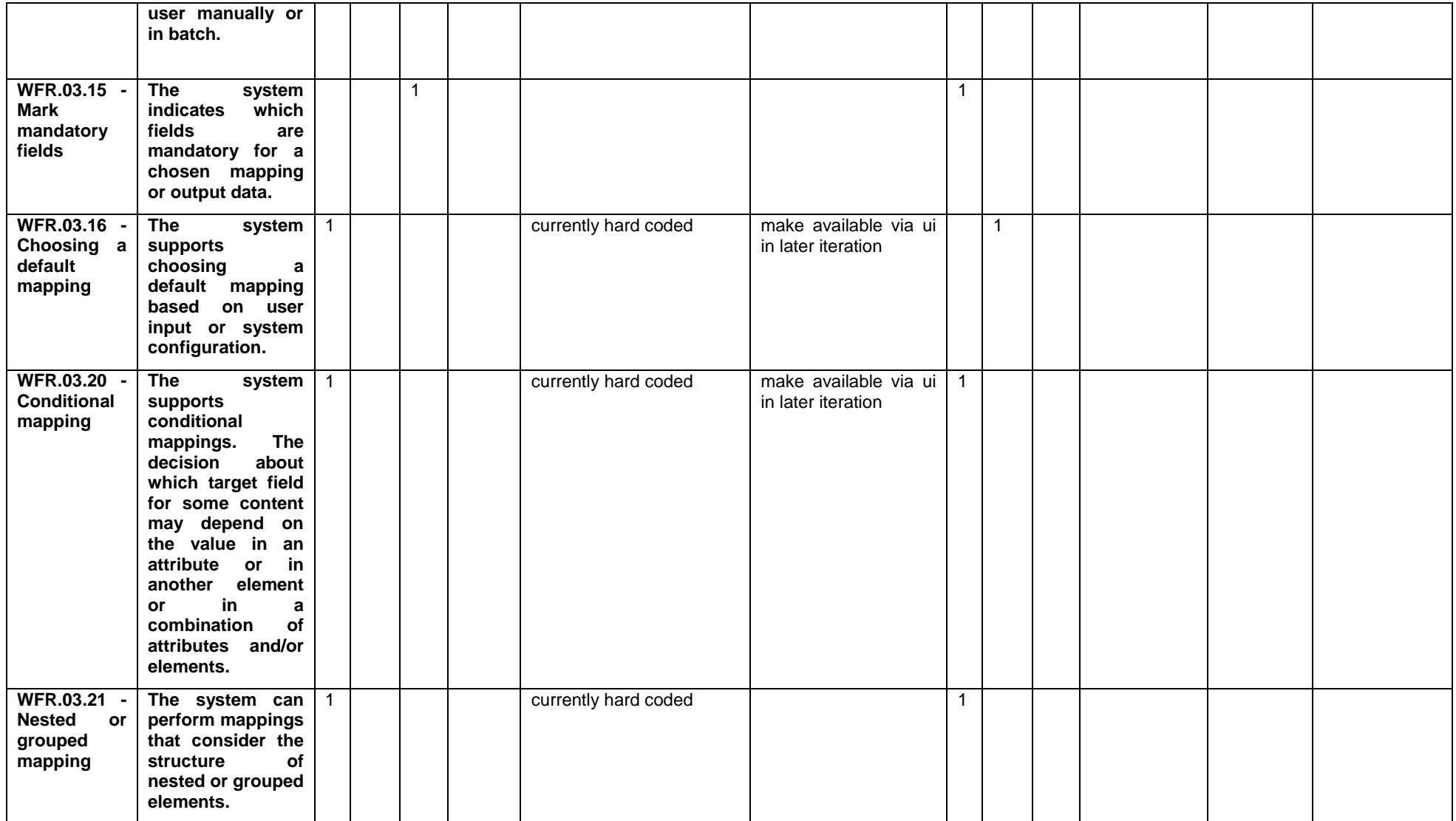

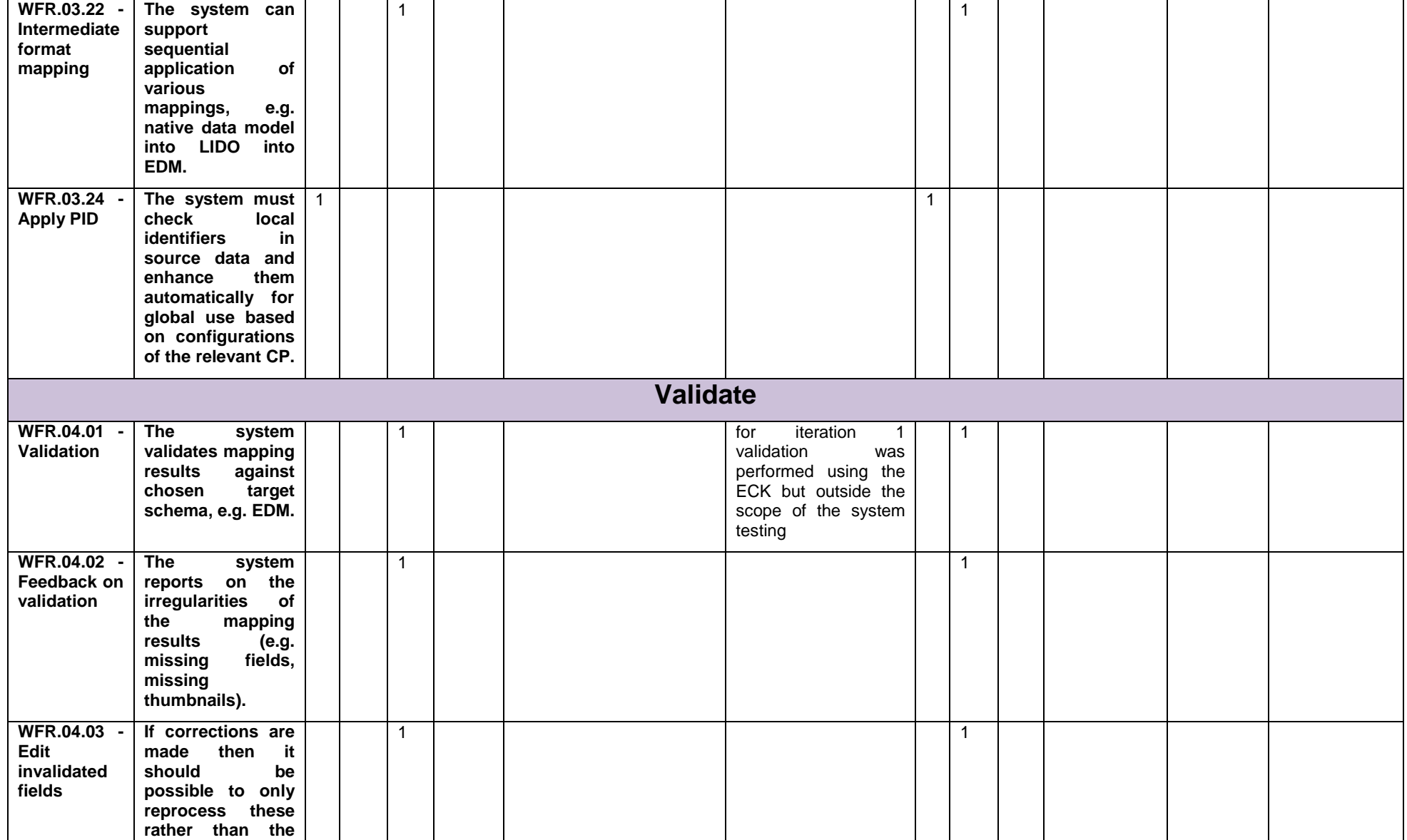

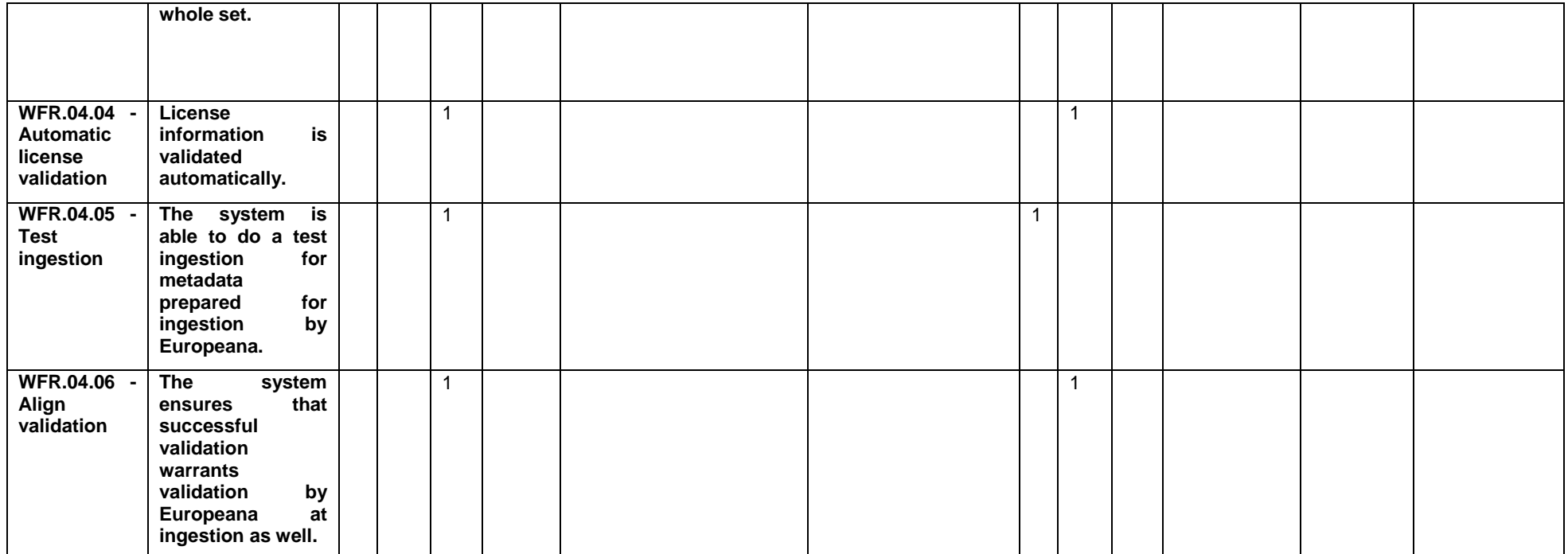

### *D4.1 Control Export Evaluation Report*

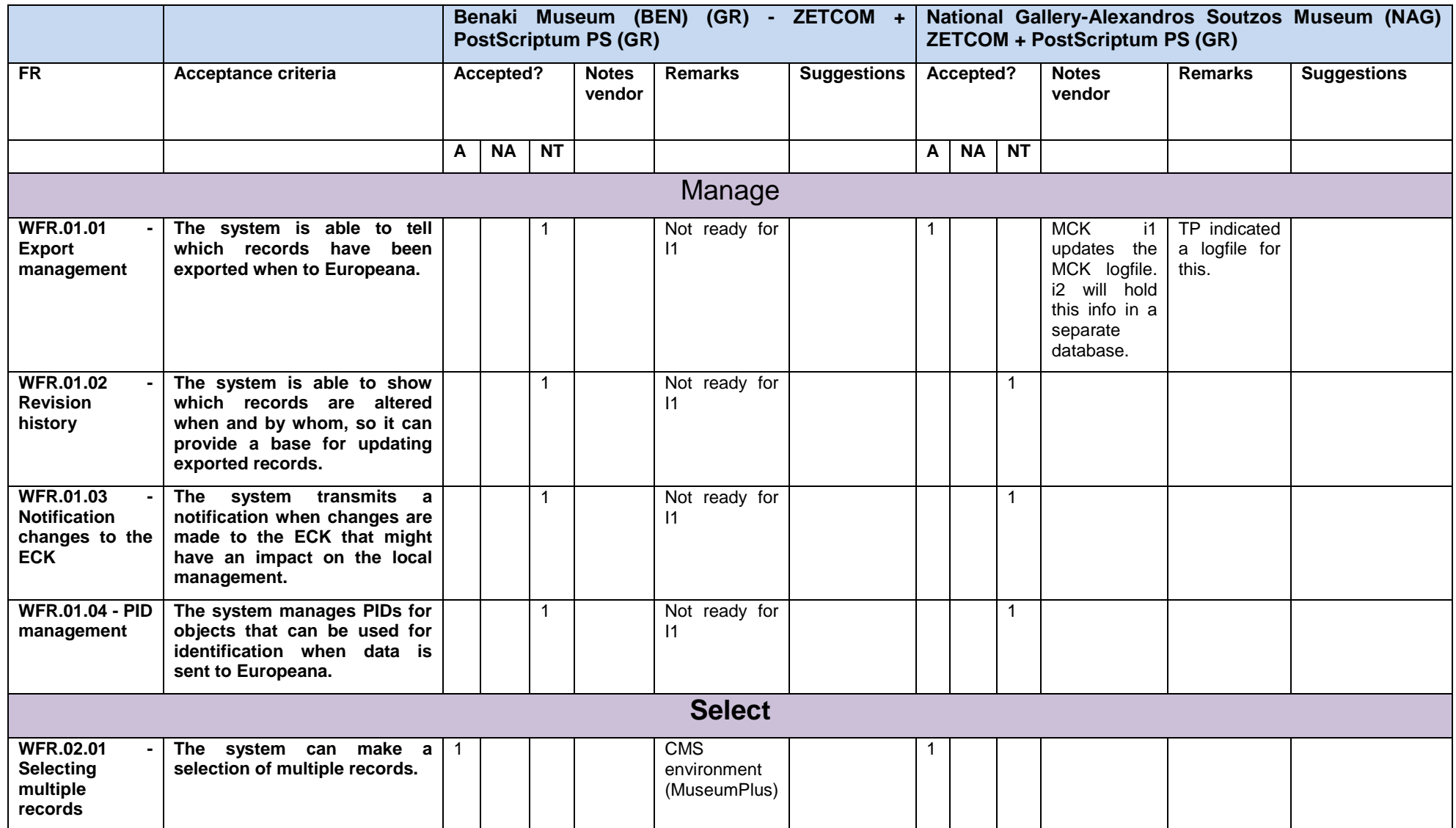

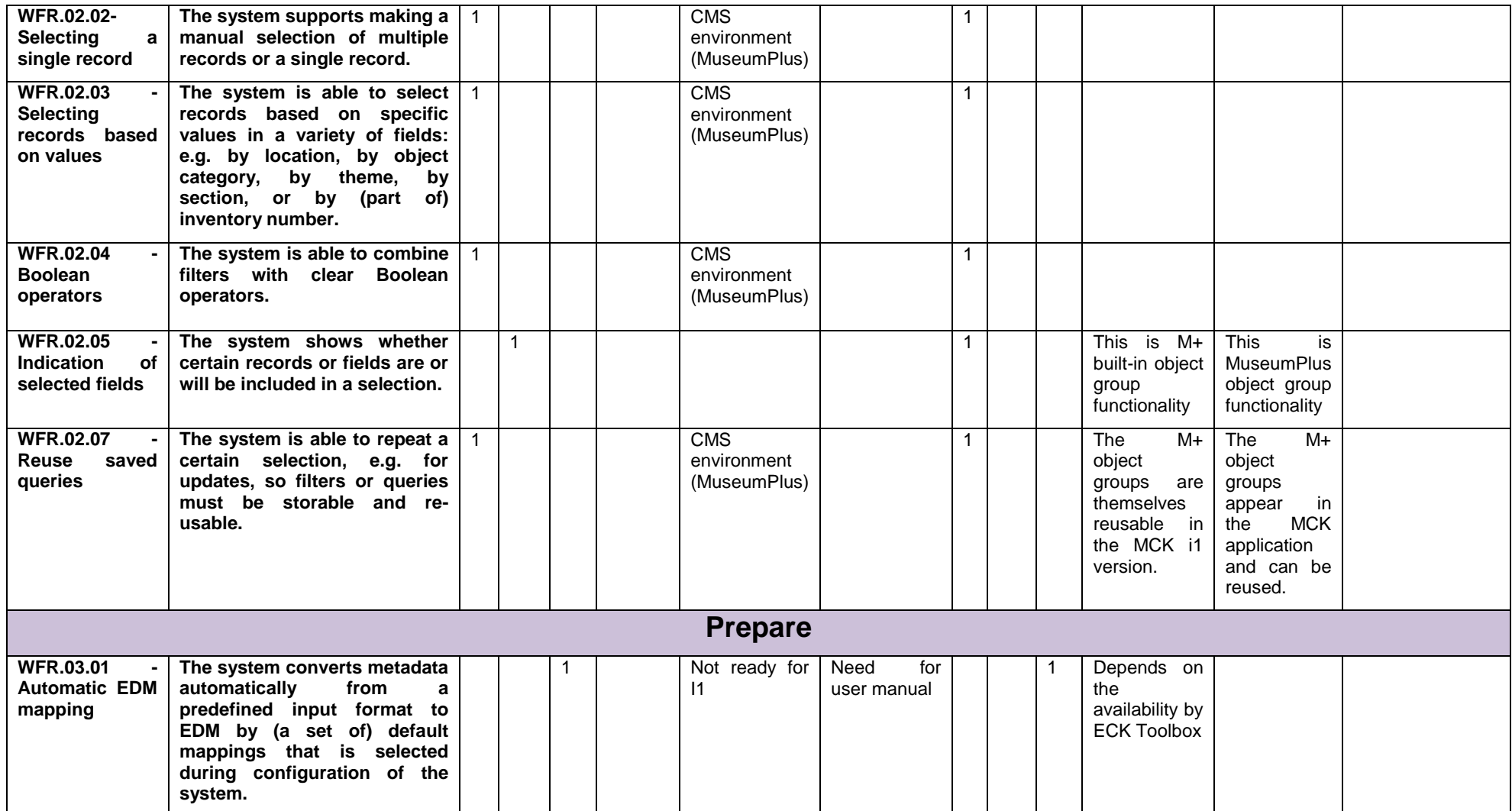

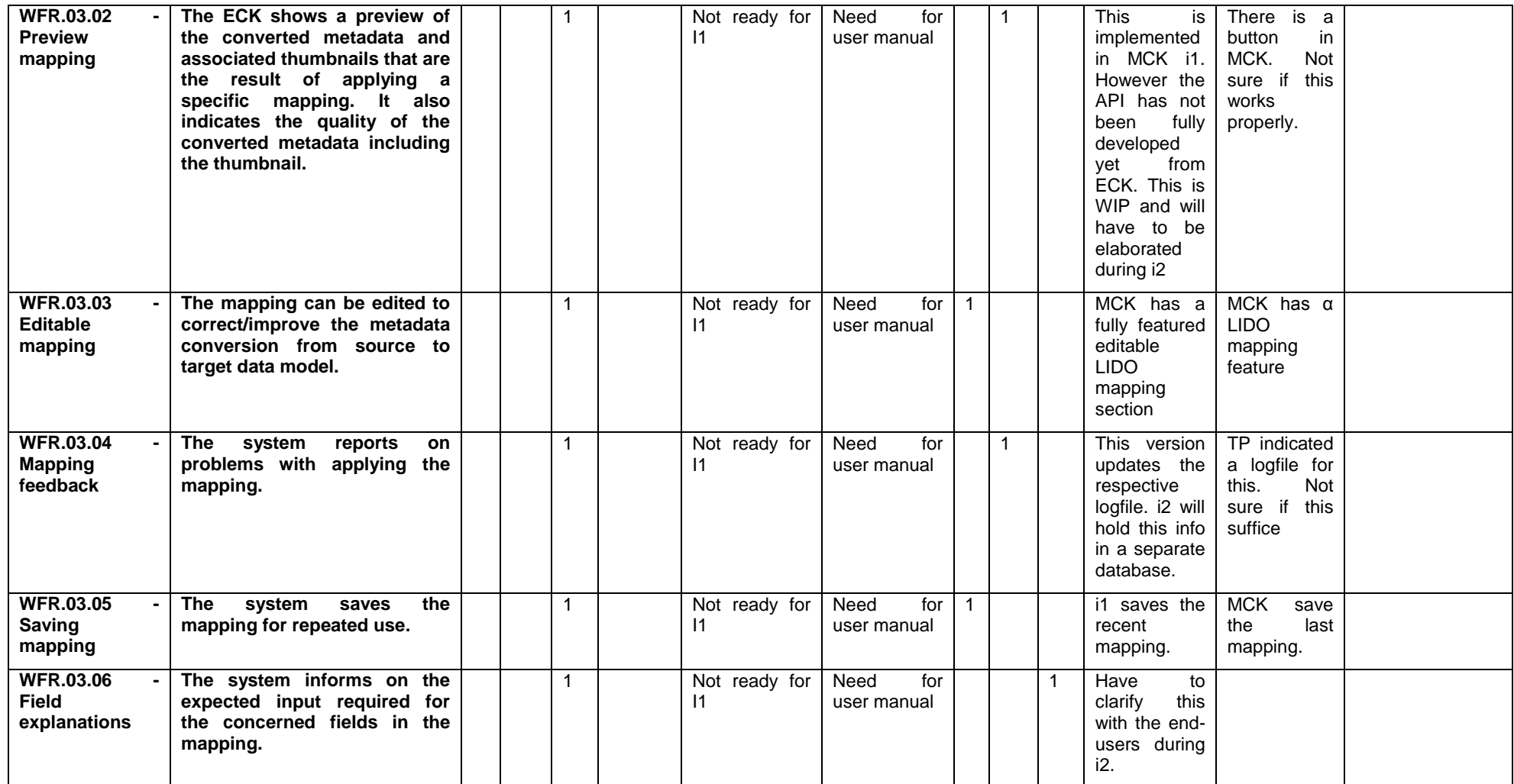

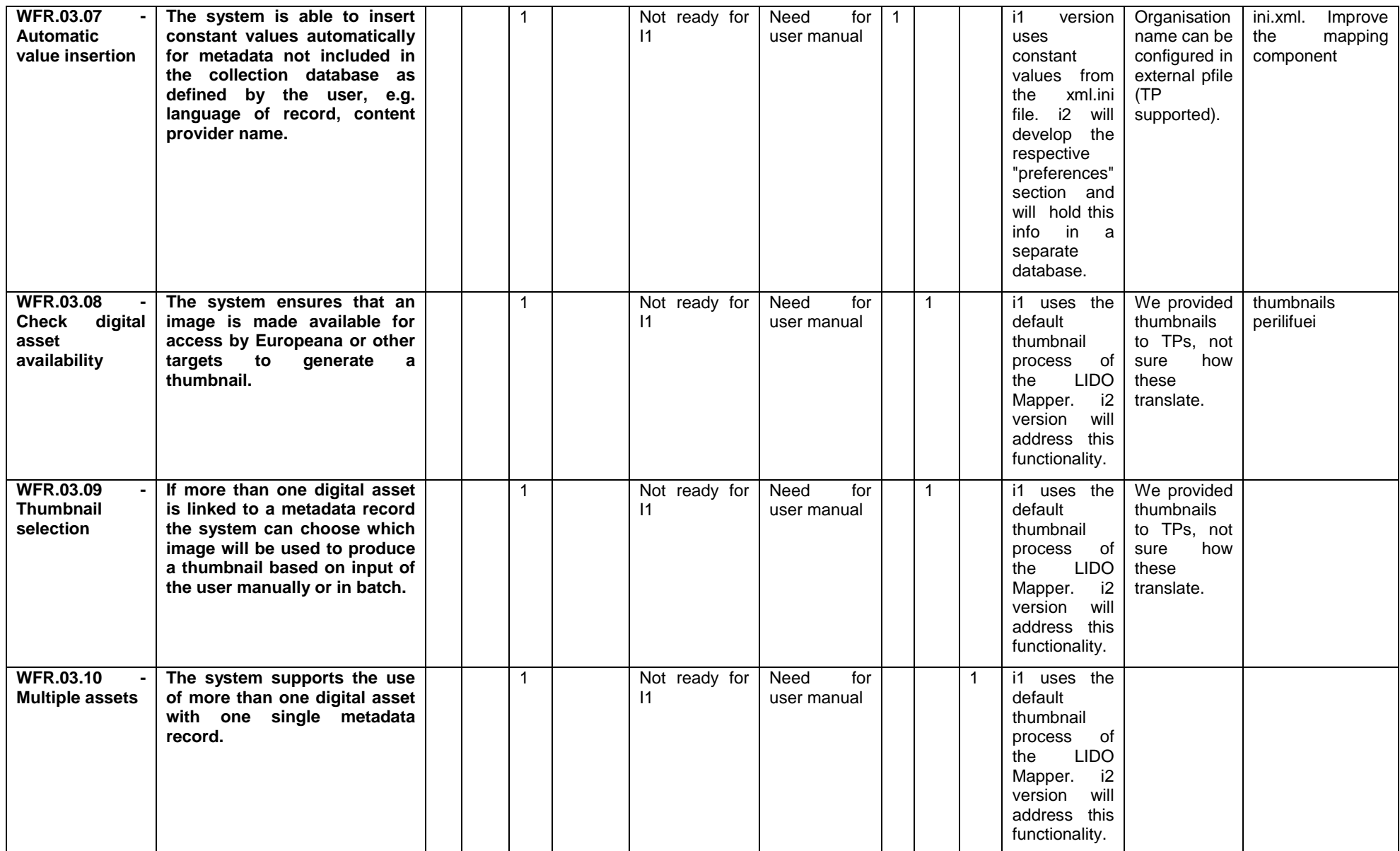

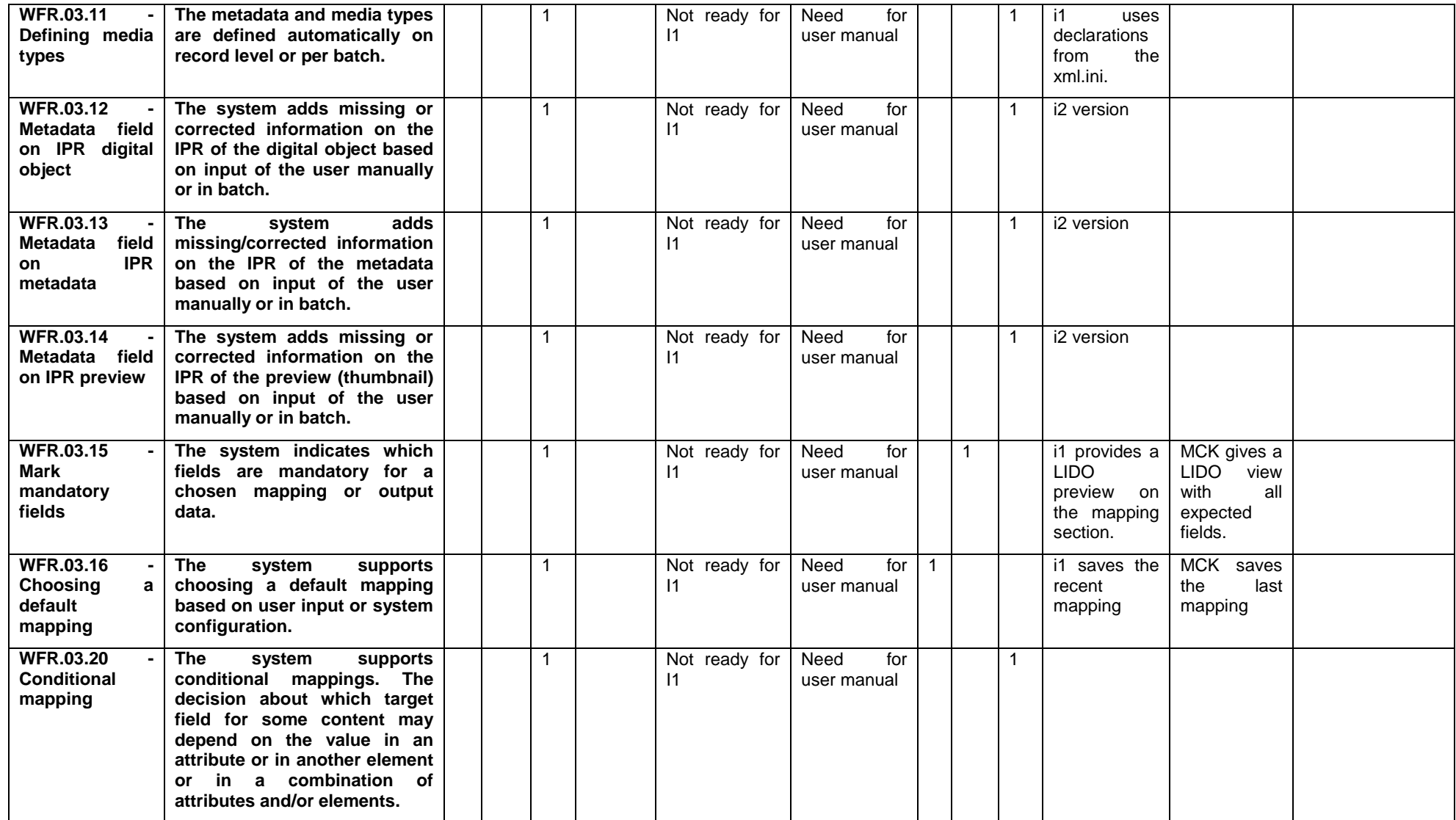
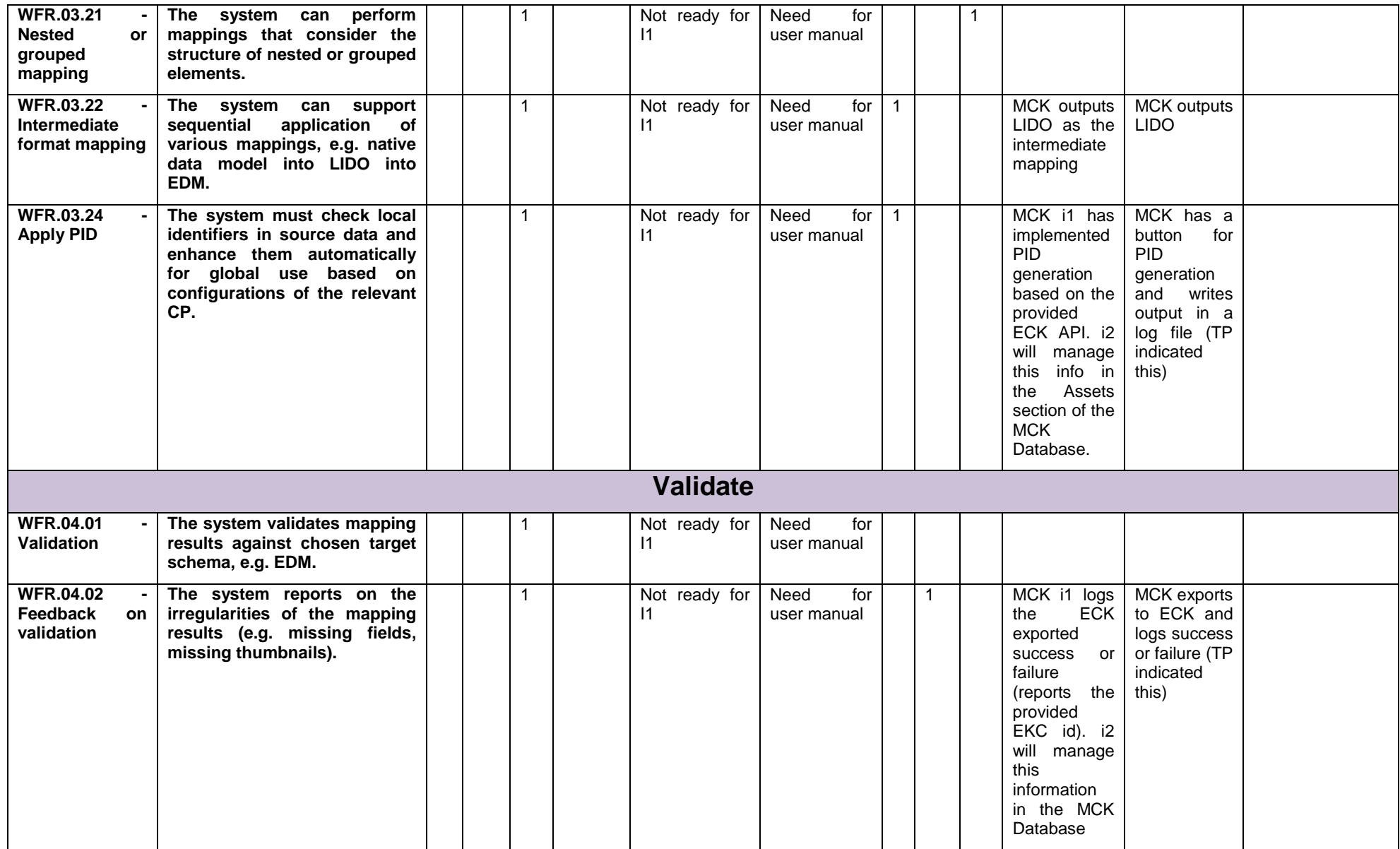

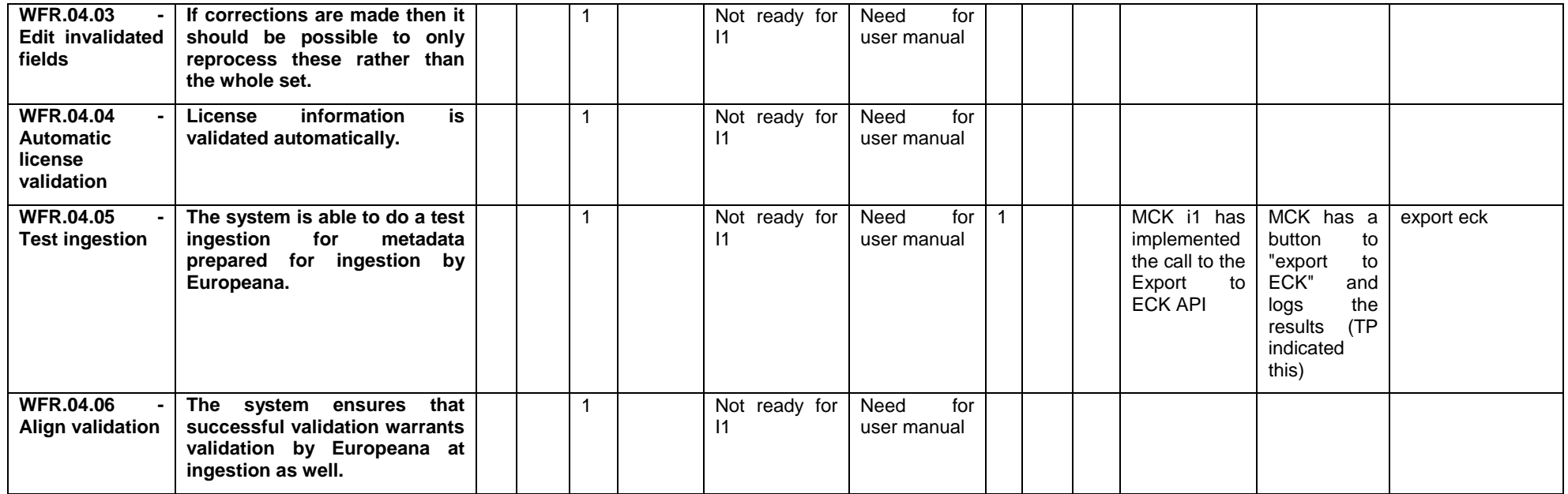

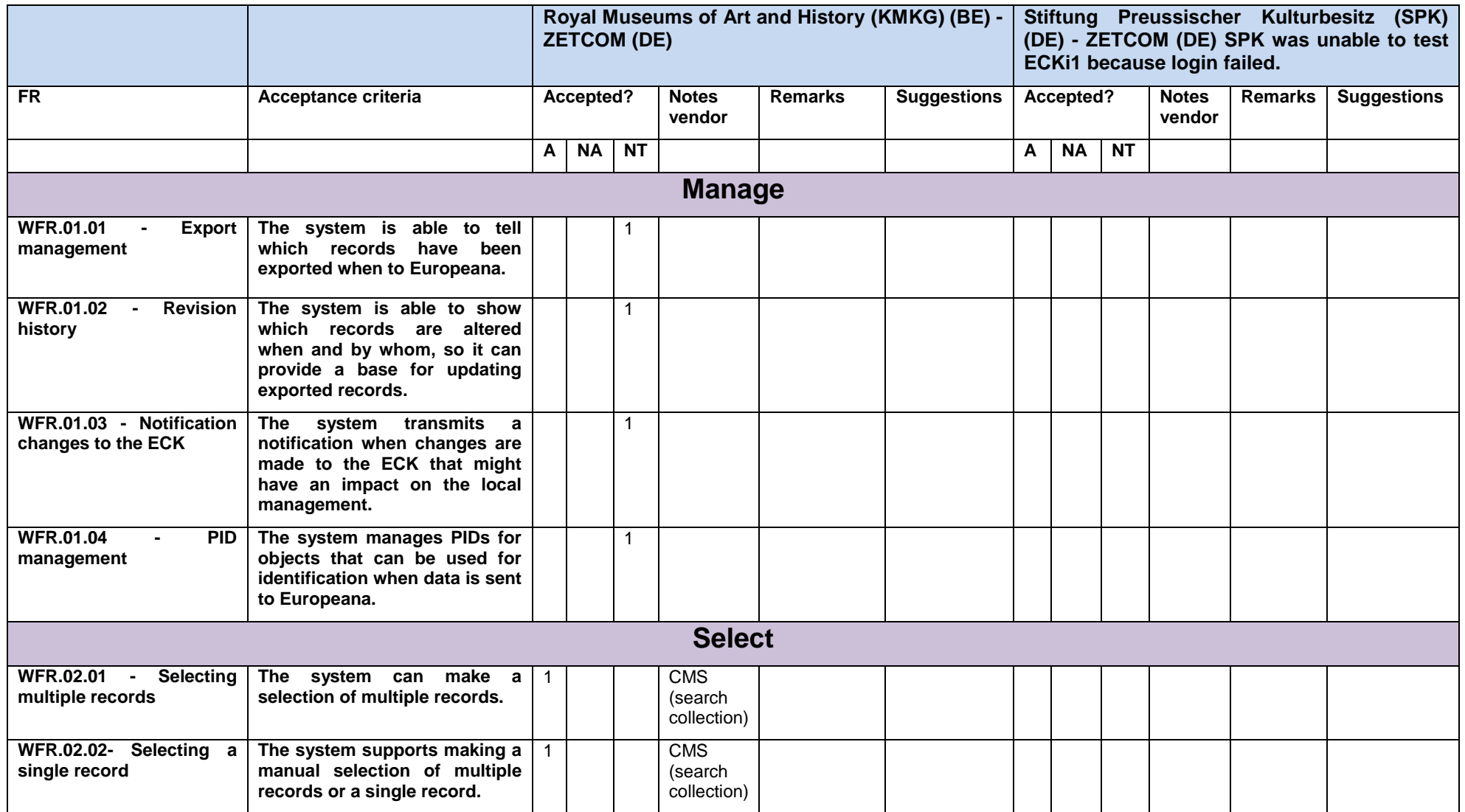

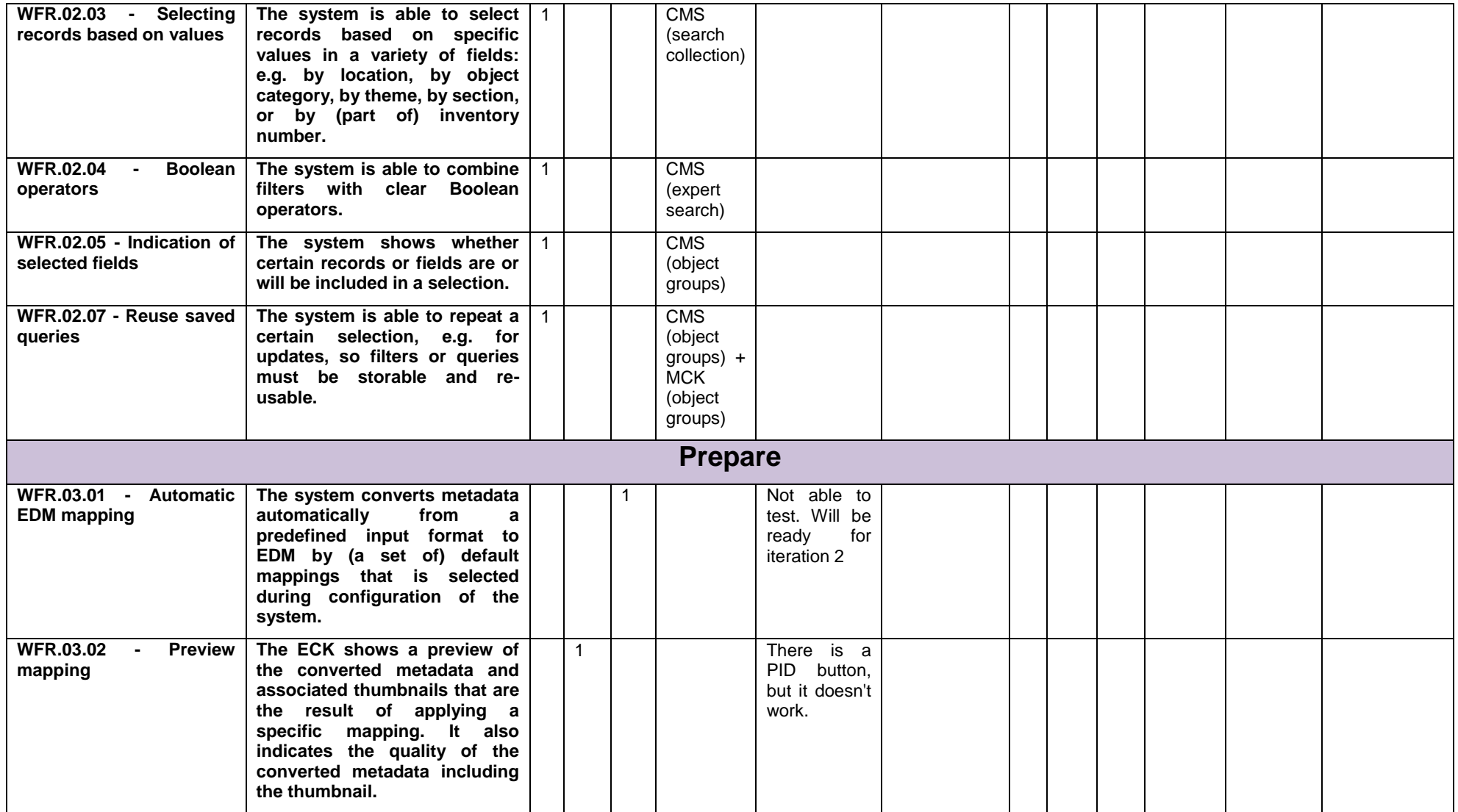

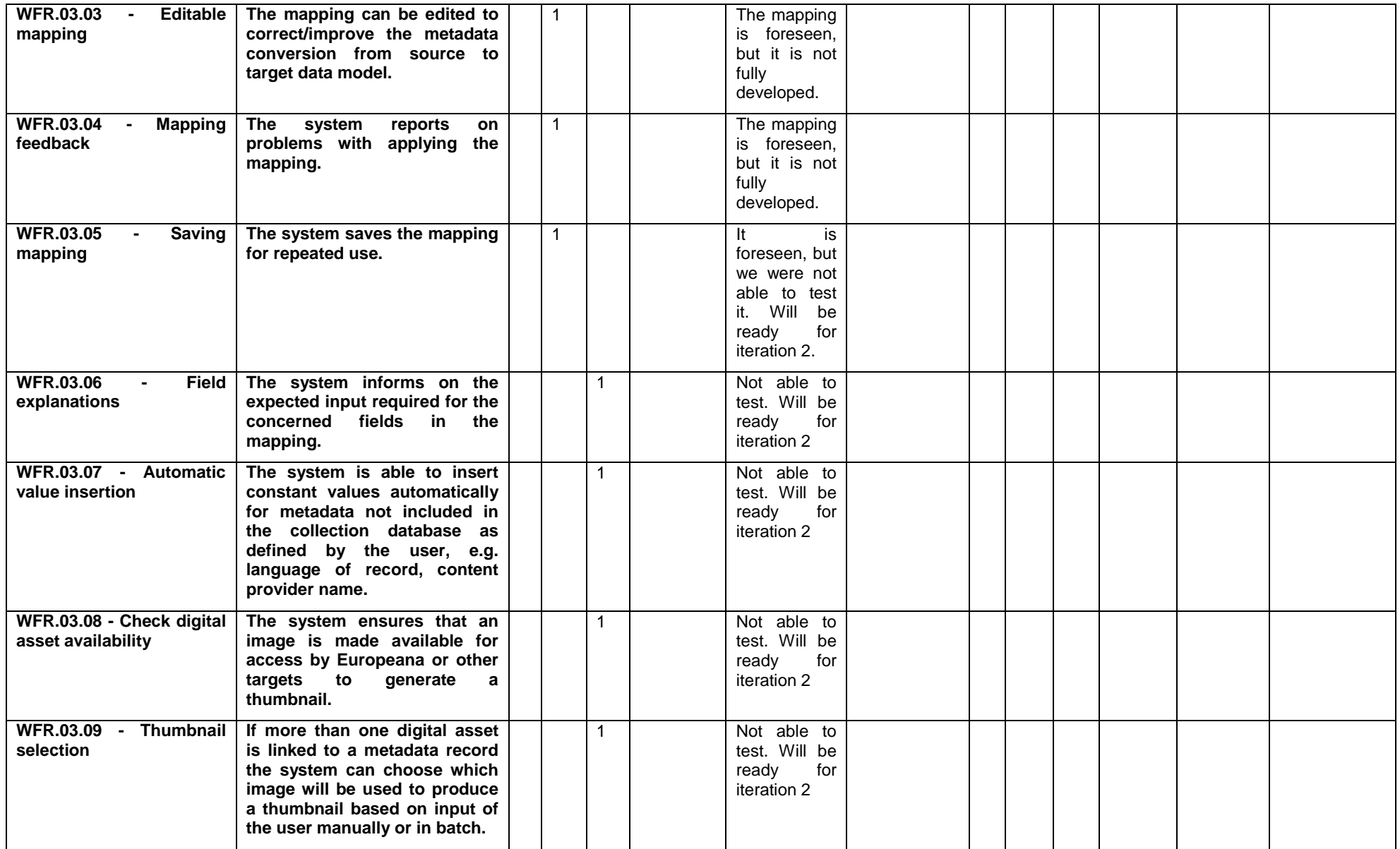

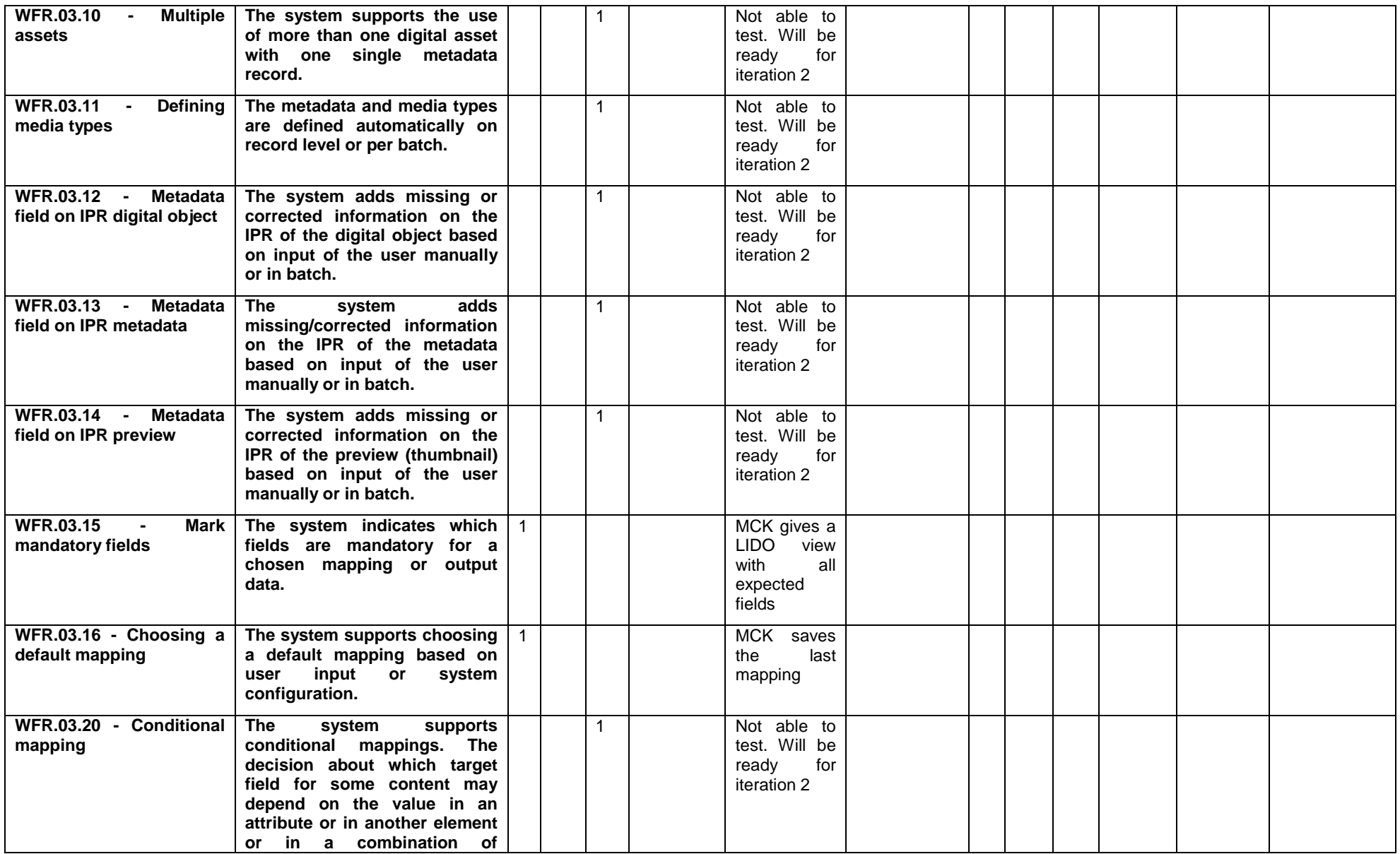

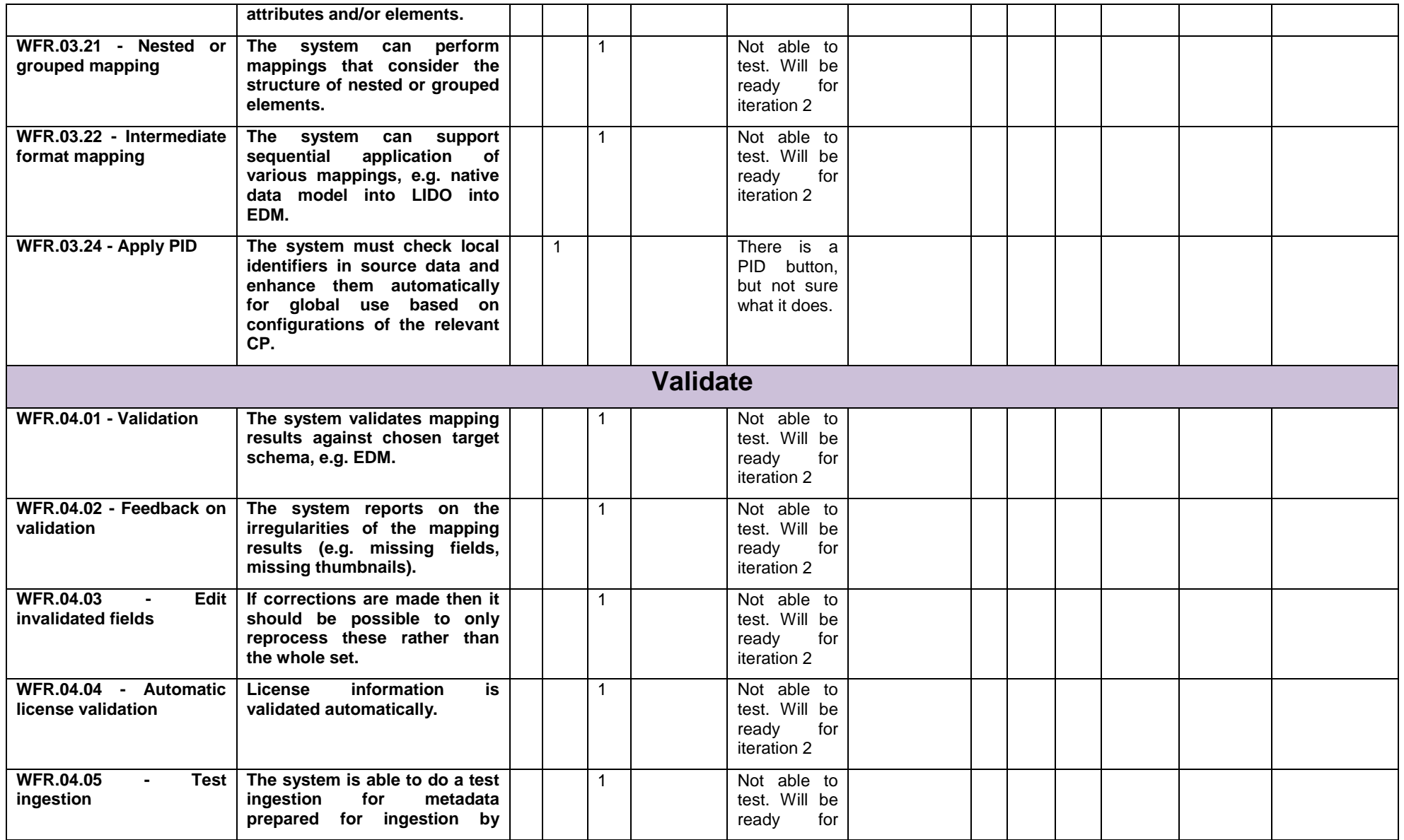

## *D4.1 Control Export Evaluation Report*

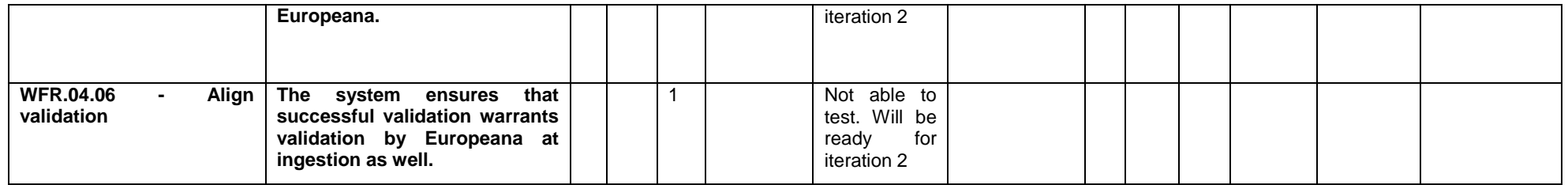

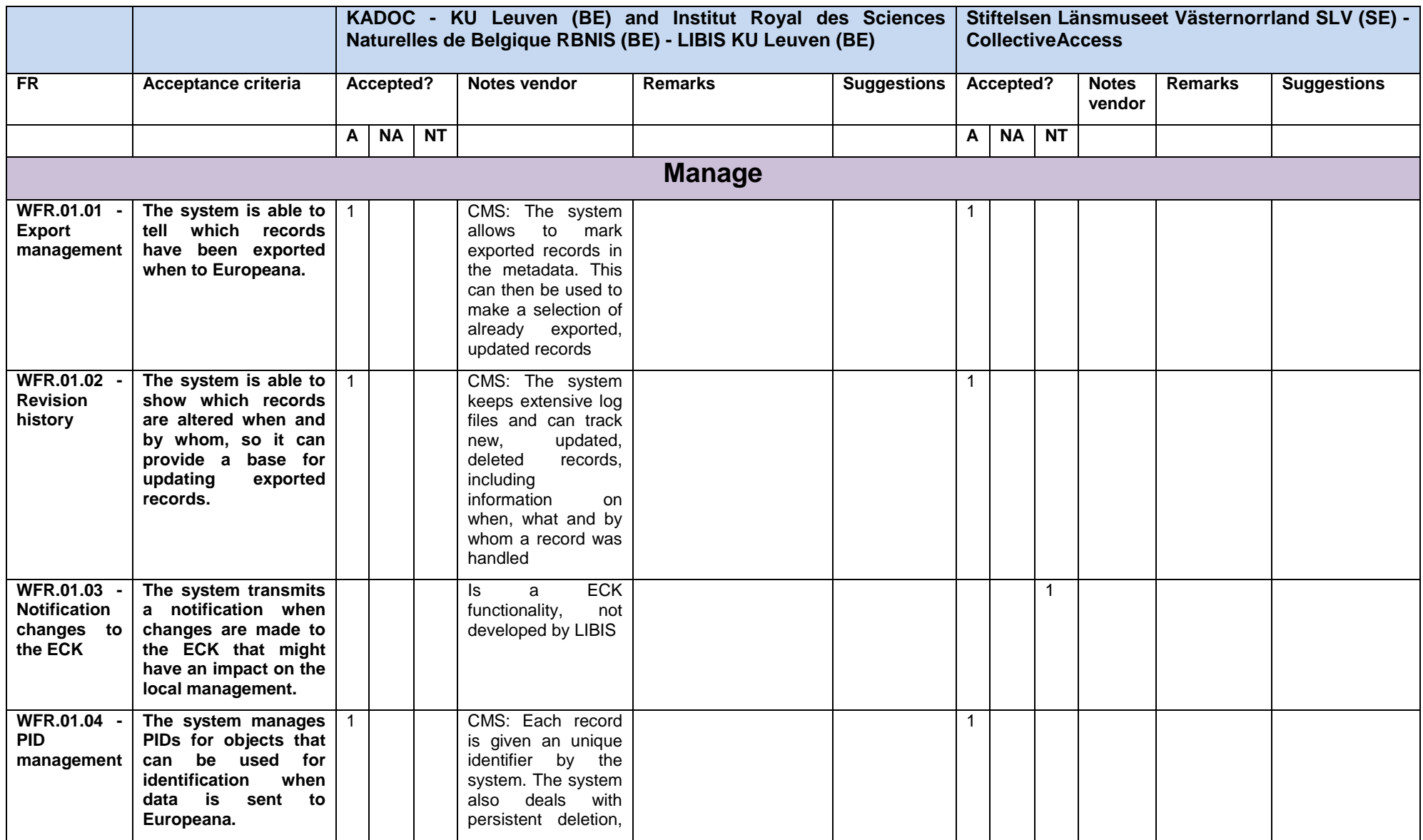

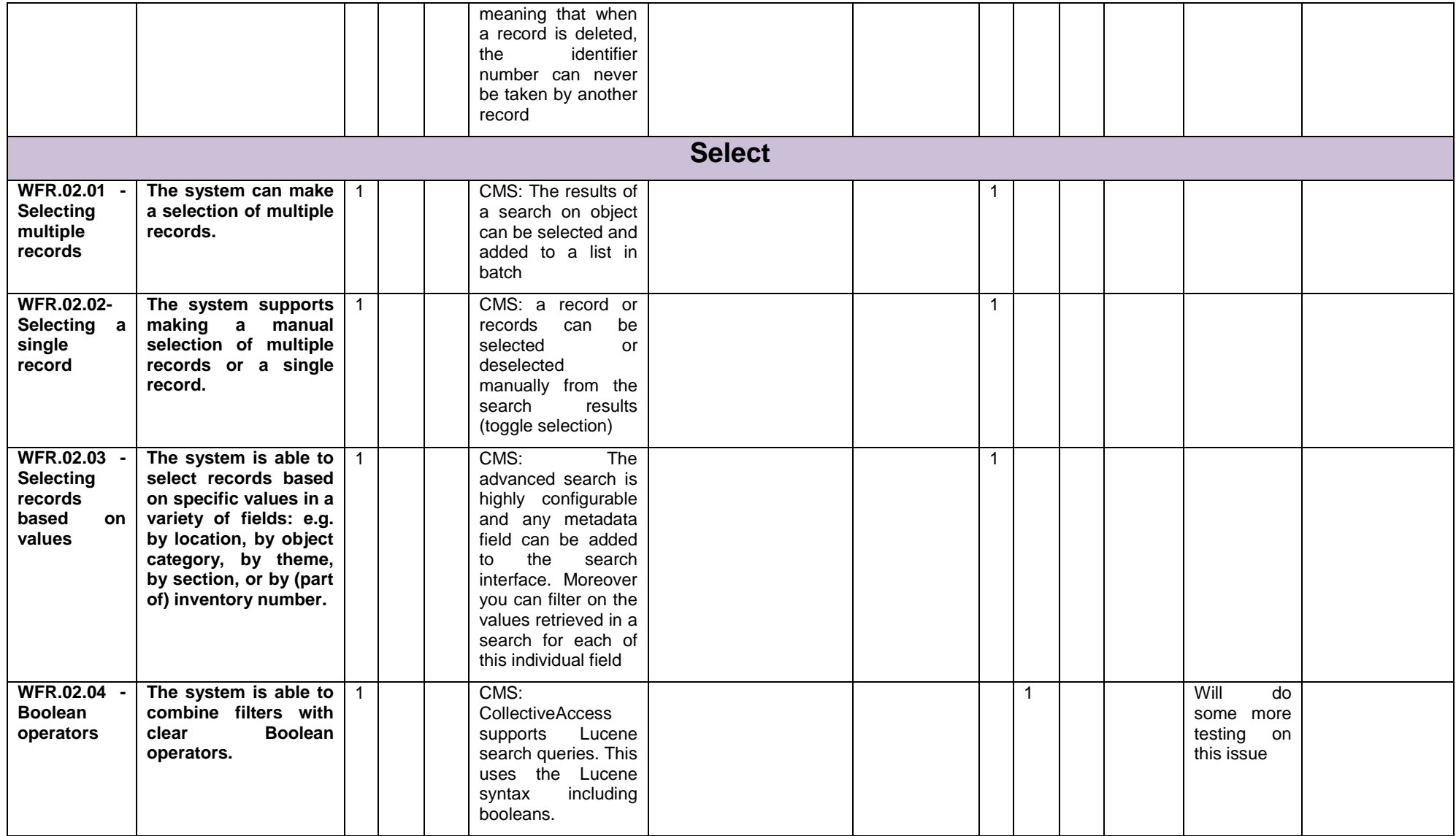

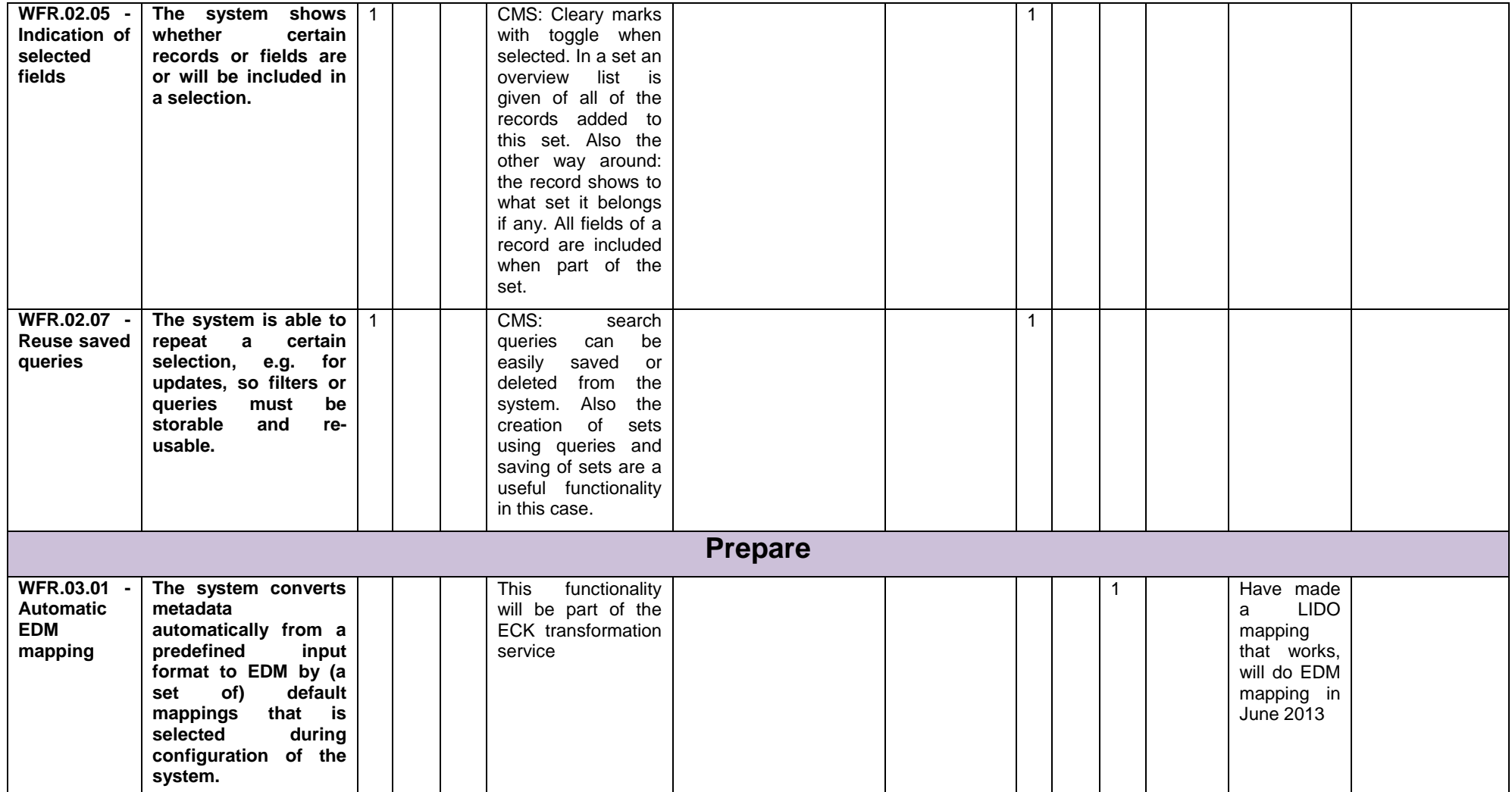

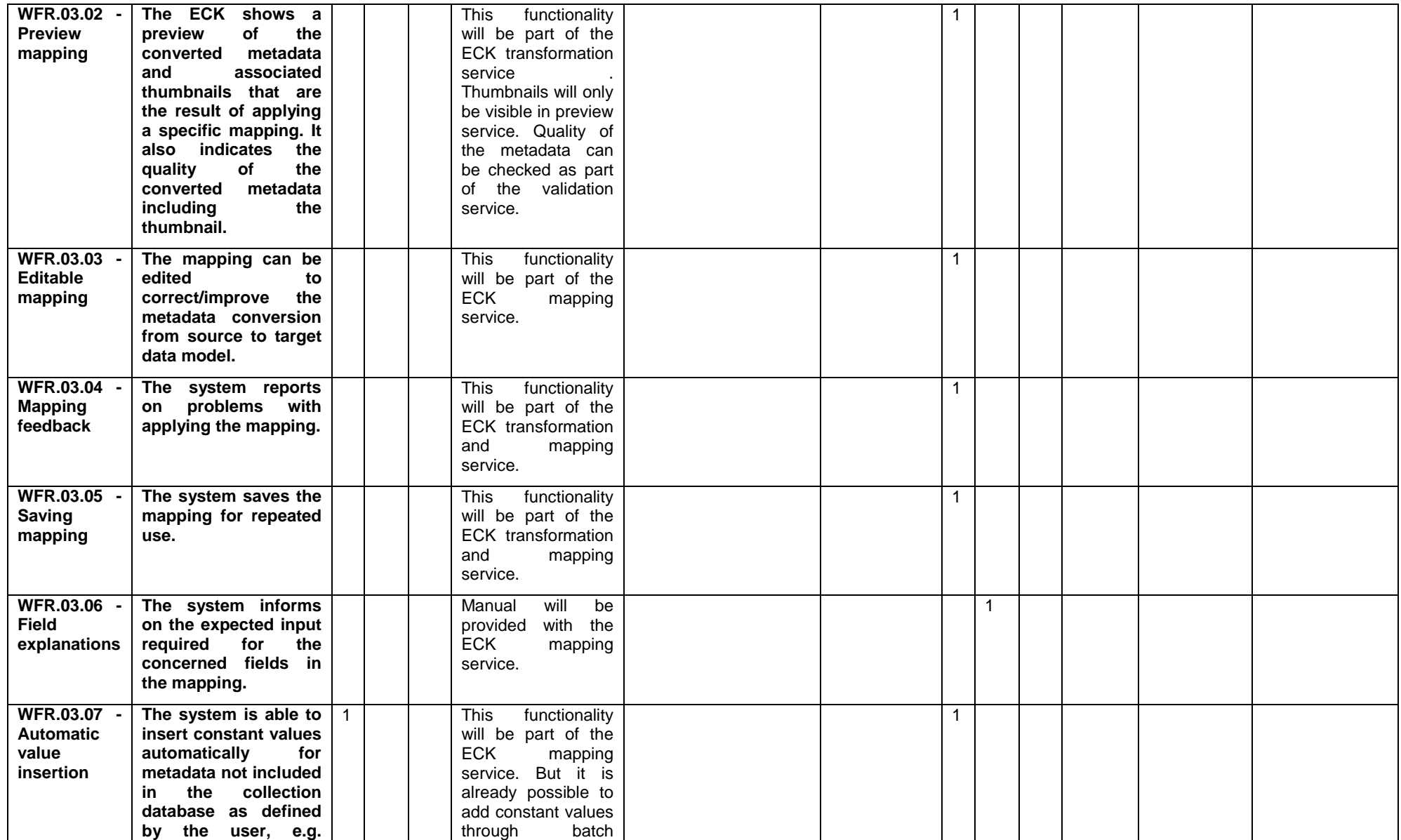

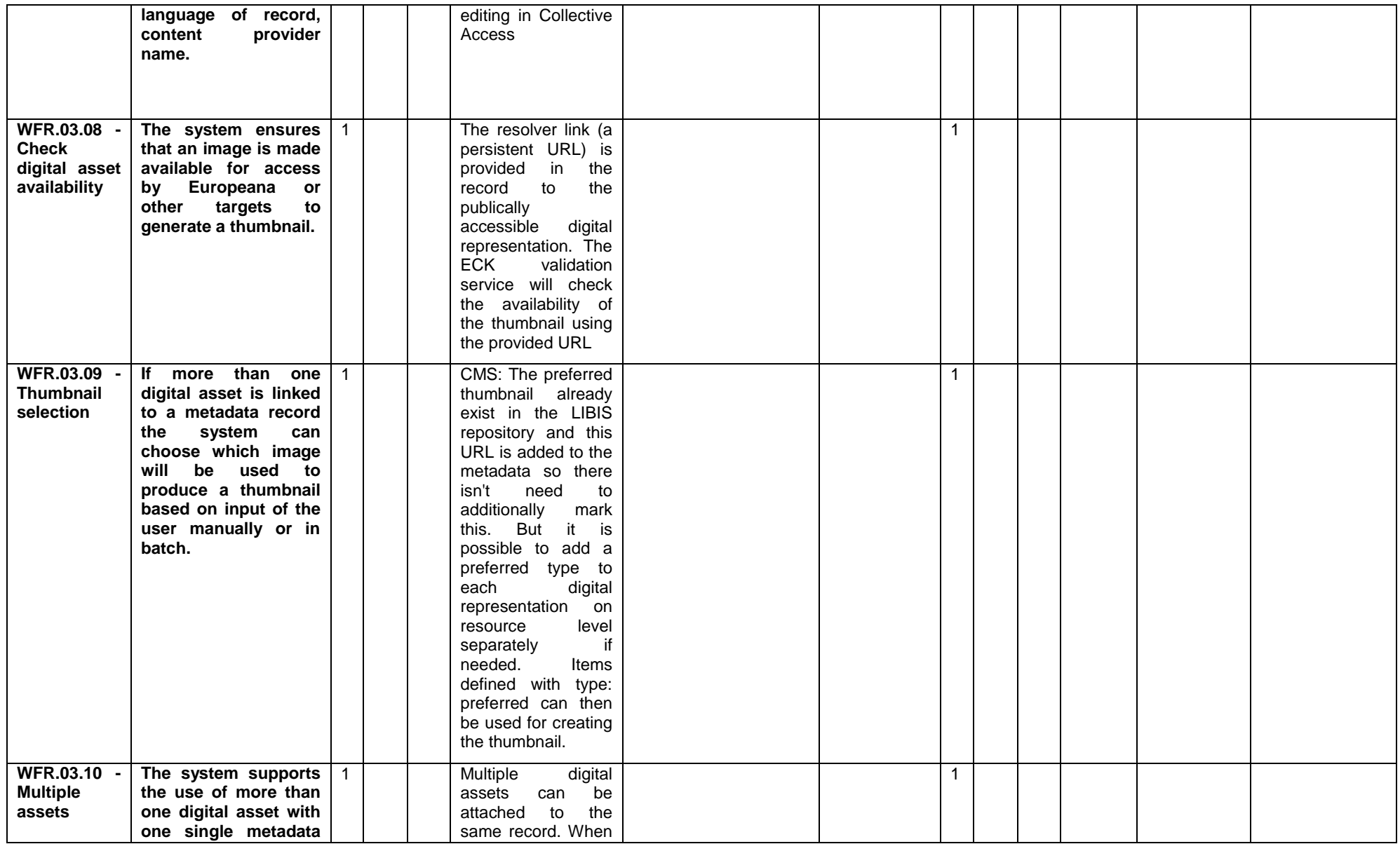

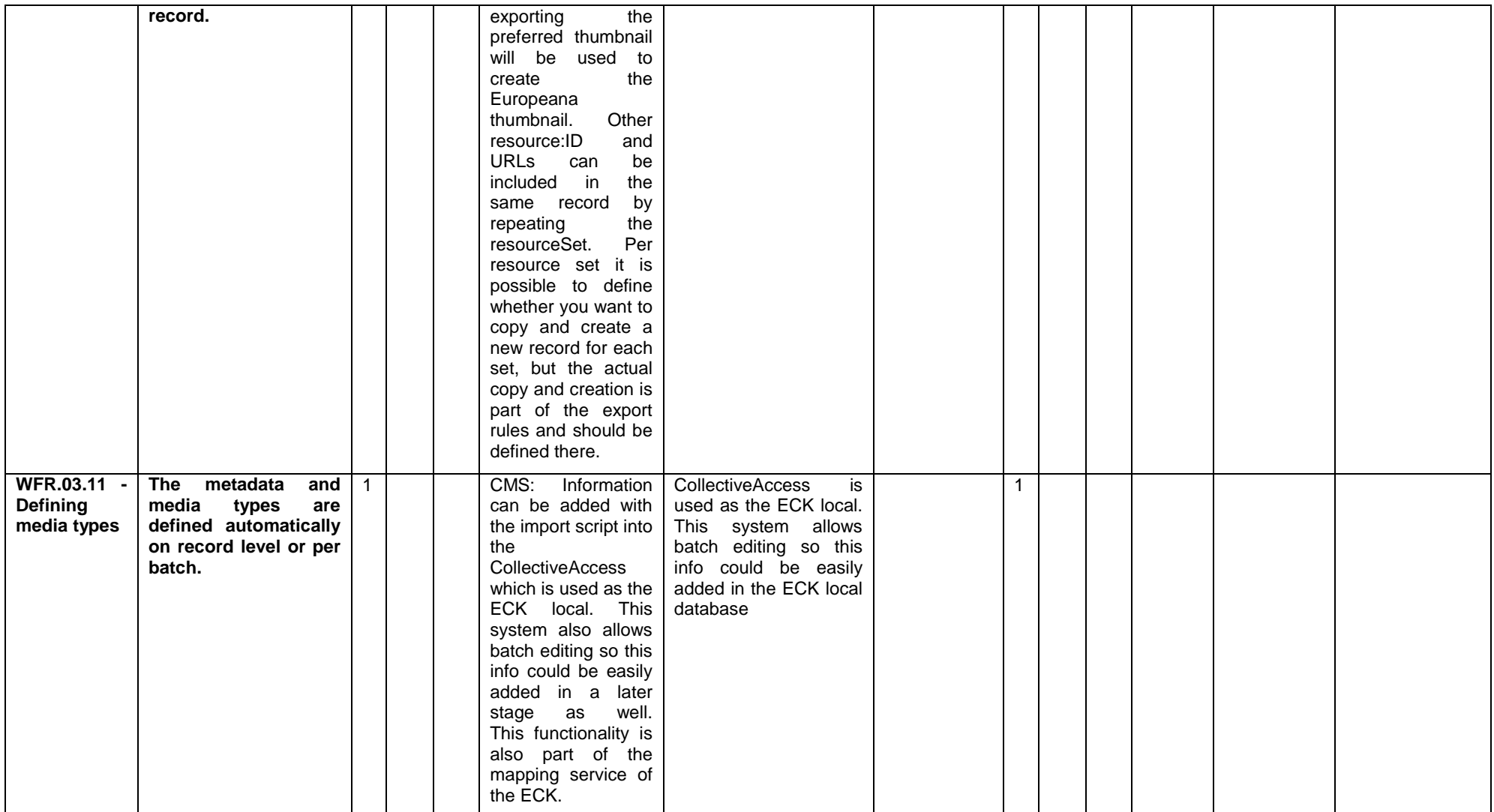

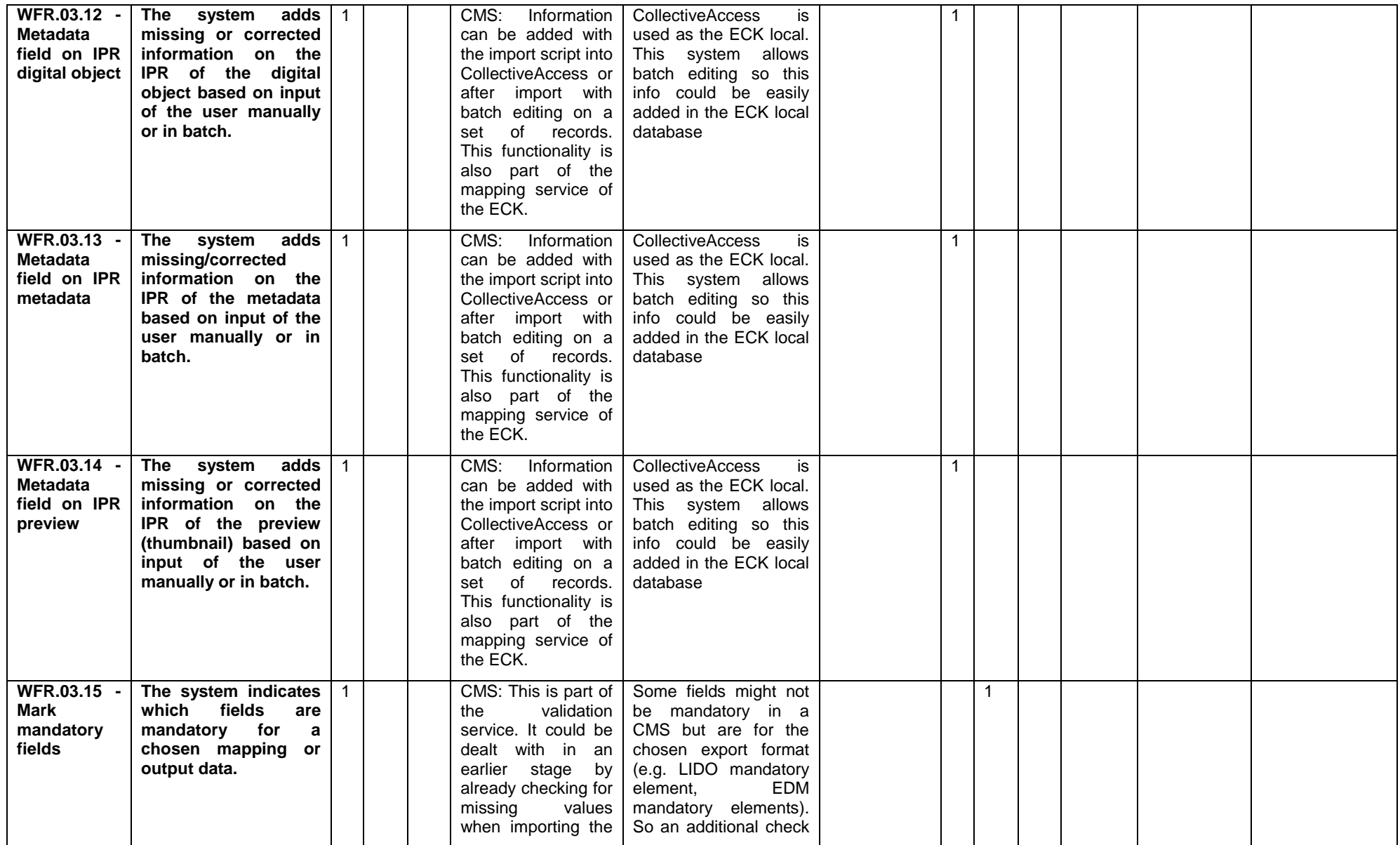

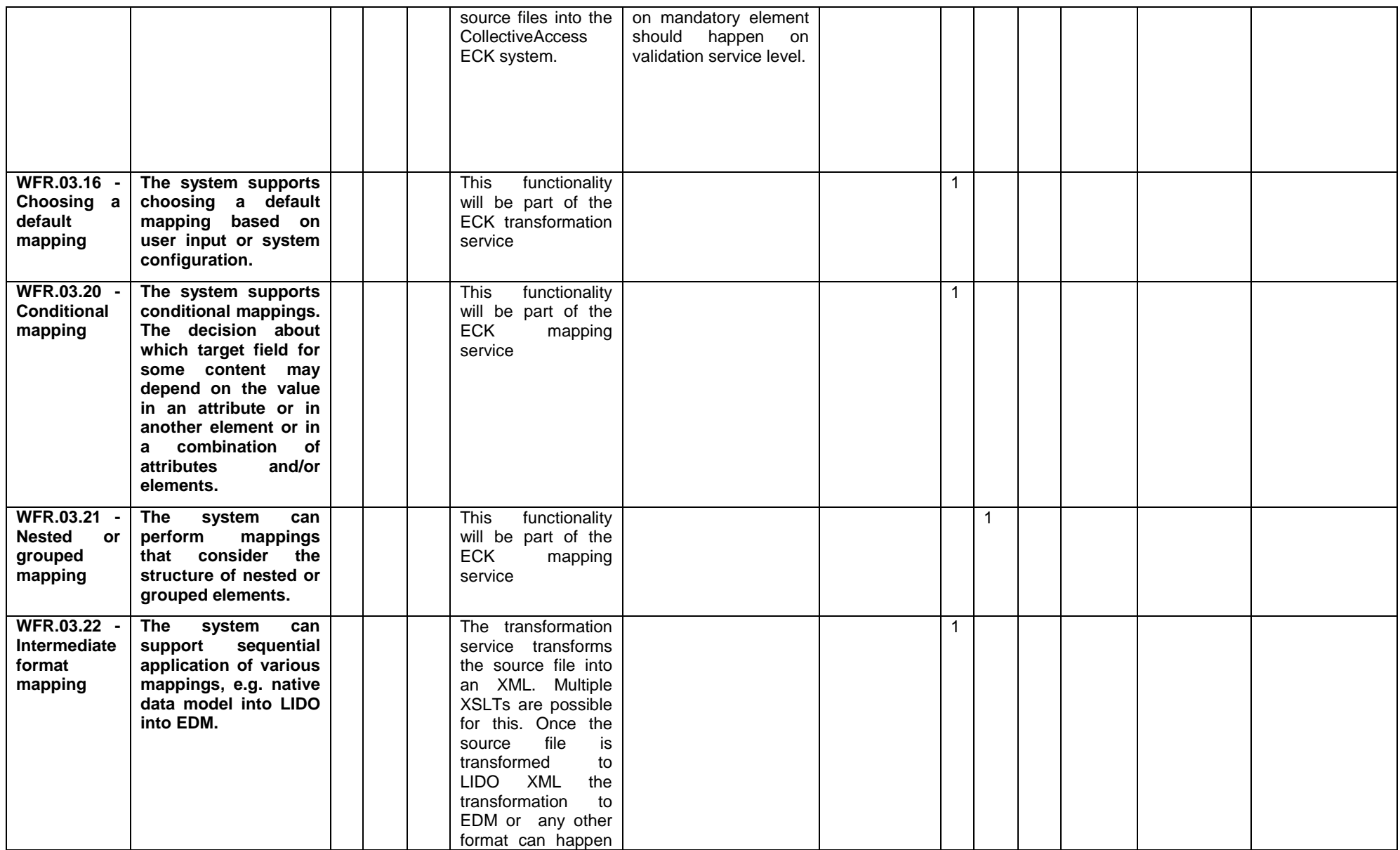

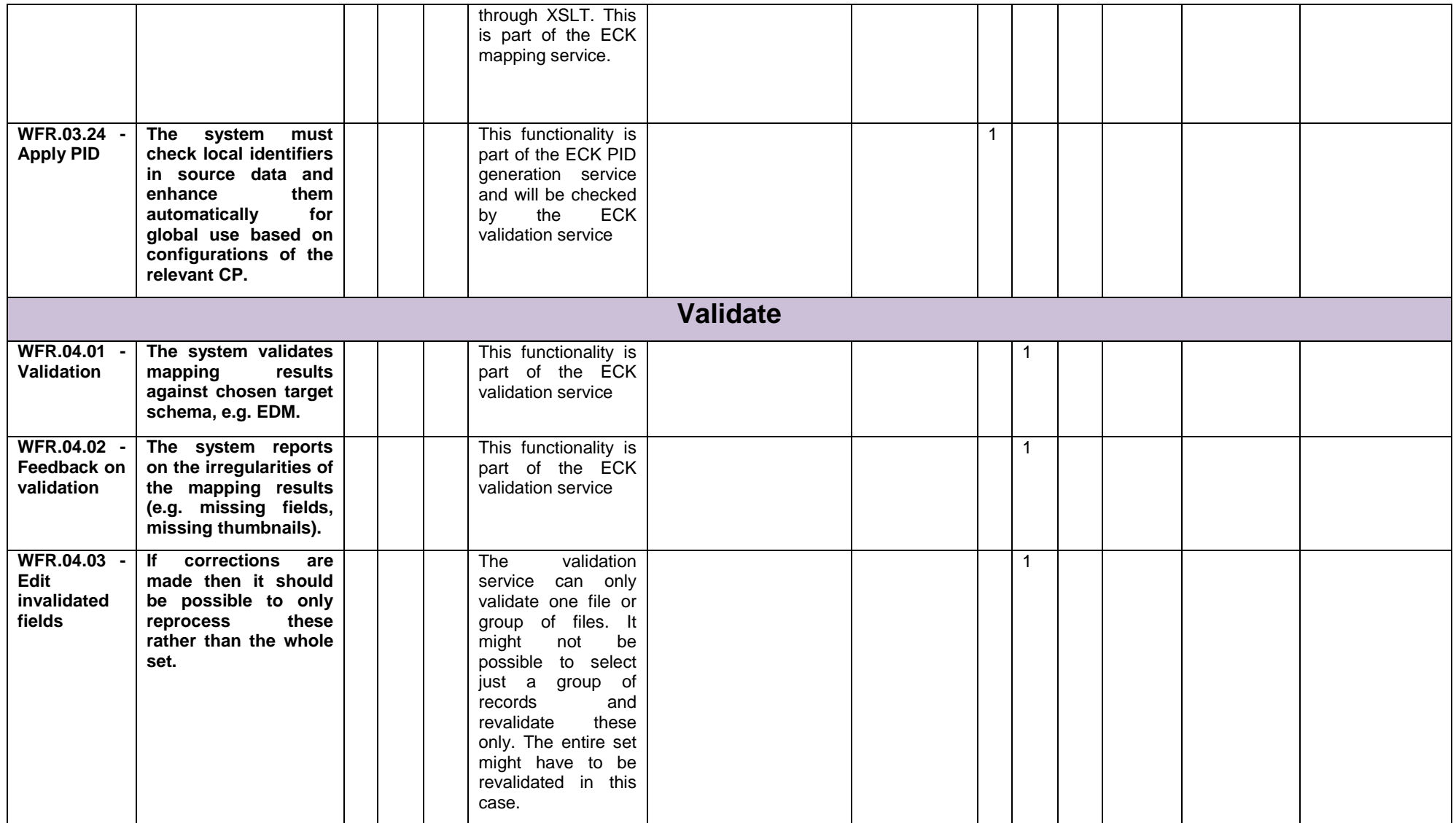

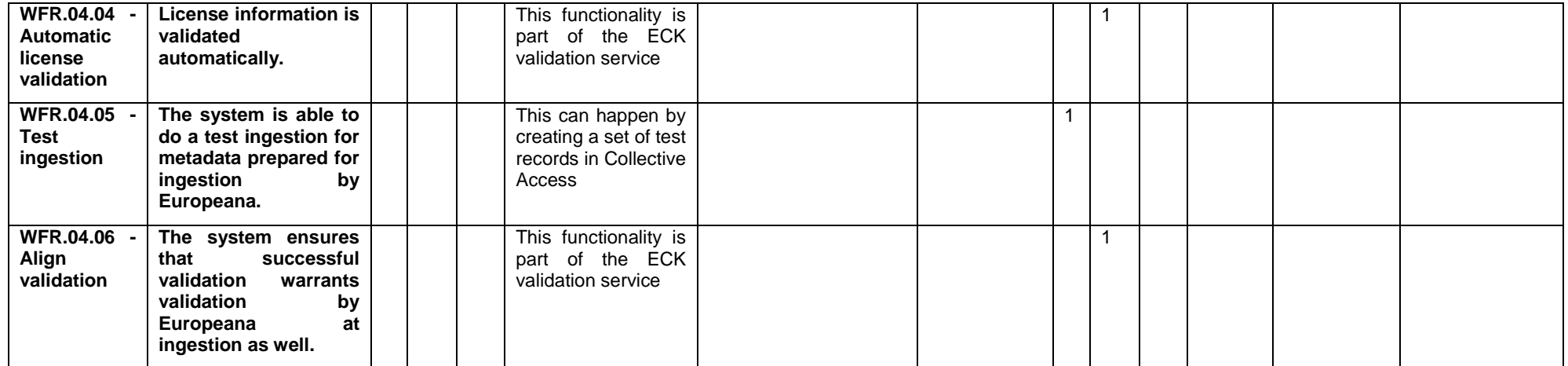

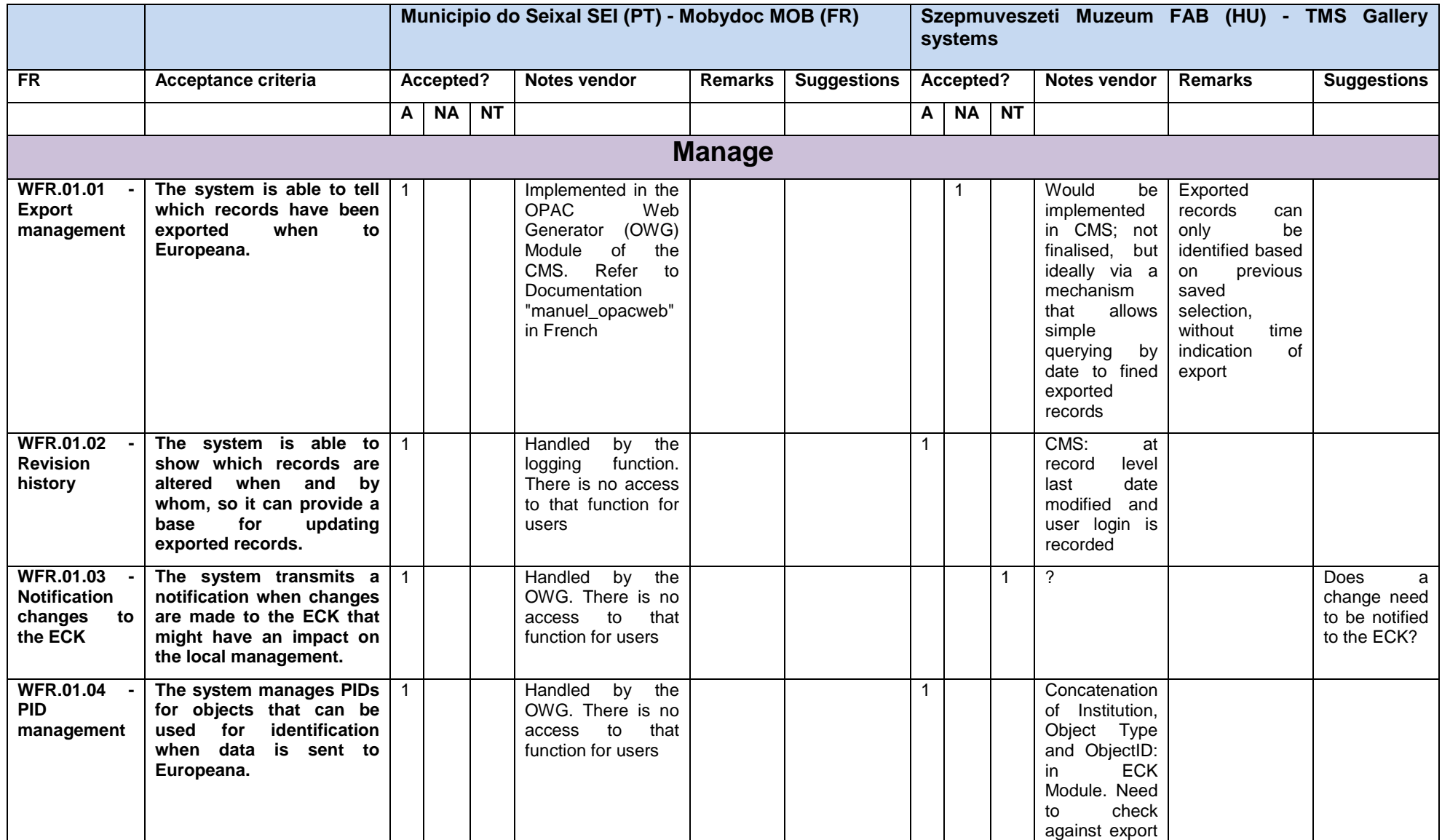

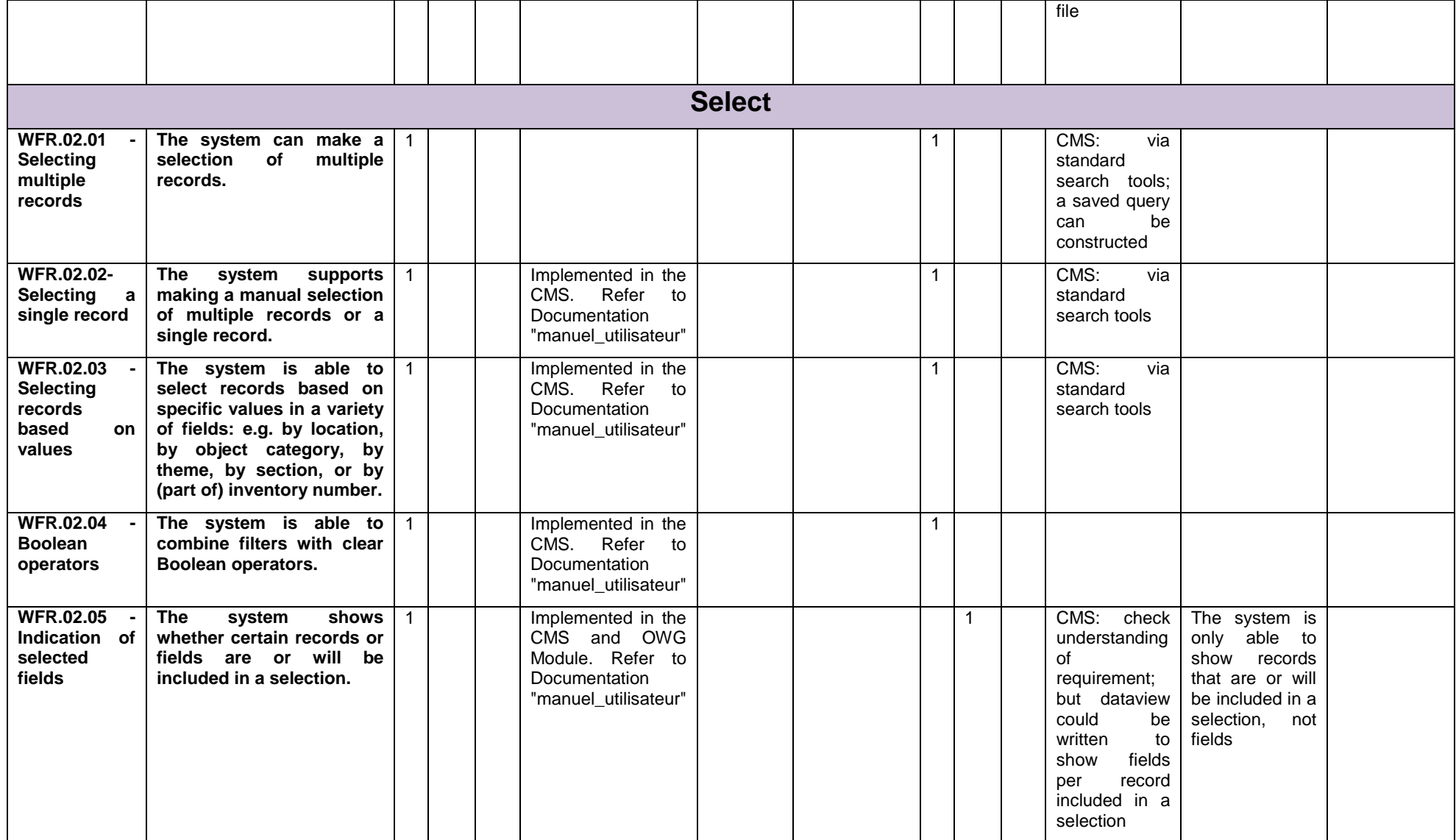

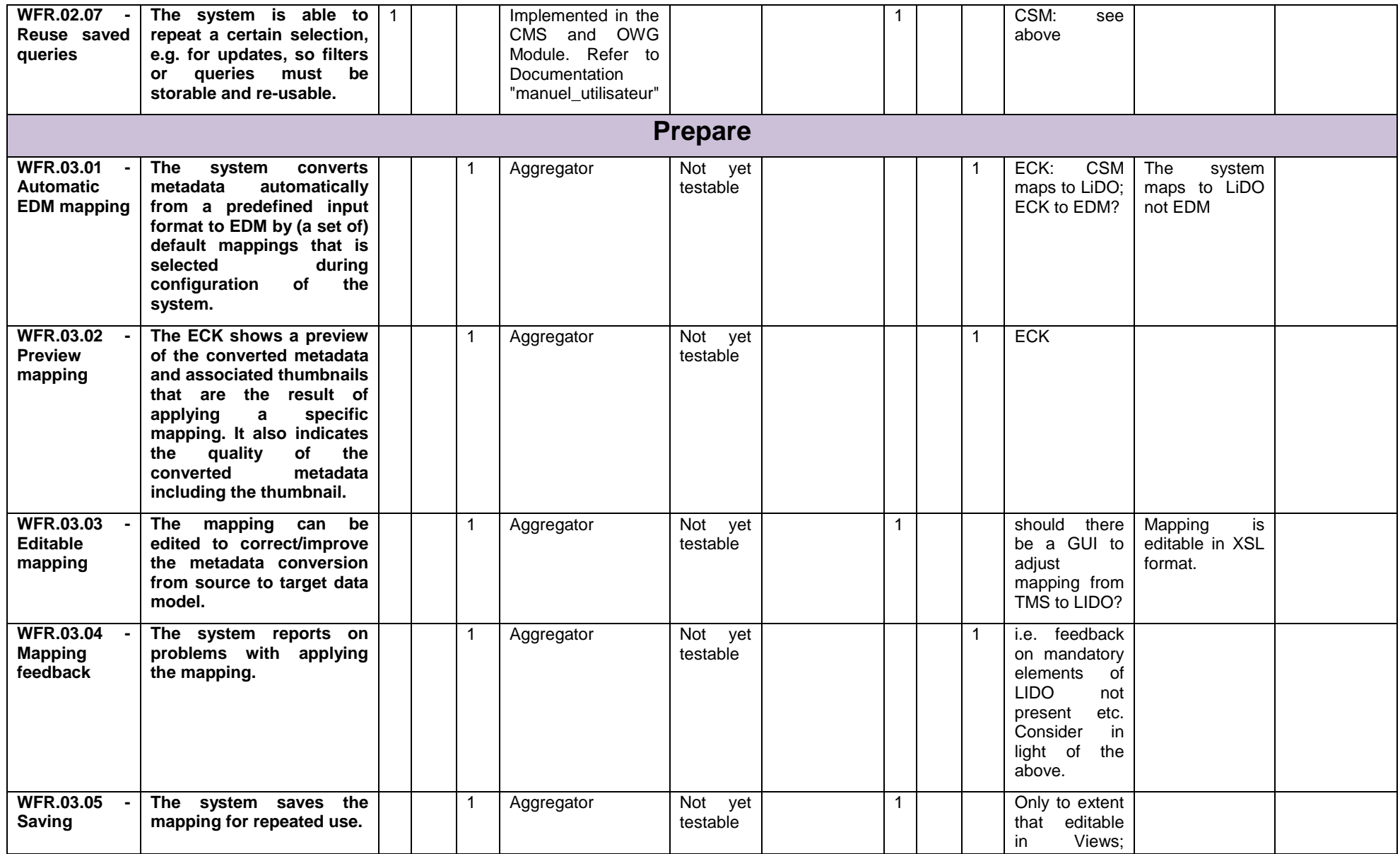

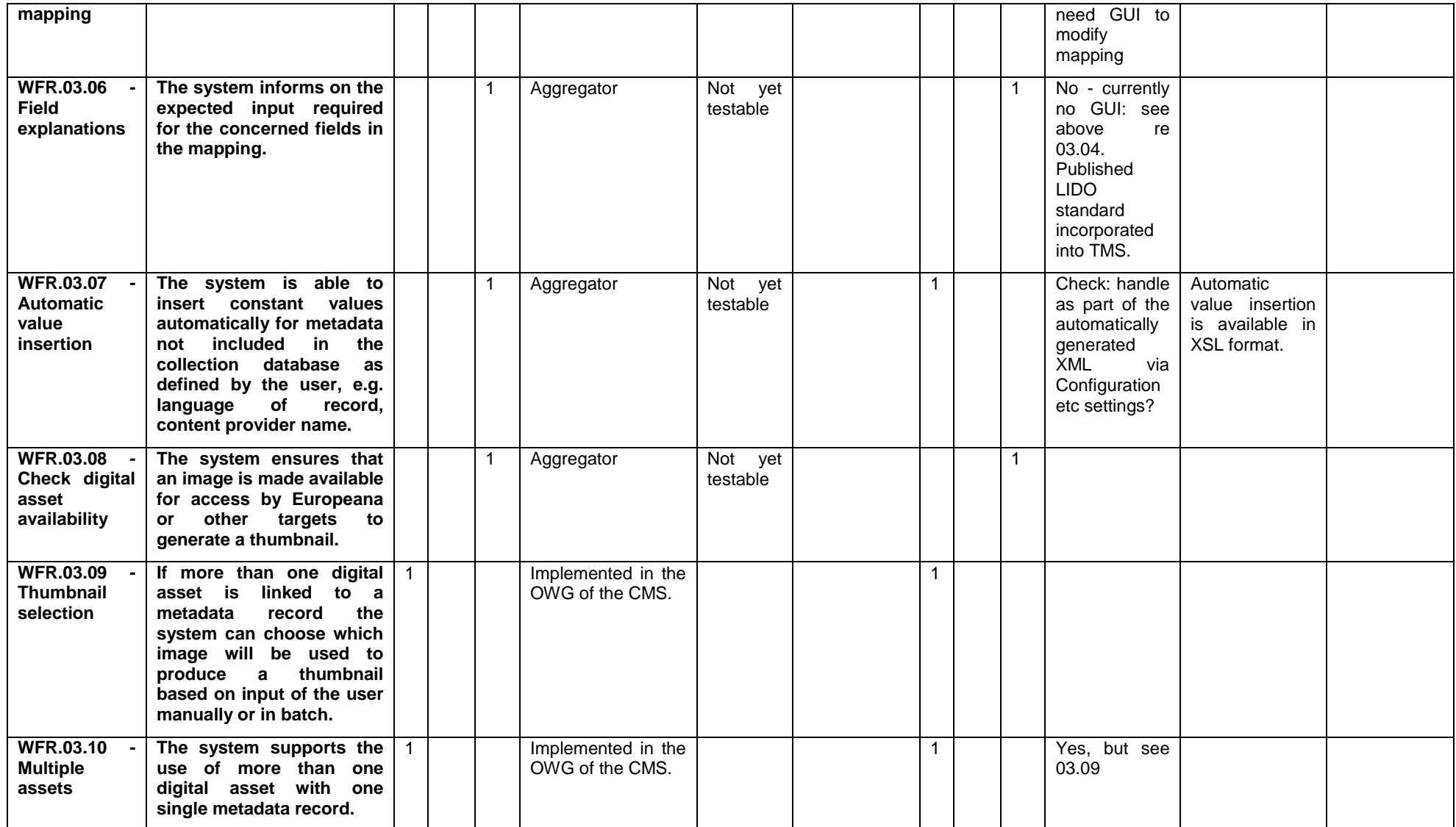

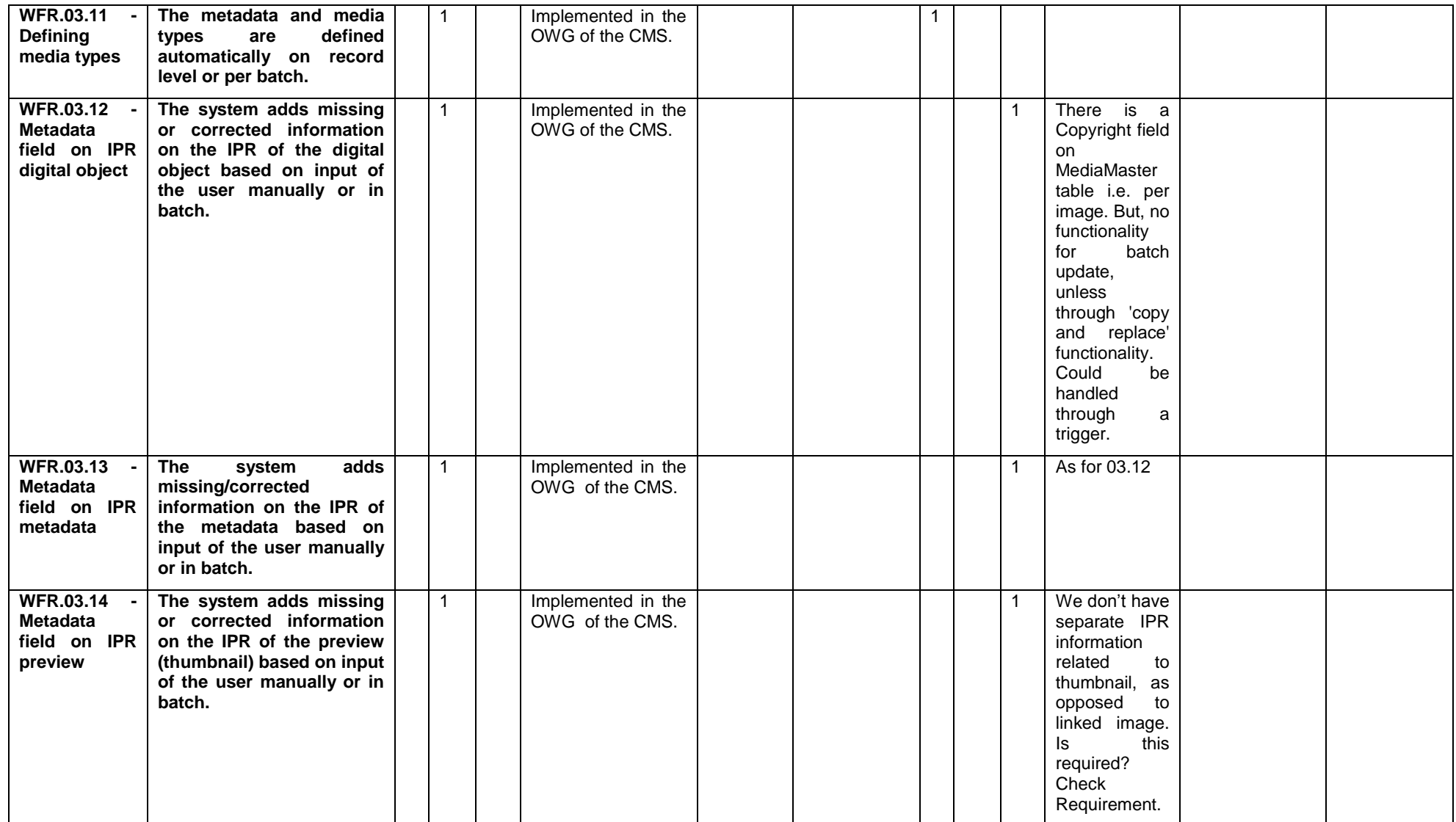

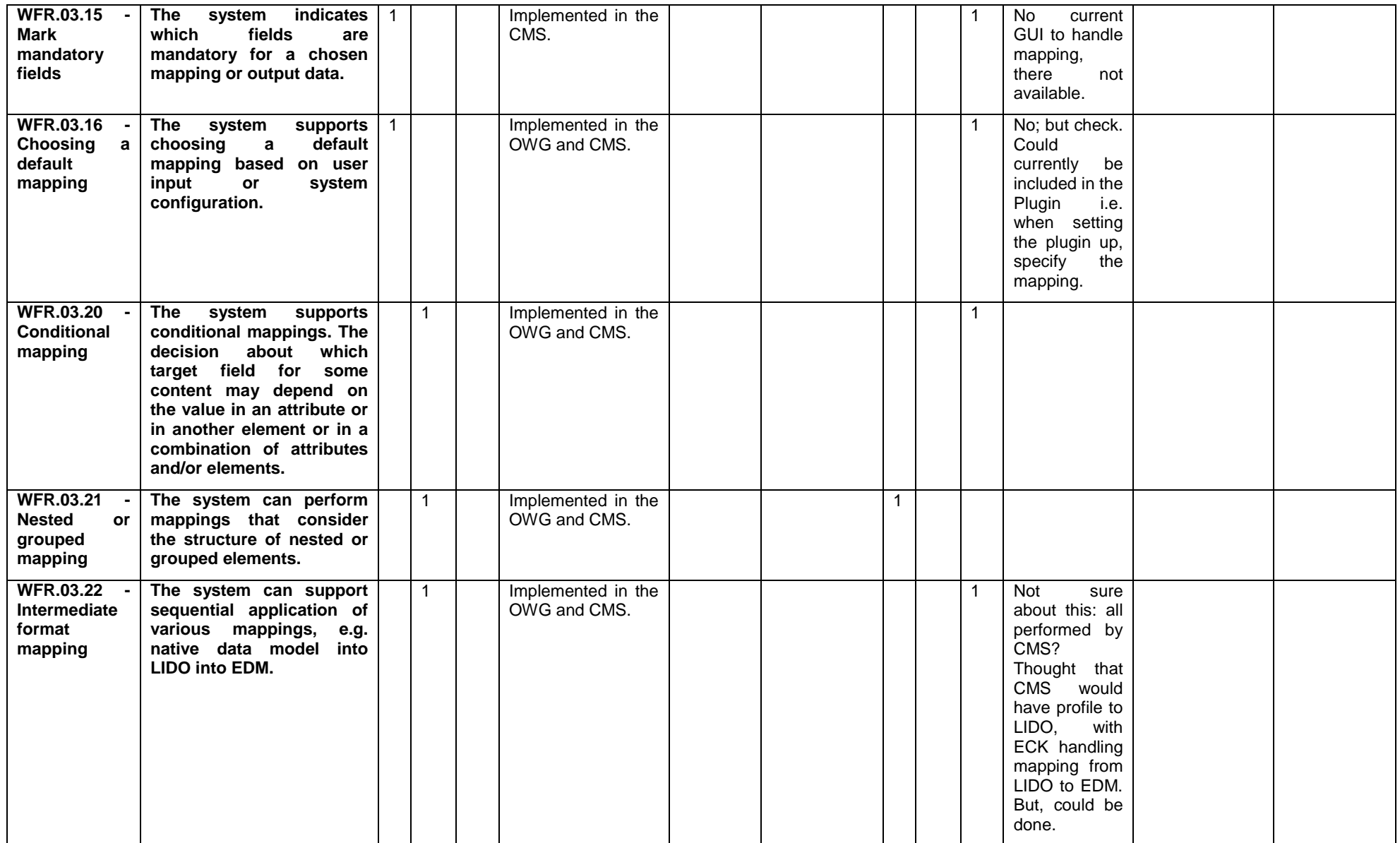

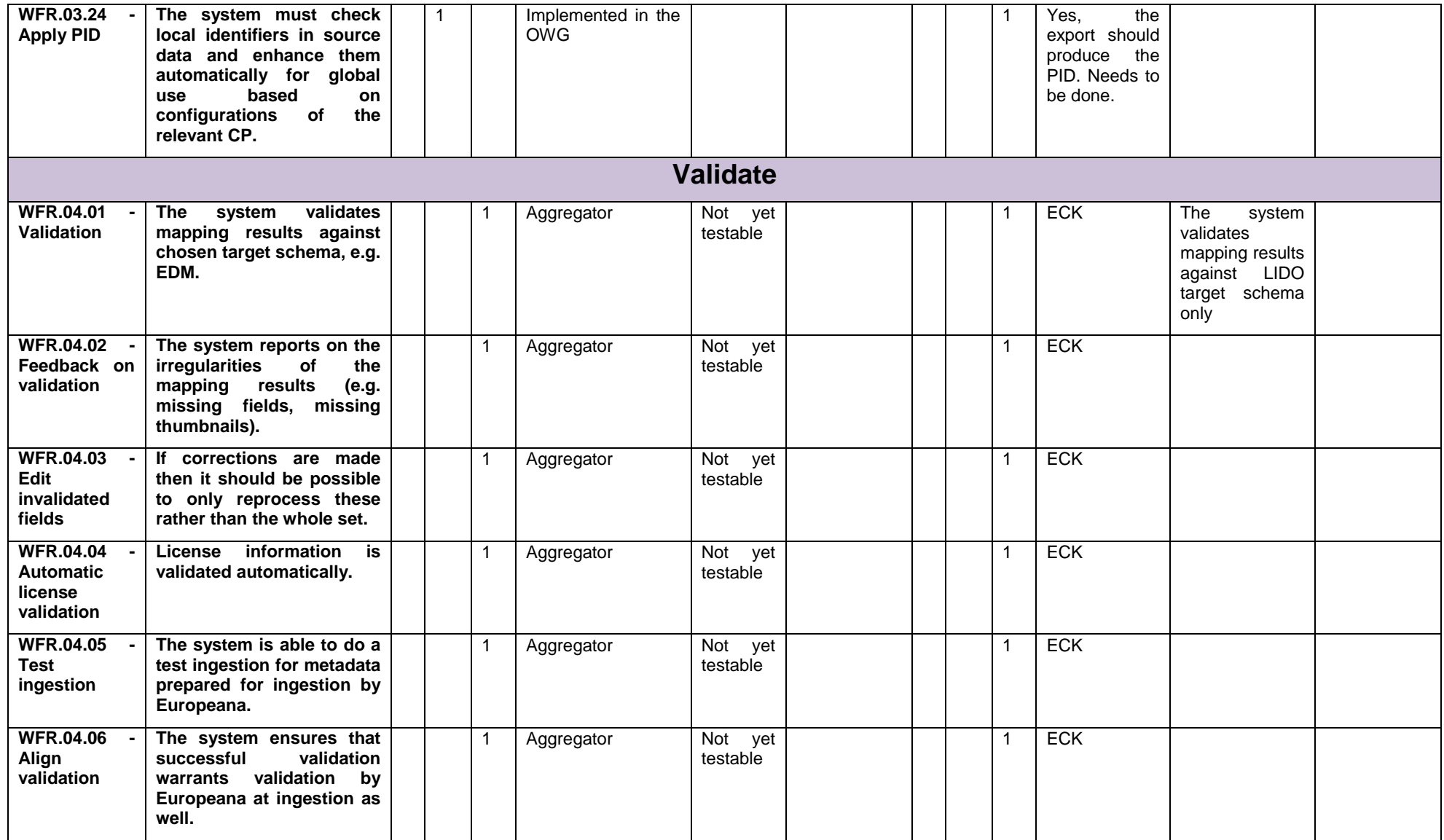

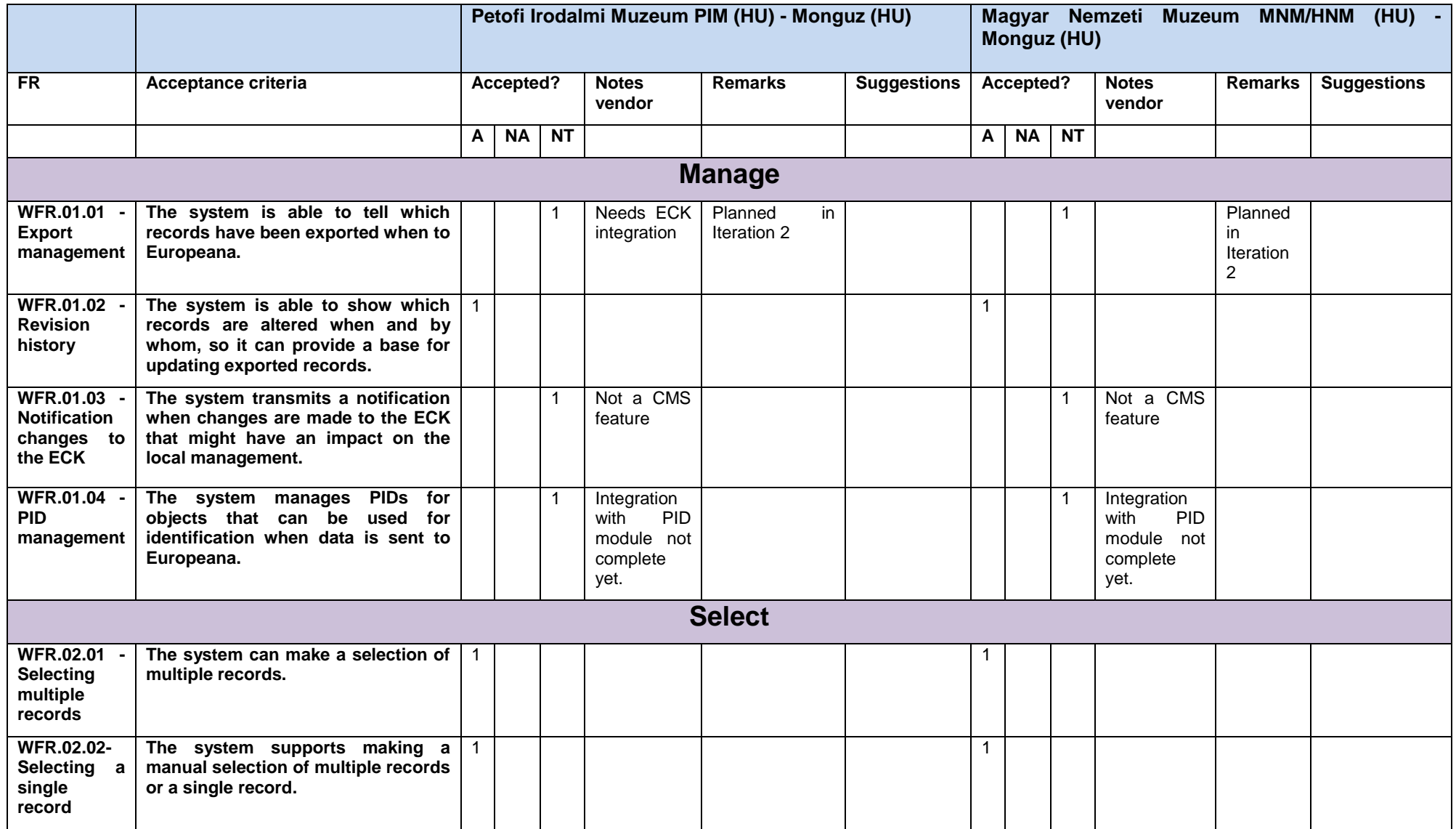

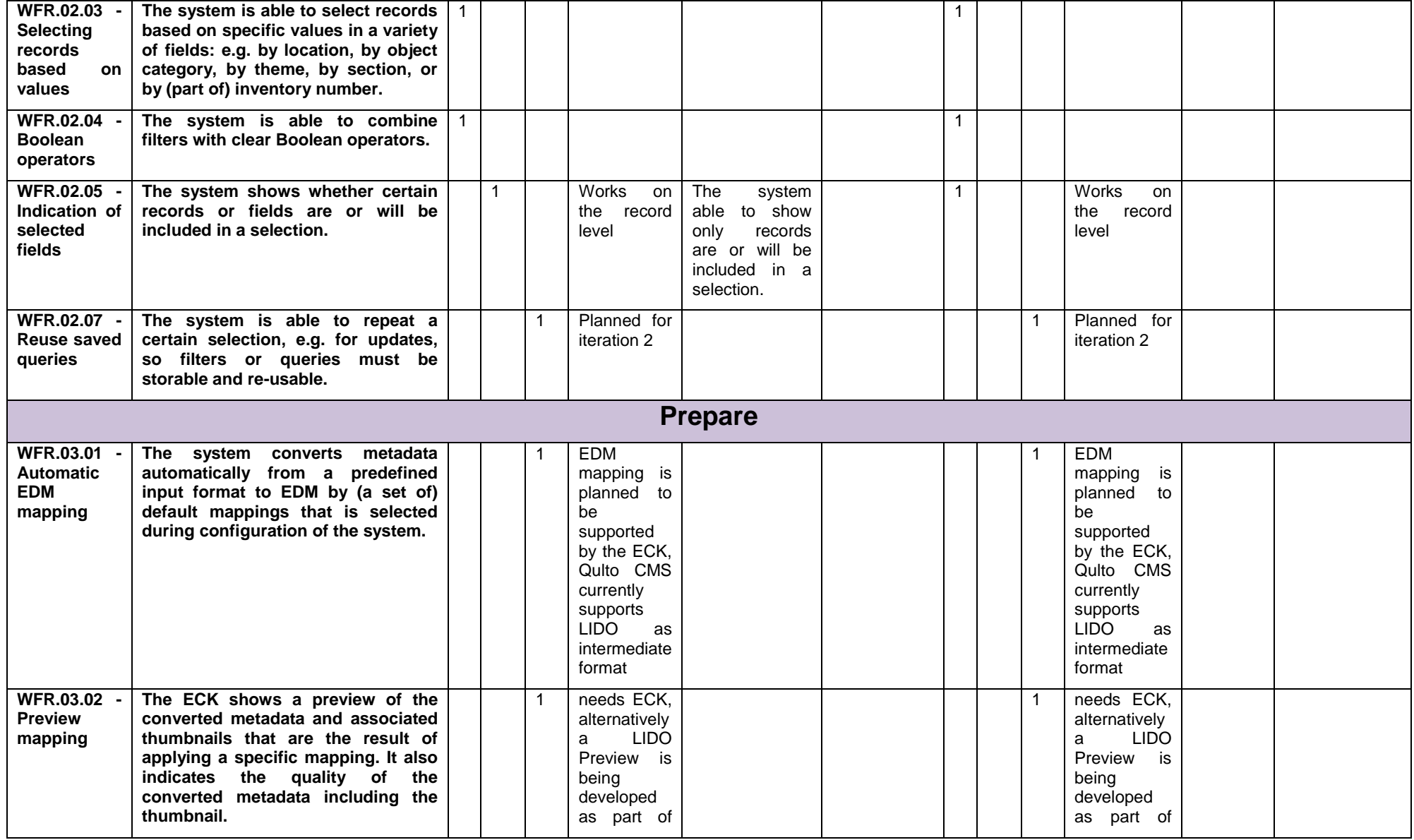

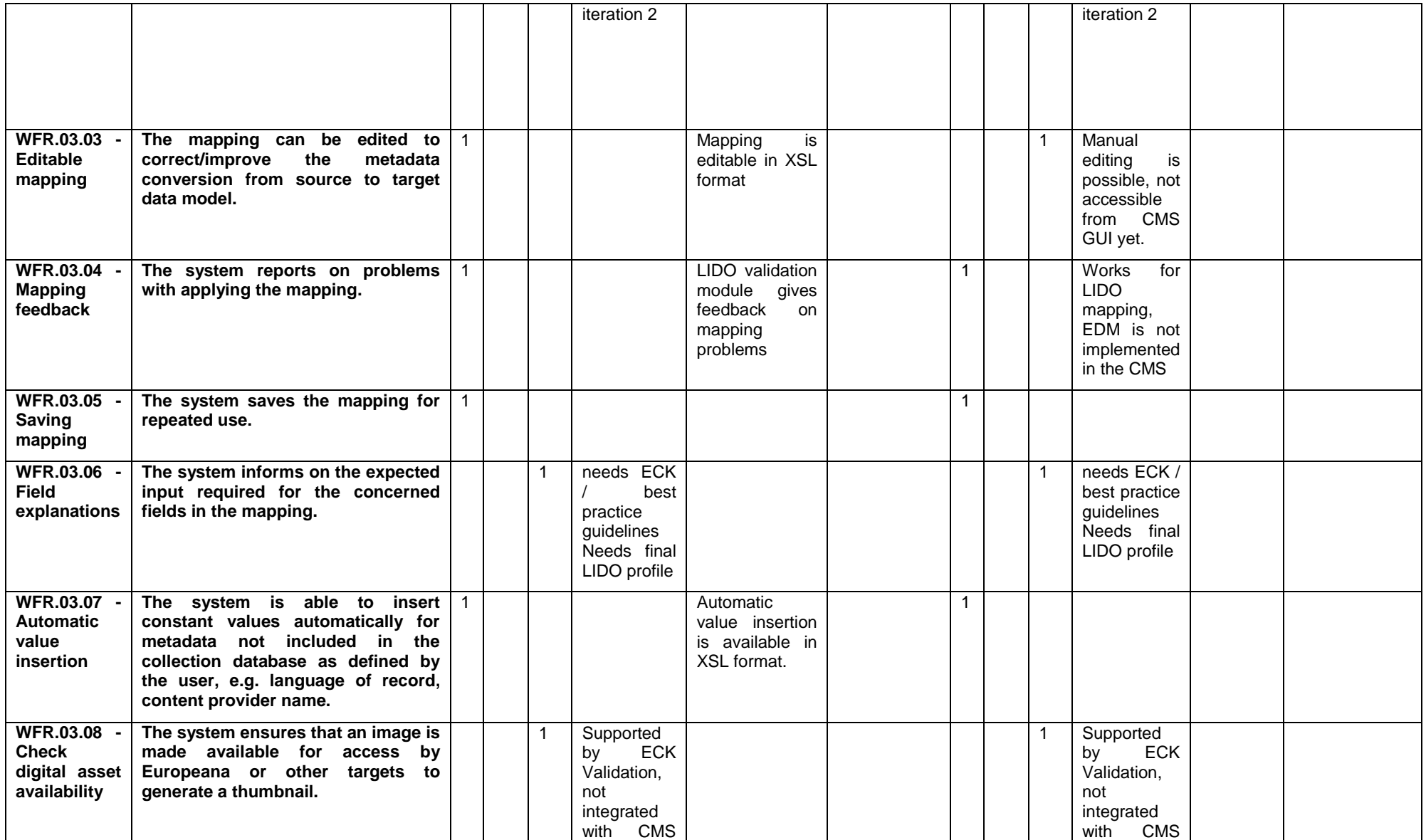

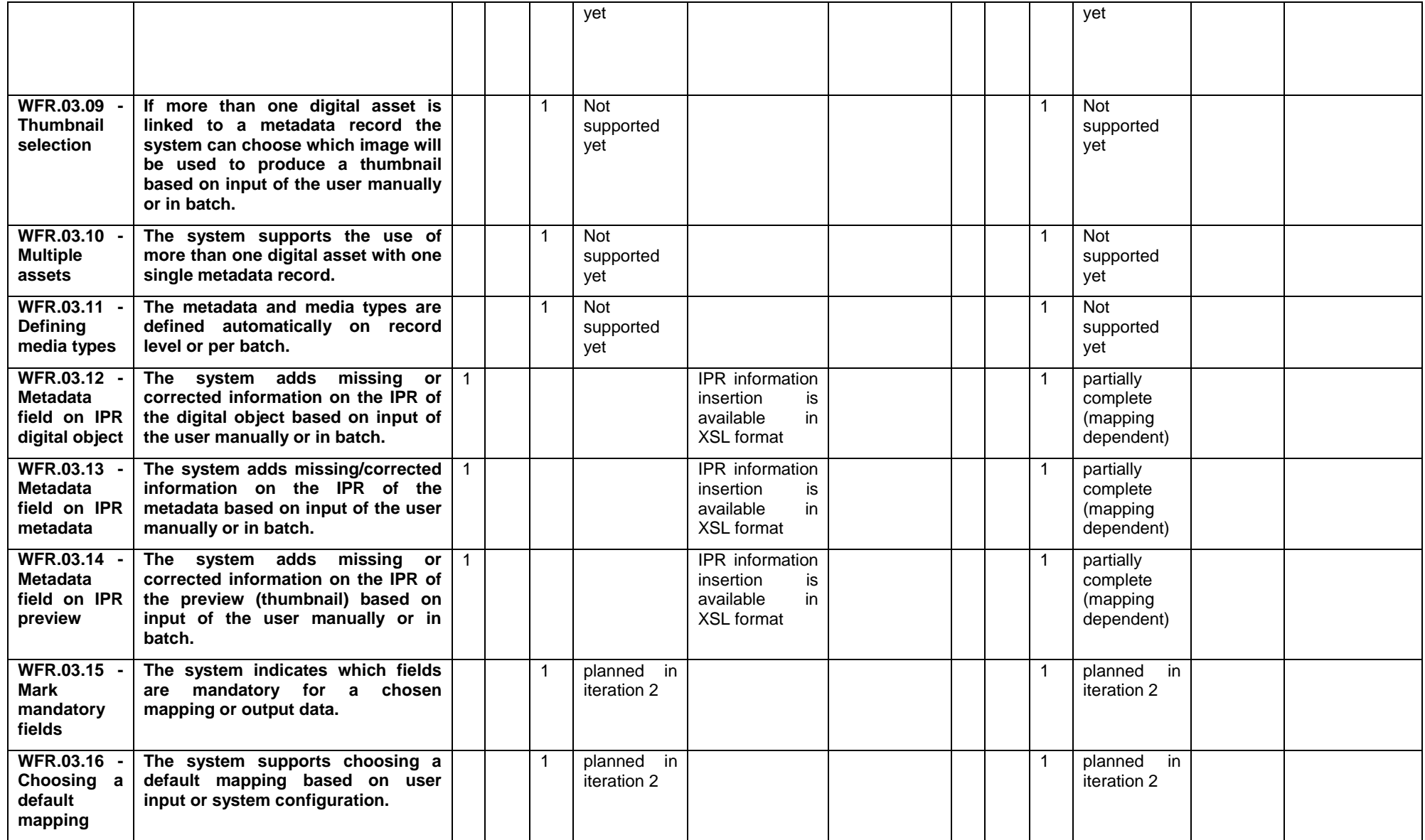

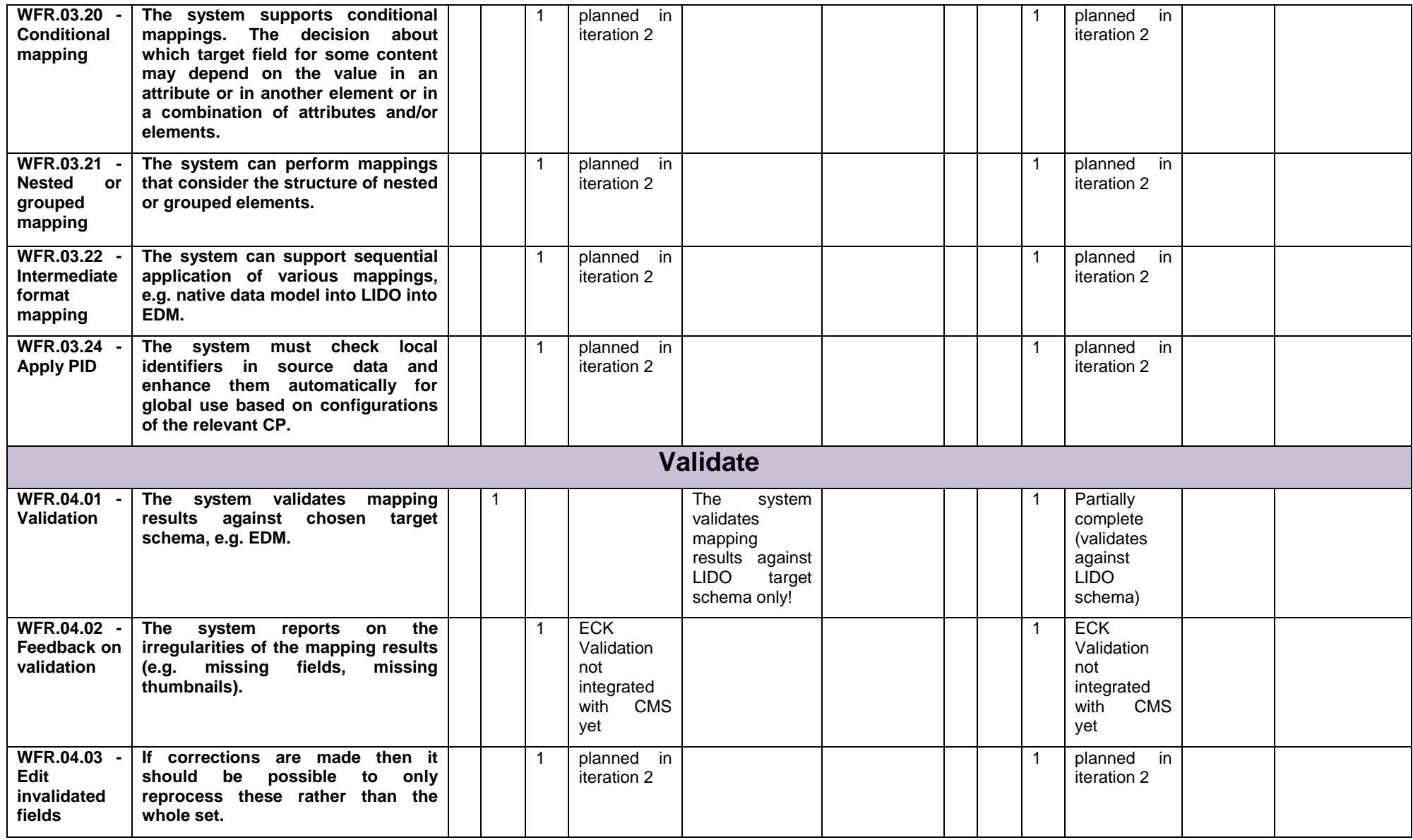

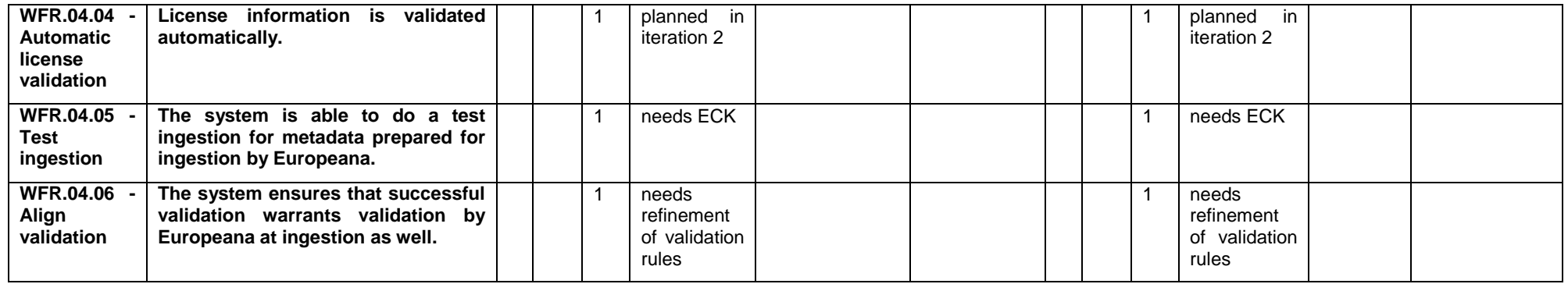

|                                                             |                                                                                                    | Muzej narodne osvoboditve Maribor /<br>Museums of<br>Bristol Museums (Associated Partner) - KE<br>National Liberation Maribor (Associate Partner) and<br><b>Software</b><br>Galerija Božidar Jakac / Božidar Jakac Art Museum<br>(Associate Partner) <sup>1</sup> - SEMANTICA (SEM) |    |    |                                                      |                |                    |              |           |    |                        |                |                        |
|-------------------------------------------------------------|----------------------------------------------------------------------------------------------------|----------------------------------------------------------------------------------------------------|----|----|------------------------------------------------------|----------------|--------------------|--------------|-----------|----|------------------------|----------------|------------------------|
| <b>FR</b>                                                   | Acceptance criteria                                                                                                    | Accepted?                                                                                                    |    |    | <b>Notes vendor</b>                                  | <b>Remarks</b> | <b>Suggestions</b> |              | Accepted? |    | <b>Notes</b><br>vendor | <b>Remarks</b> | <b>Sugges</b><br>tions |
|                                                             |                                                                                                    | $\mathsf{A}$                                                                                                    | NA | NT |                                                      |                |                    | A            | NA        | NT |                        |                |                        |
| <b>Manage</b>                                               |                                                                                                    |                                                                                                    |    |    |                                                      |                |                    |              |           |    |                        |                |                        |
| WFR.01.01 -<br><b>Export</b><br>managemen<br>t              | The system is able to tell which<br>records have been exported<br>when to Europeana.                                                                  |                                                                                                    |    |    |                                                      |                |                    |              |           | 1  | CMS                    |                |                        |
| WFR.01.02 -<br><b>Revision</b><br>history                   | The system is able to show<br>which records are altered when<br>and by whom, so it can provide<br>a base for updating exported<br>records.            |                                                                                                    |    |    | <b>CMS</b><br>Standard<br>functionality              |                |                    | $\mathbf 1$  |           |    | <b>CMS</b>             |                |                        |
| WFR.01.03 -<br><b>Notification</b><br>changes to<br>the ECK | transmits<br><b>The</b><br>system<br>a a<br>notification when changes are<br>made to the ECK that might<br>have an impact on the local<br>management. |                                                                                                    |    | 1  |                                                      |                |                    |              |           | 1  | <b>CMS</b>             |                |                        |
| <b>WFR.01.04</b><br><b>PID</b><br>managemen<br>t            | The system manages PIDs for<br>objects that can be used for<br>identification when data is sent<br>to Europeana.                                      |                                                                                                    |    |    | $\overline{\text{CMS}}$<br>Standard<br>functionality |                |                    | $\mathbf{1}$ |           |    | CMS                    |                |                        |
| <b>Select</b>                                               |                                                                                                    |                                                                                                    |    |    |                                                      |                |                    |              |           |    |                        |                |                        |
| <b>WFR.02.01</b><br><b>Selecting</b><br>multiple            | make a<br>The<br>system can<br>selection of multiple records.                                                                                         | $\mathbf{1}$                                                                                                    |    |    | <b>CMS</b><br>Standard<br>functionality              |                |                    |              |           |    | <b>CMS</b>             |                |                        |

<sup>1</sup>The 2 associated partners from Semantica have each sent the Acceptance Test Form individually, but the forms were identically. They are therefore submitted as 1 in the overview.

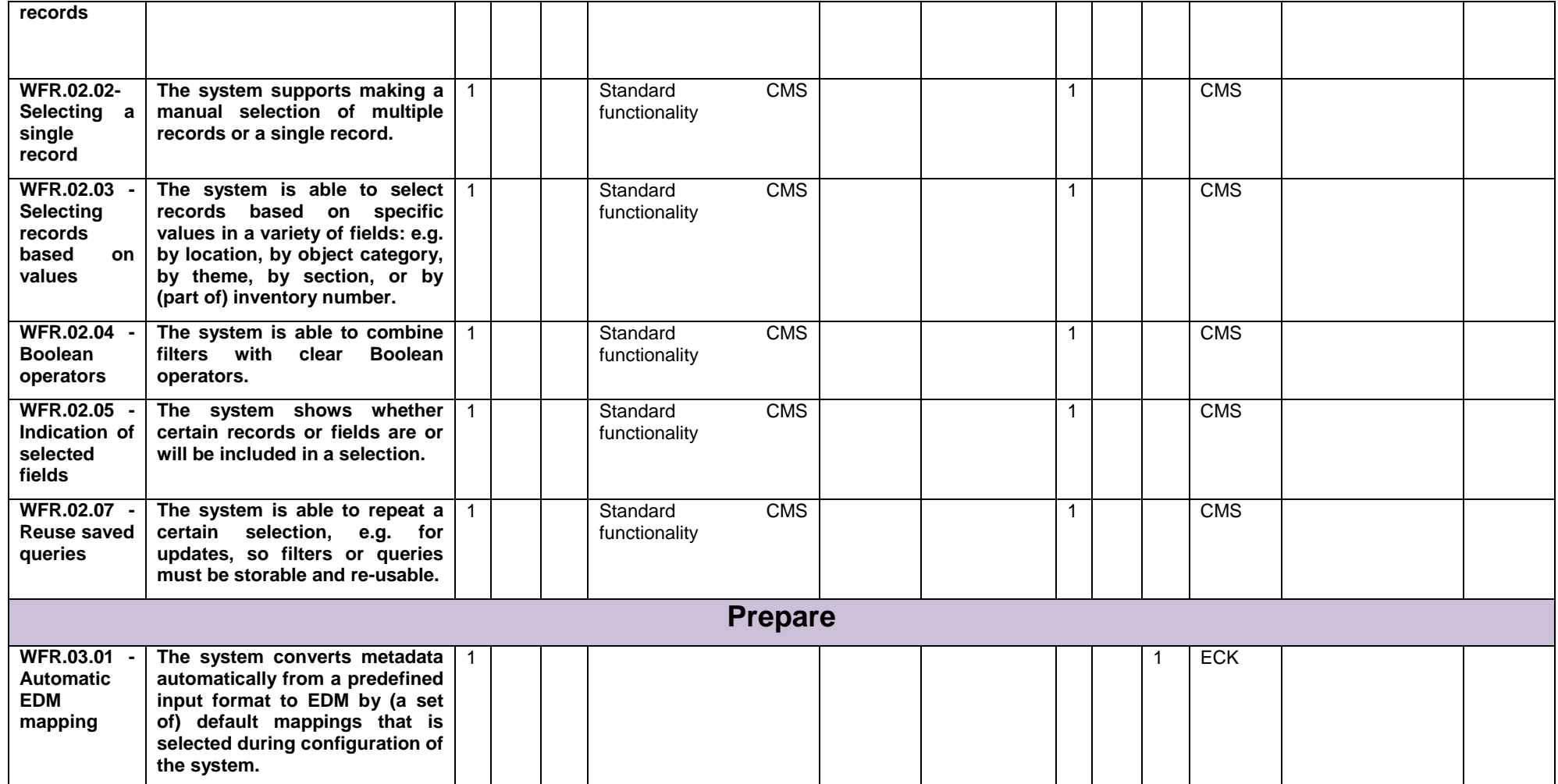

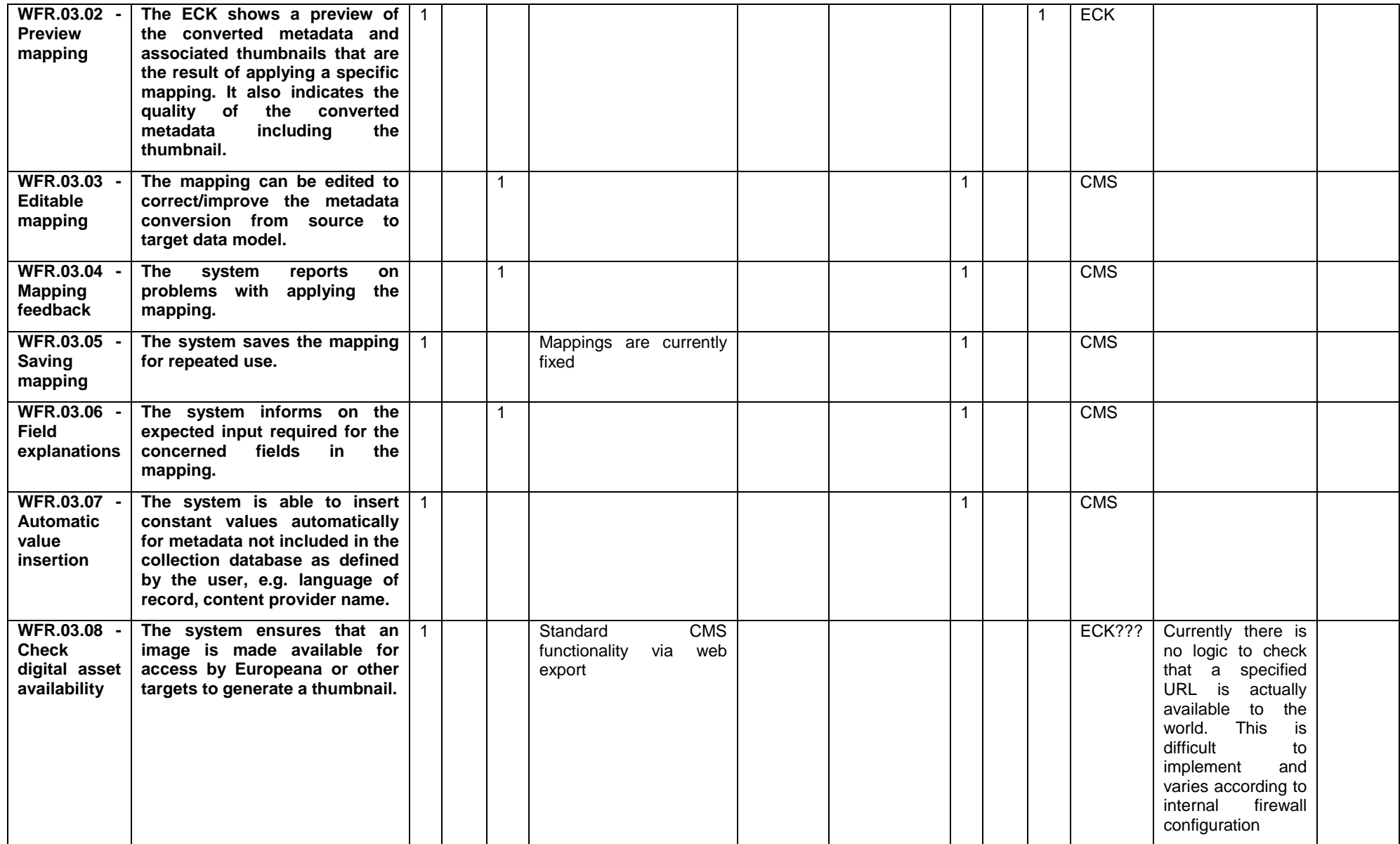

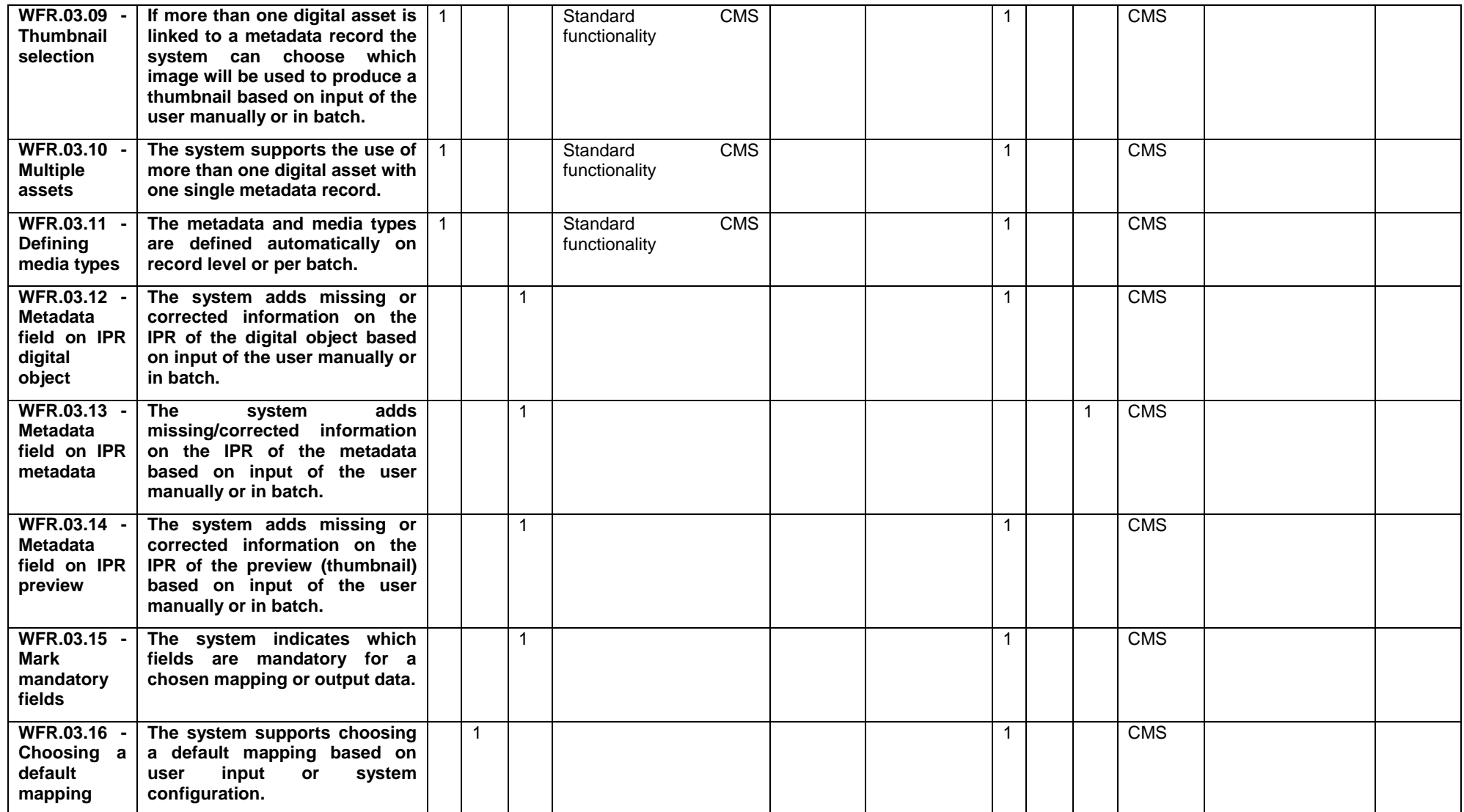

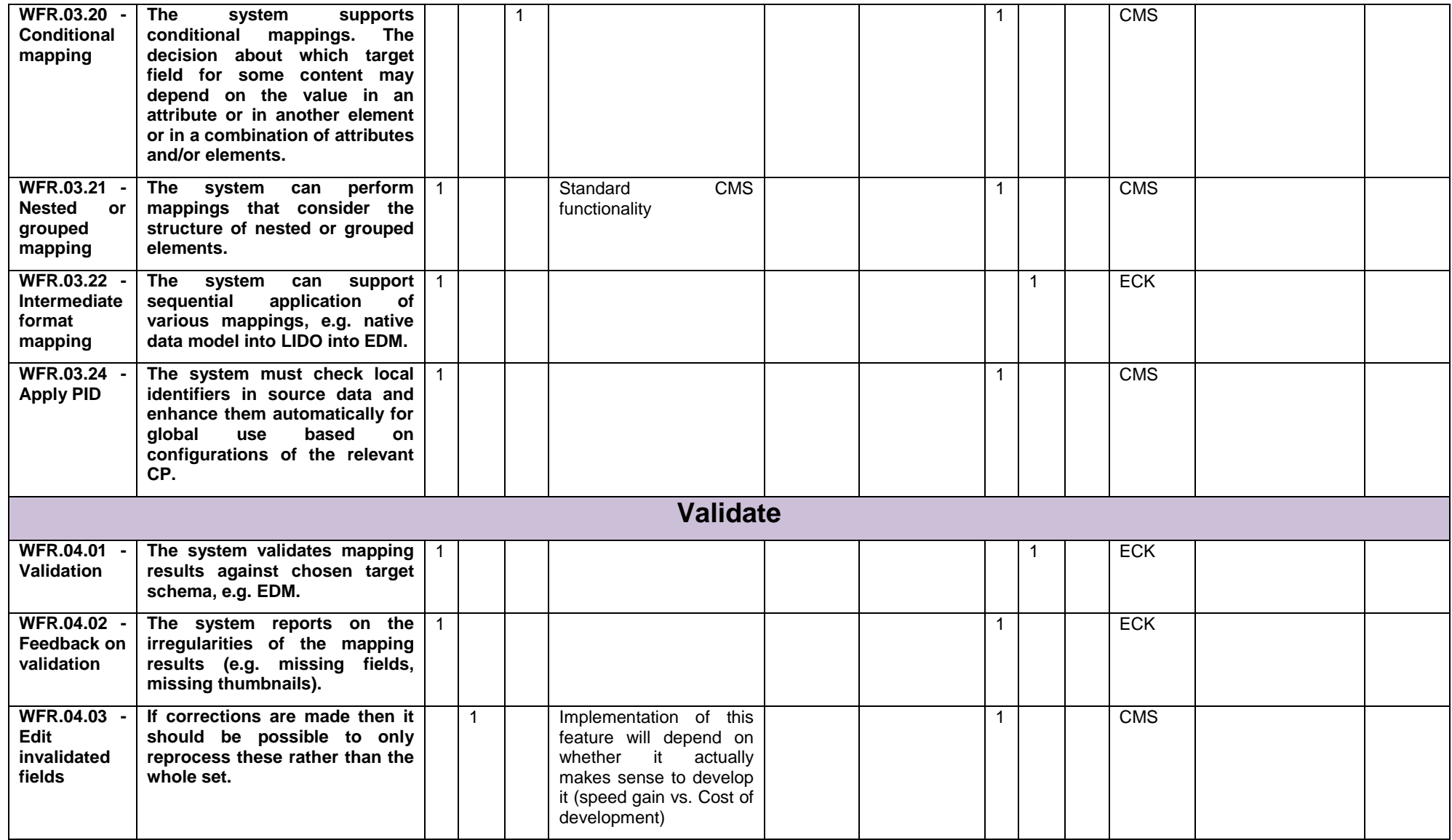
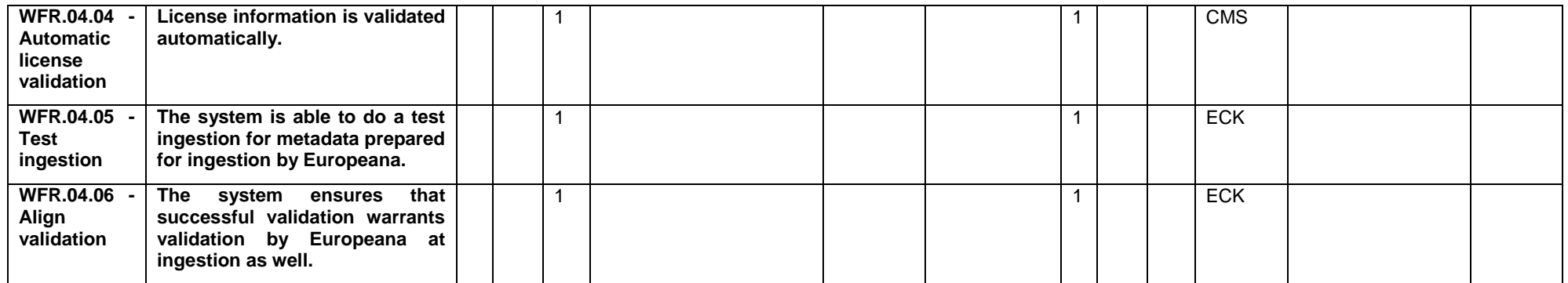

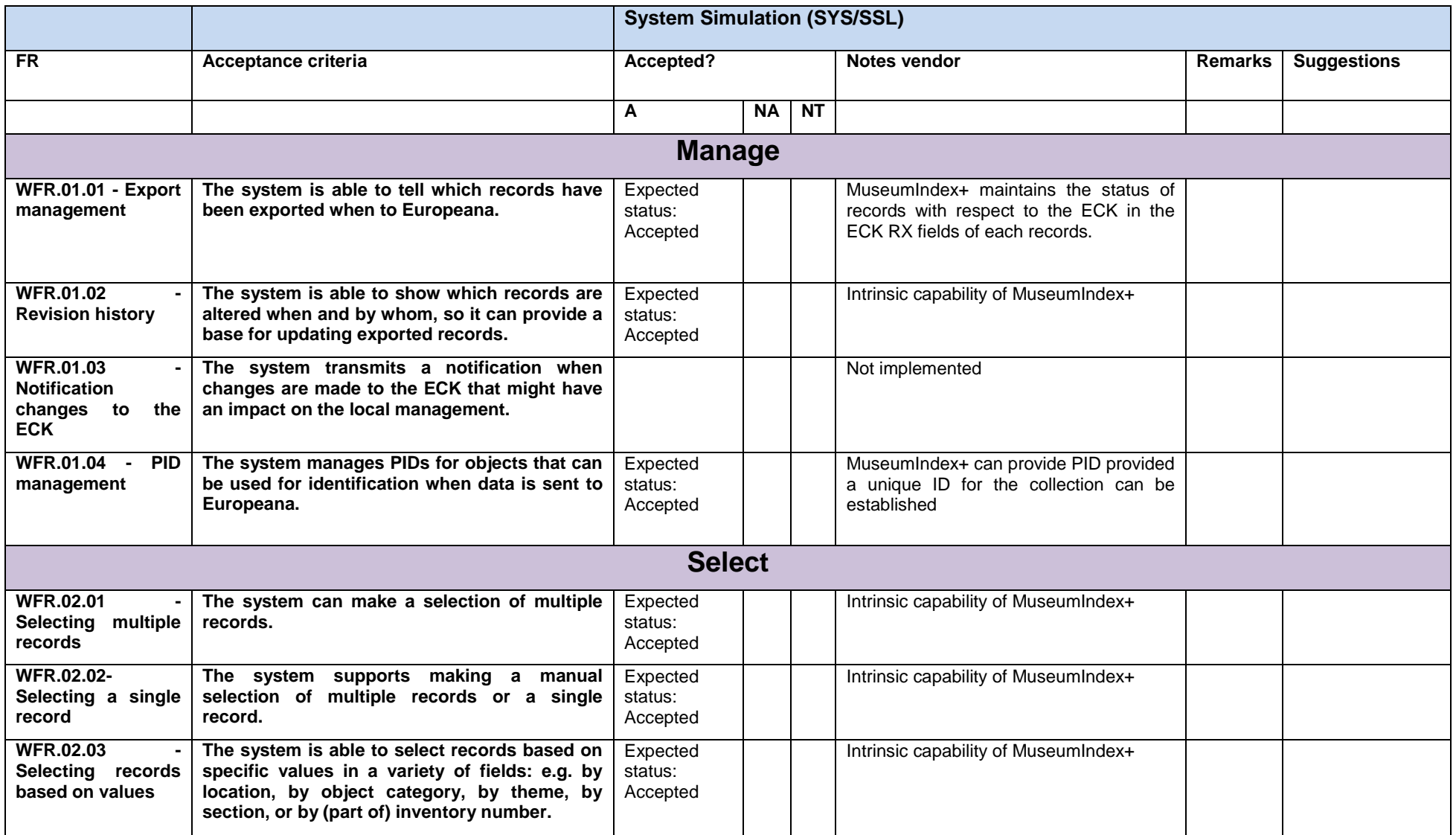

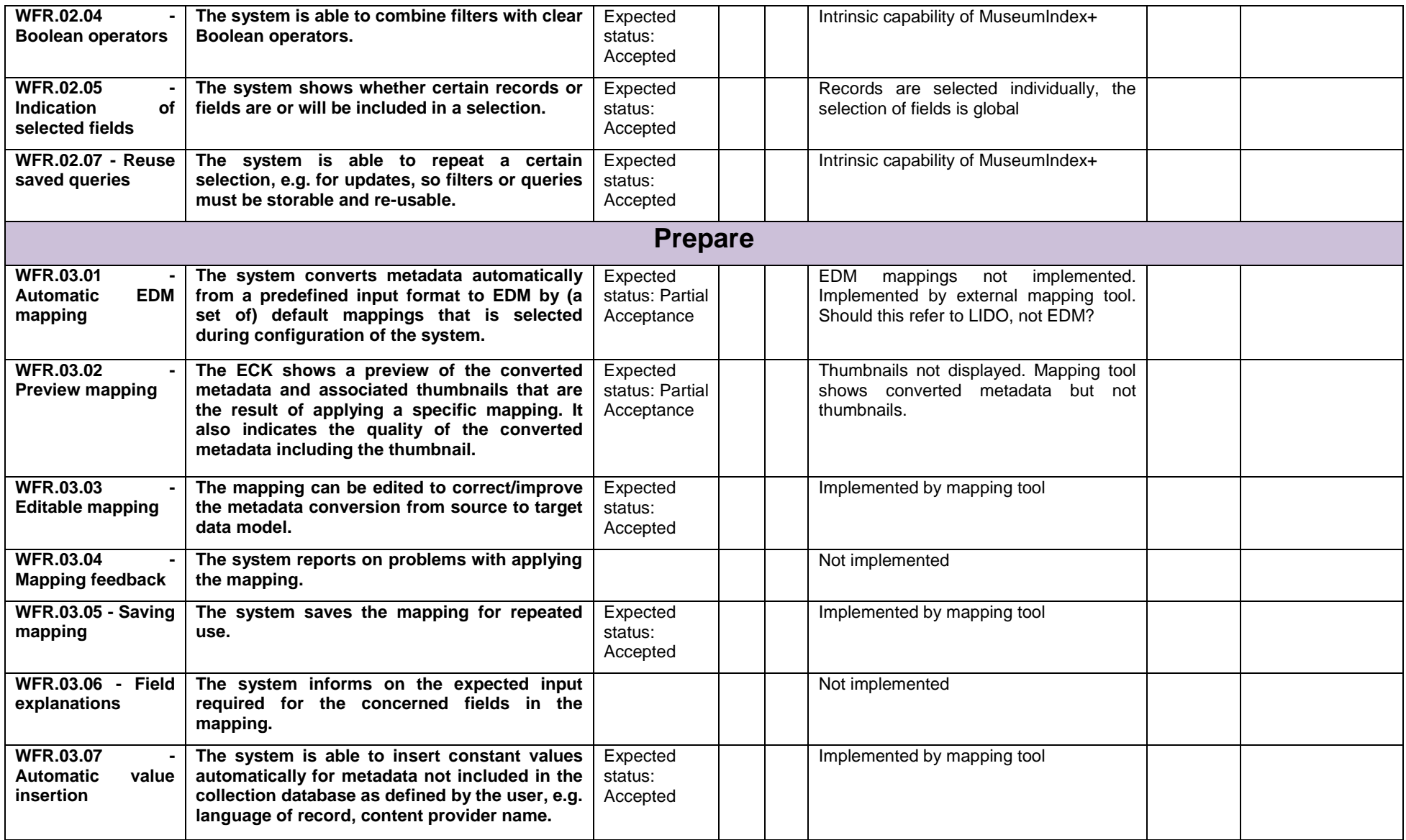

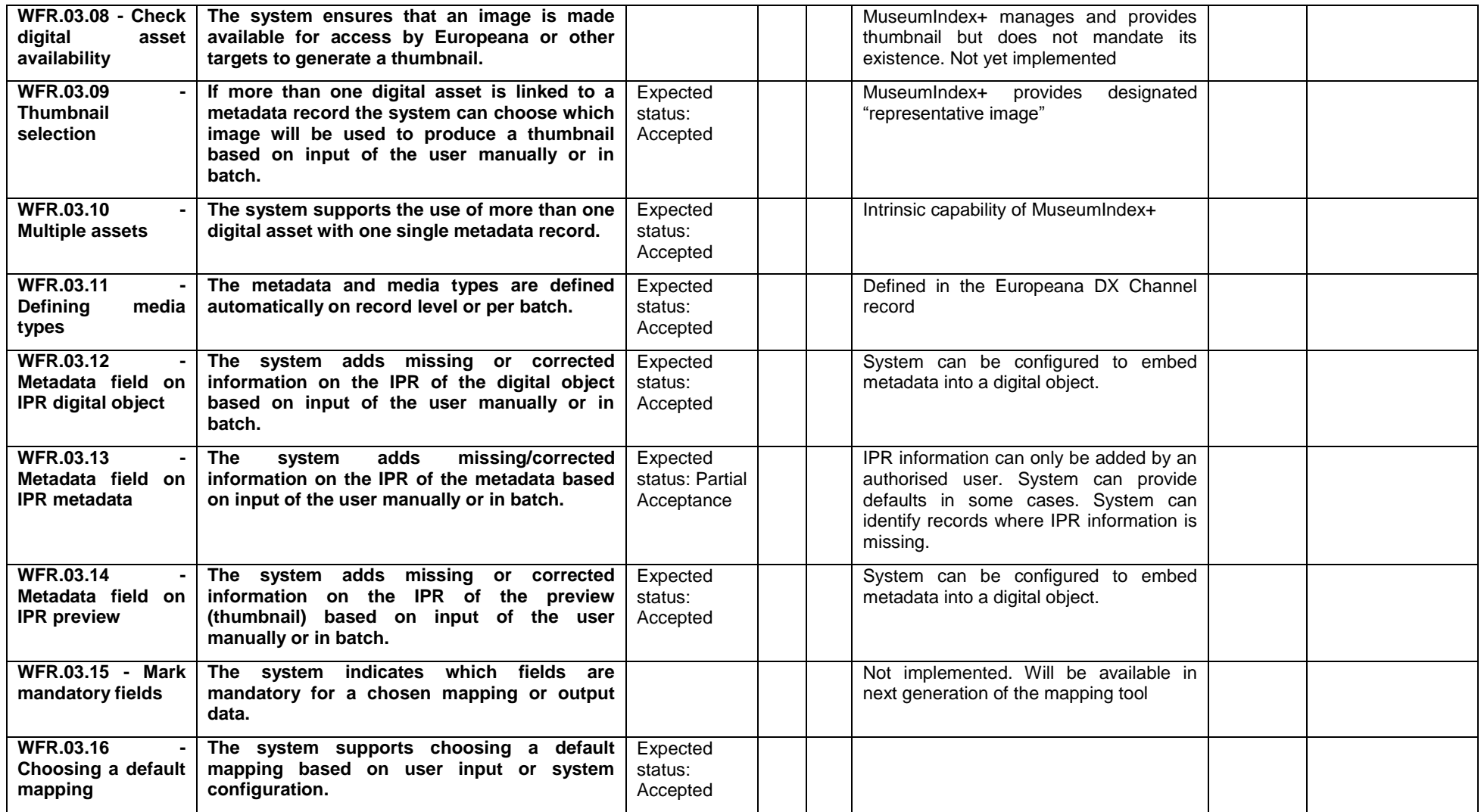

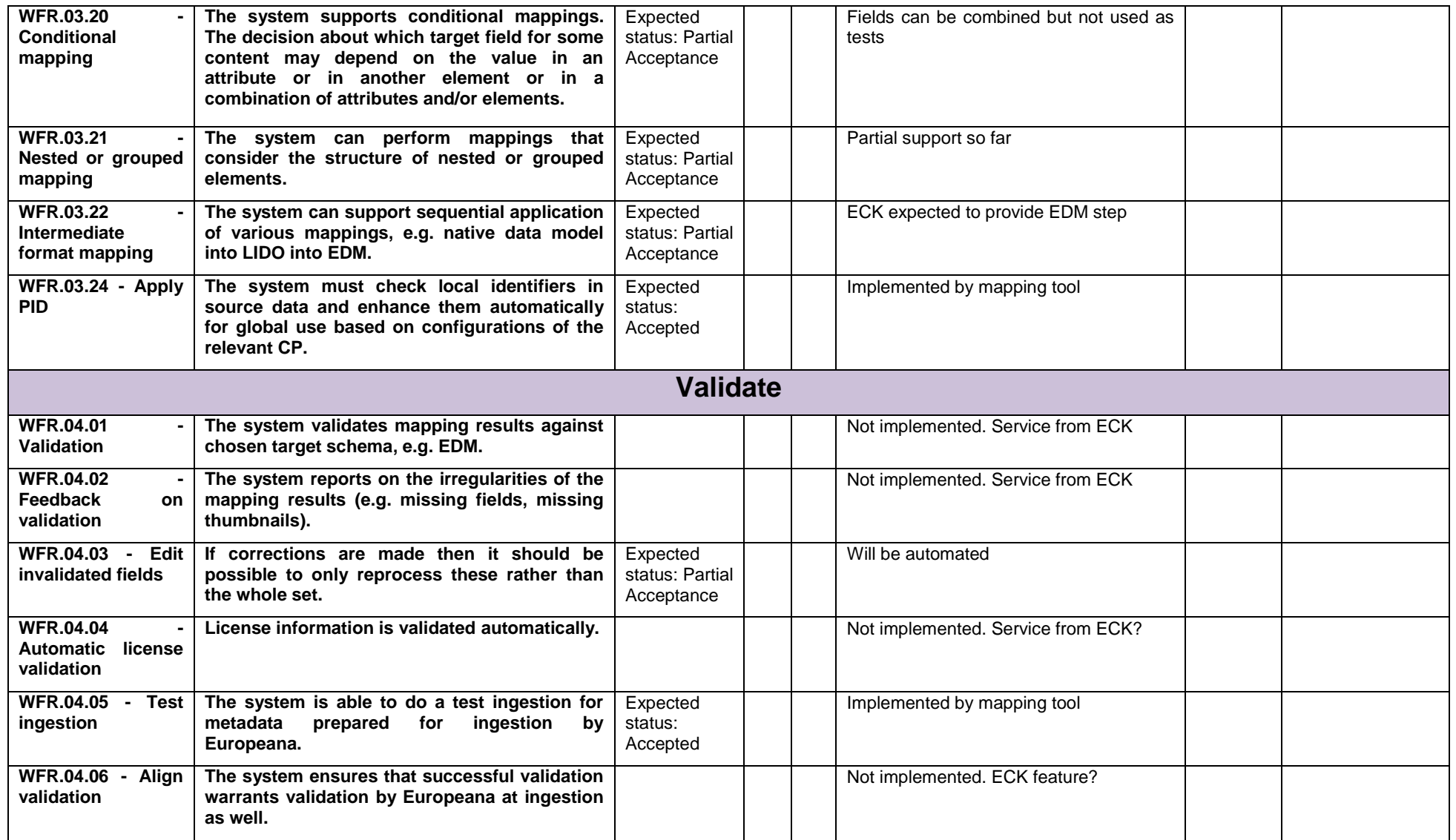

## **Appendix II: Content Providers Survey (Iteration 1 ECK)**

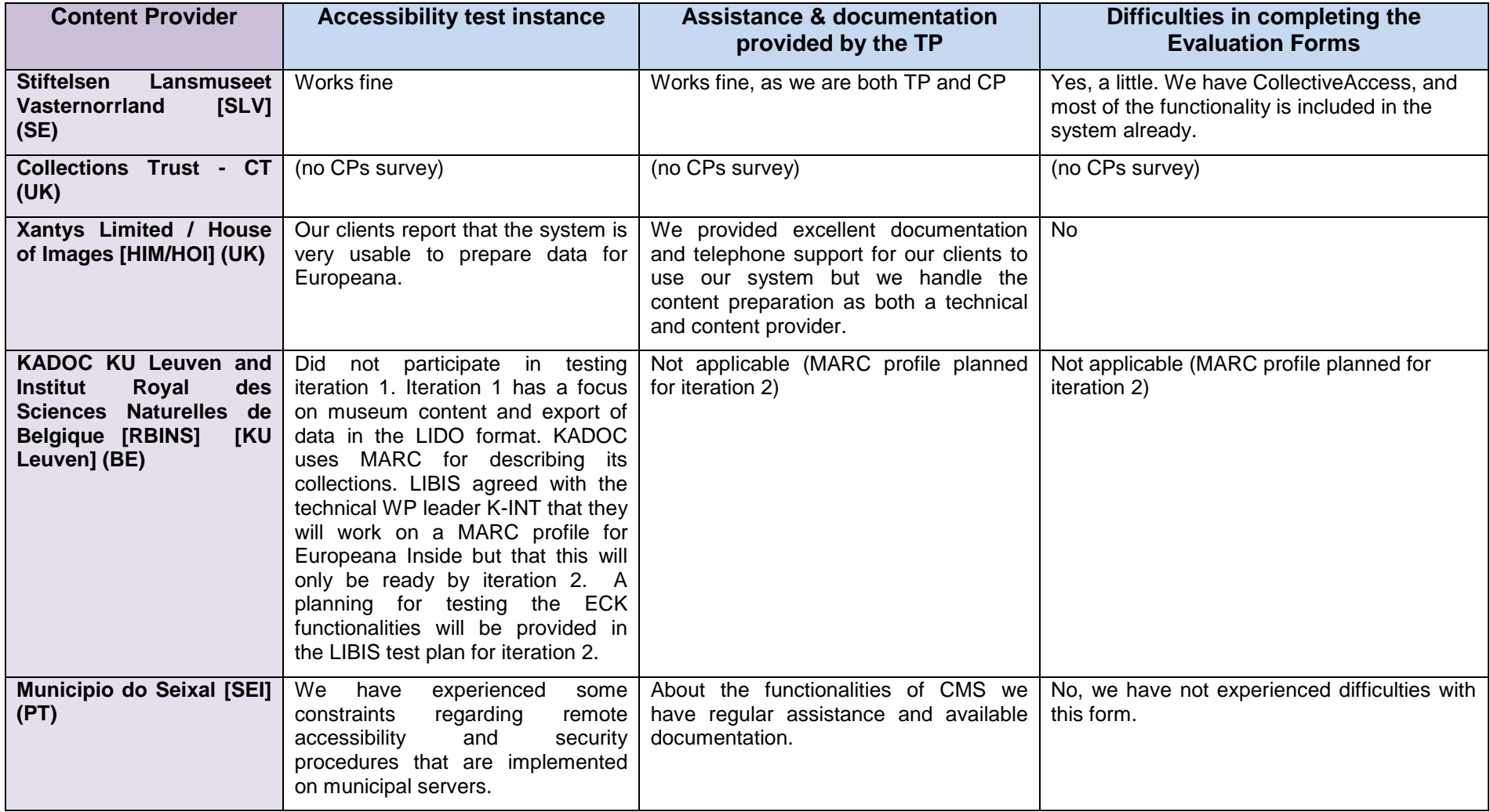

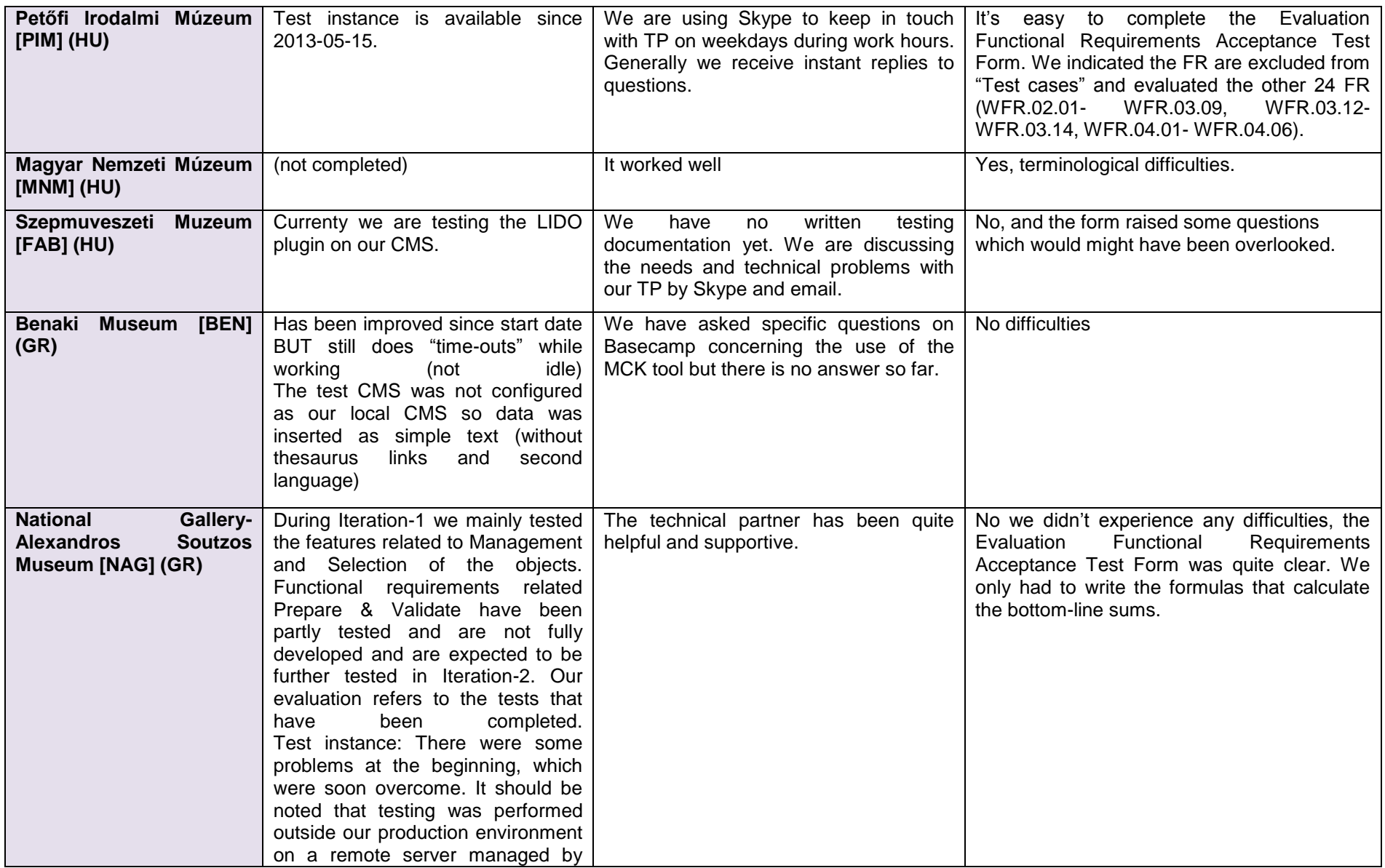

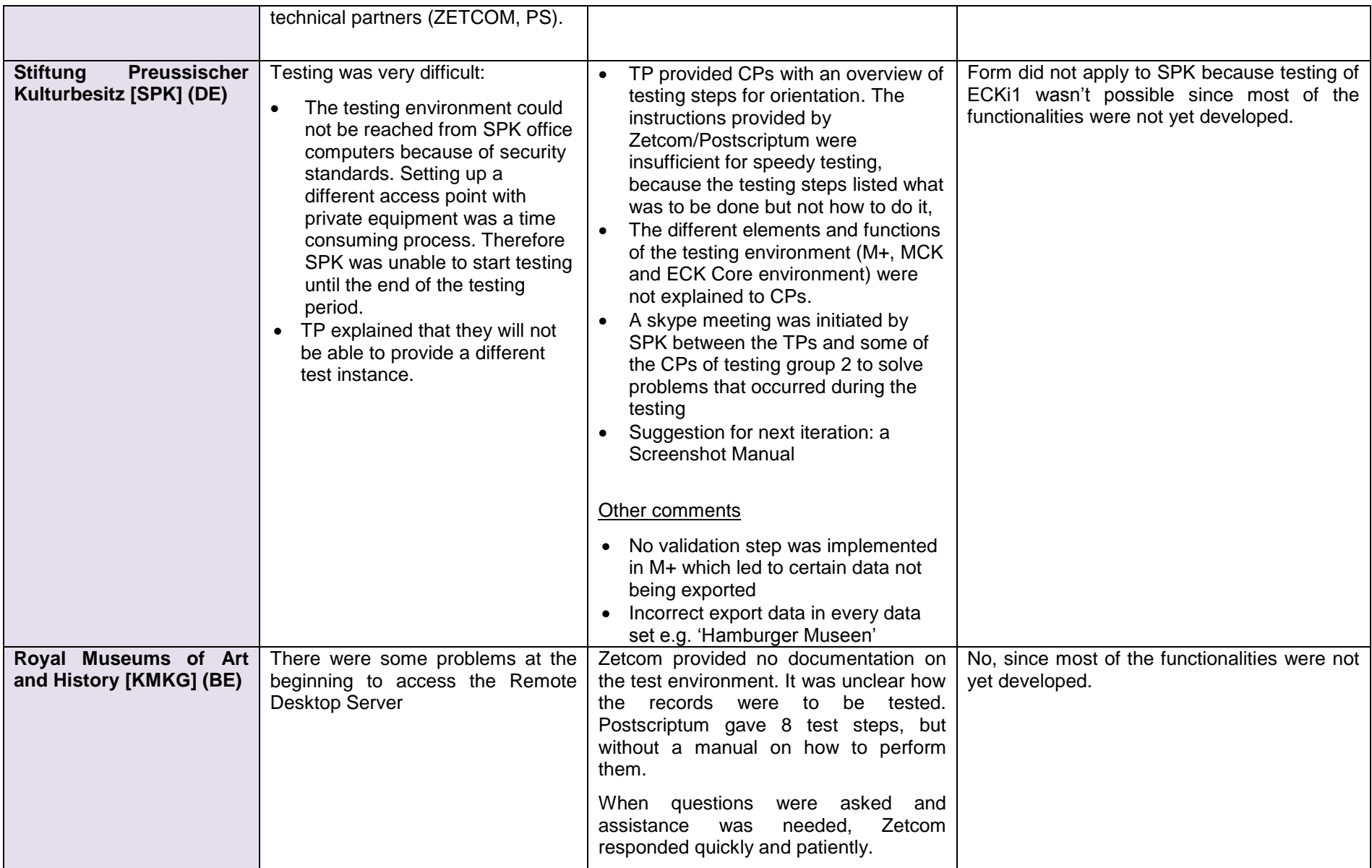

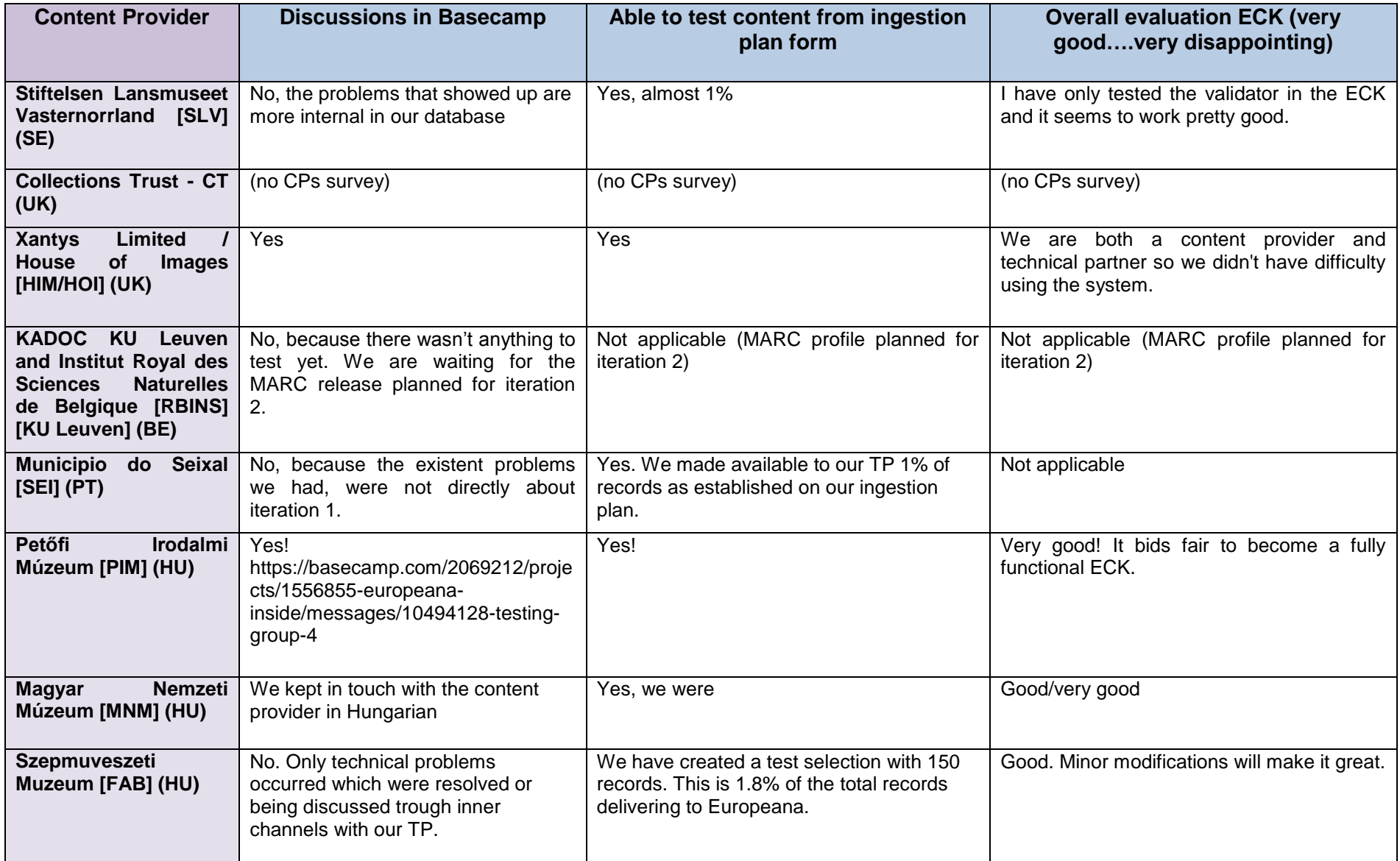

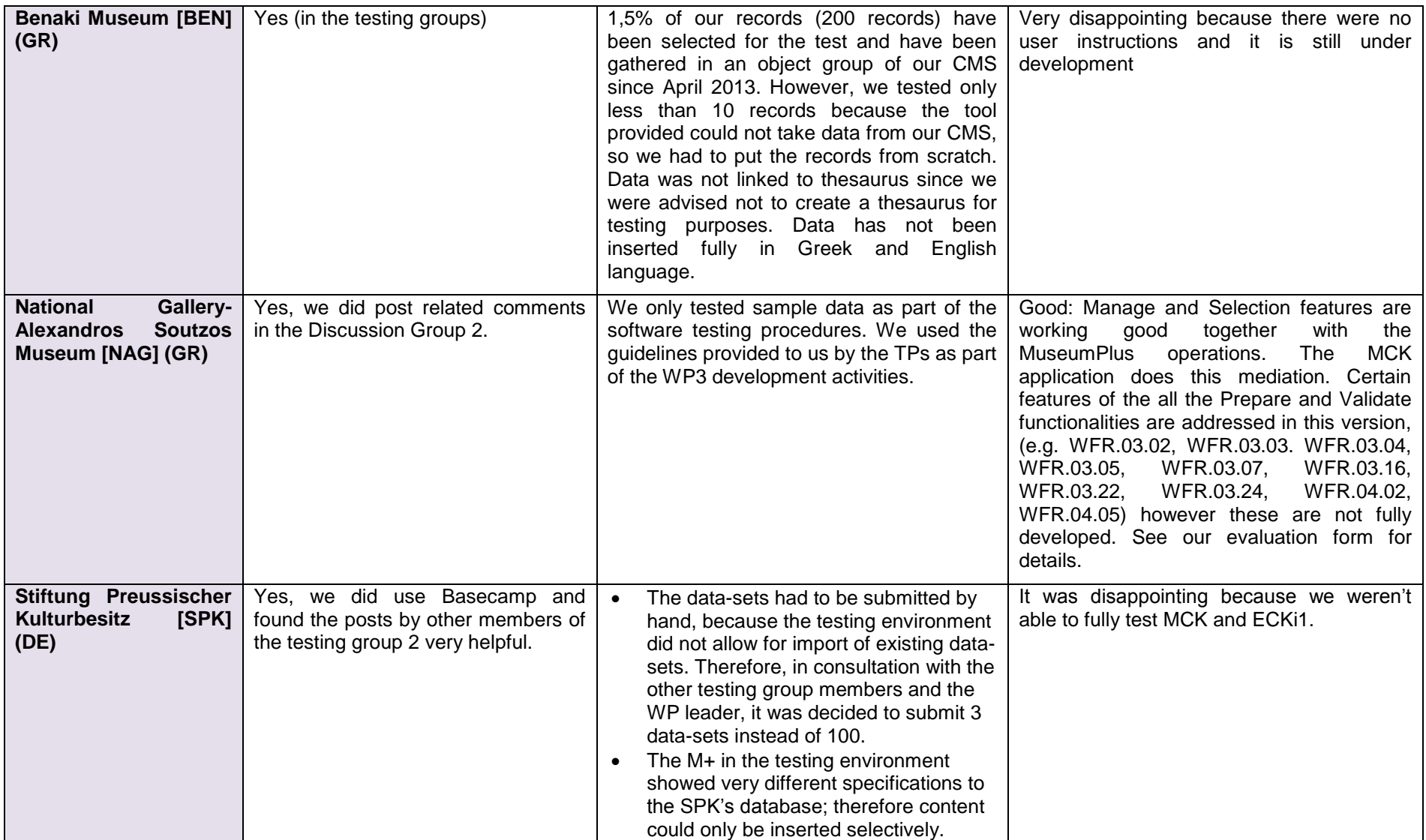

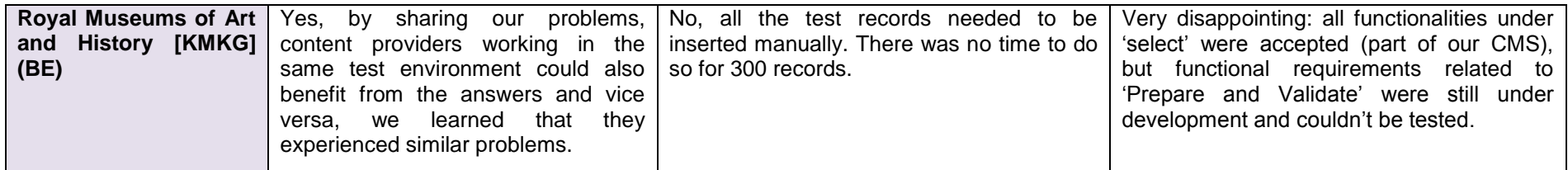

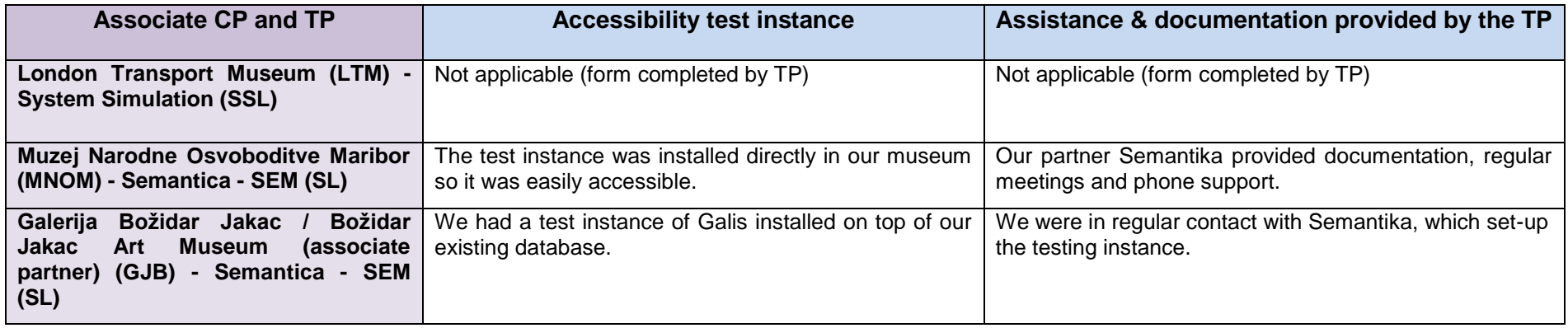

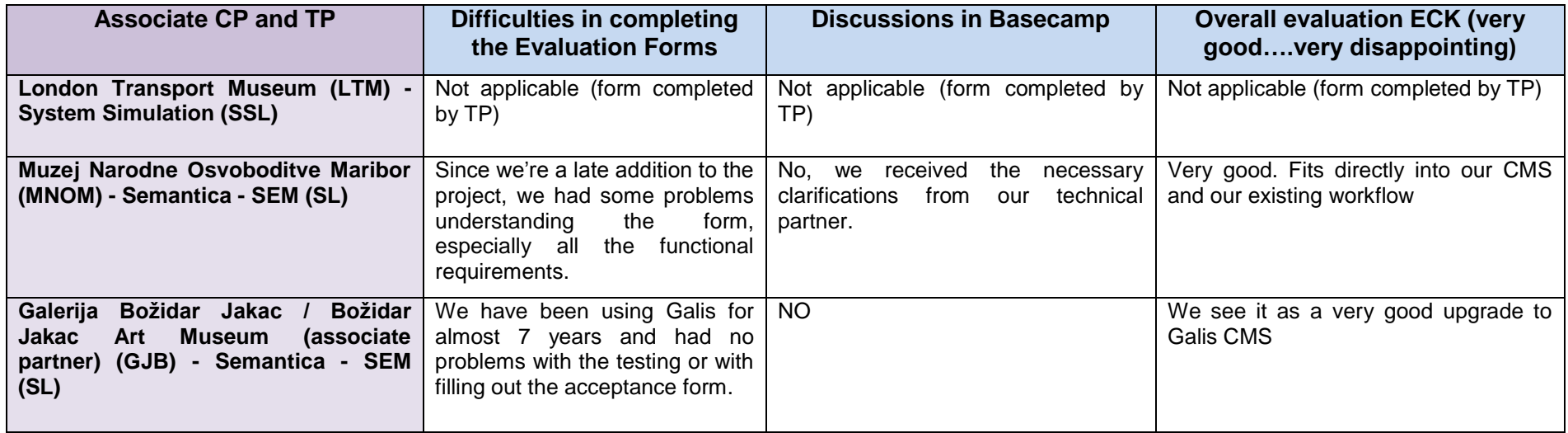